# Rational Environment Reference Manual

# Data and Device Input/Output (DIO)

Copyright © 1985, 1986, 1987 by Rational

Document Control Number: 8001A-27

Rev. 1.0, October 1985 Rev. 2.0, December 1985 Rev. 3.0, May 1986 Rev. 4.0, July 1987 (Delta)

This document subject to change without notice.

Note the Reader's Comments form on the last page of this book, which requests the user's evaluation to assist Rational in preparing future documentation.

Ada is a registered trademark of the U.S. Government (Ada Joint Program Office).

Rational and RIOOO are registered trademarks and Rational Environment and Rational Subsystems are trademarks of Rational.

#### Rational 1501 Salado Drive Mountain View, California 94043

# Contents

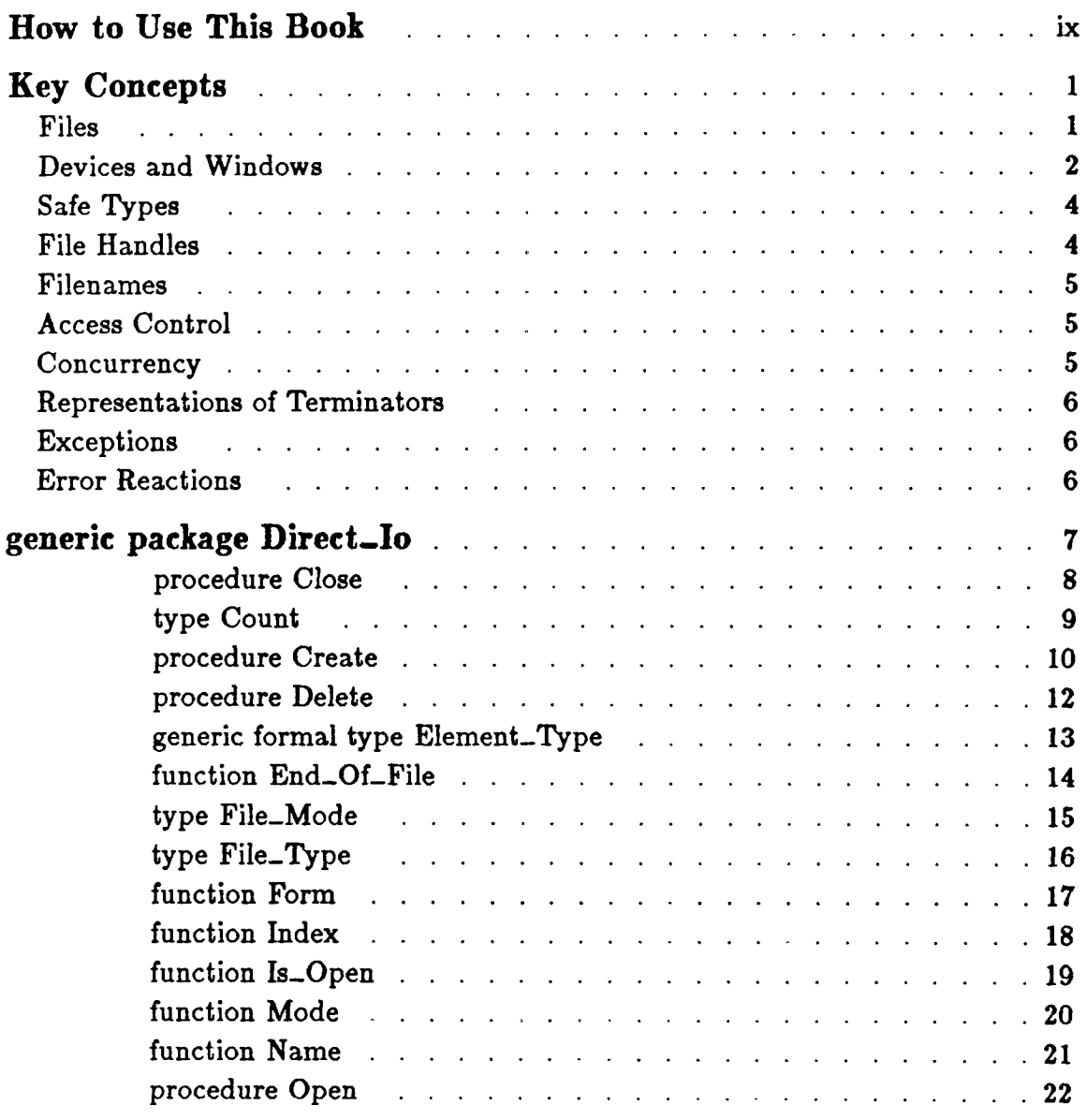

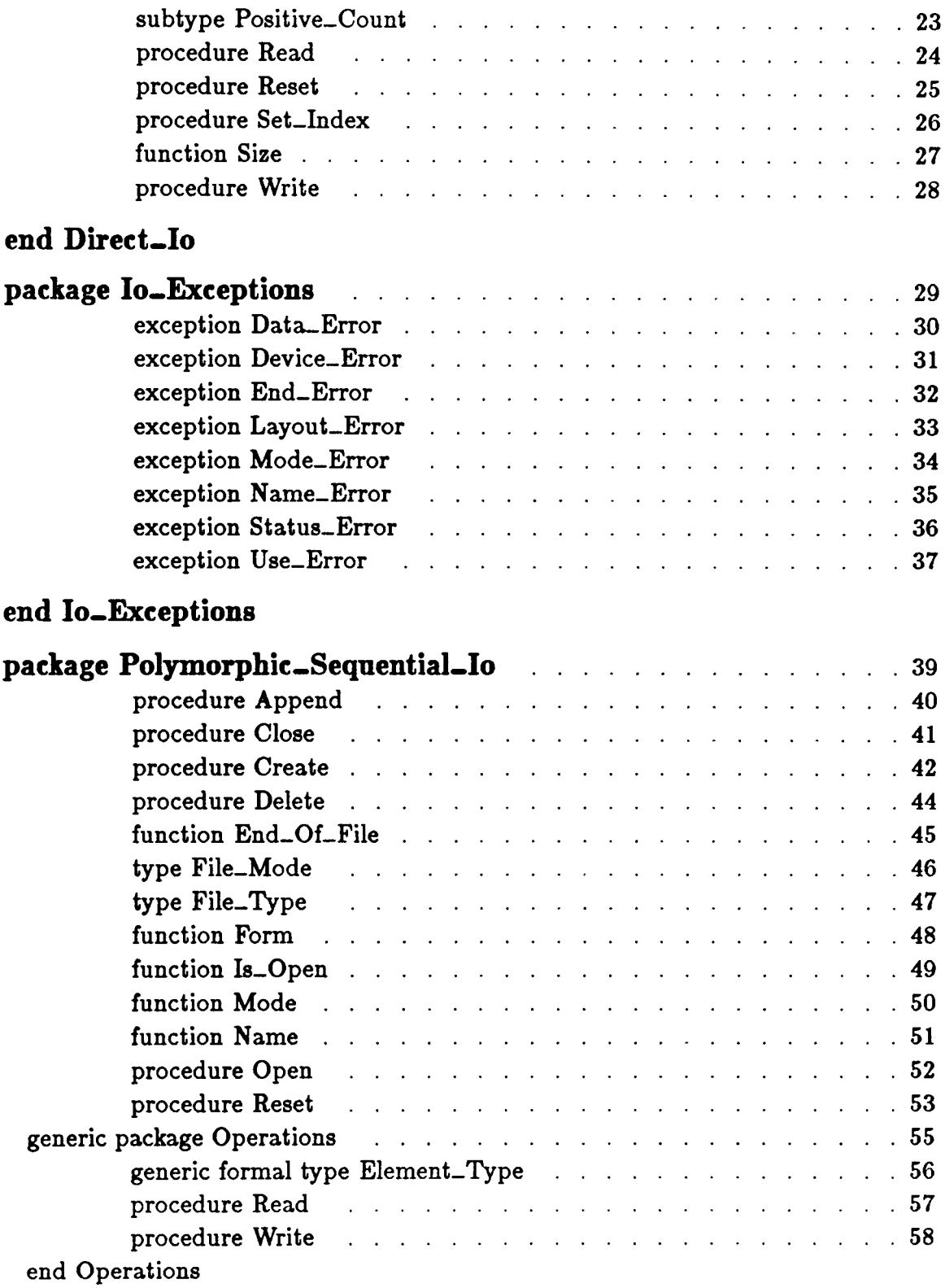

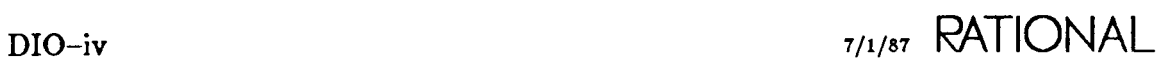

# end Polymorphic\_Sequential\_Io

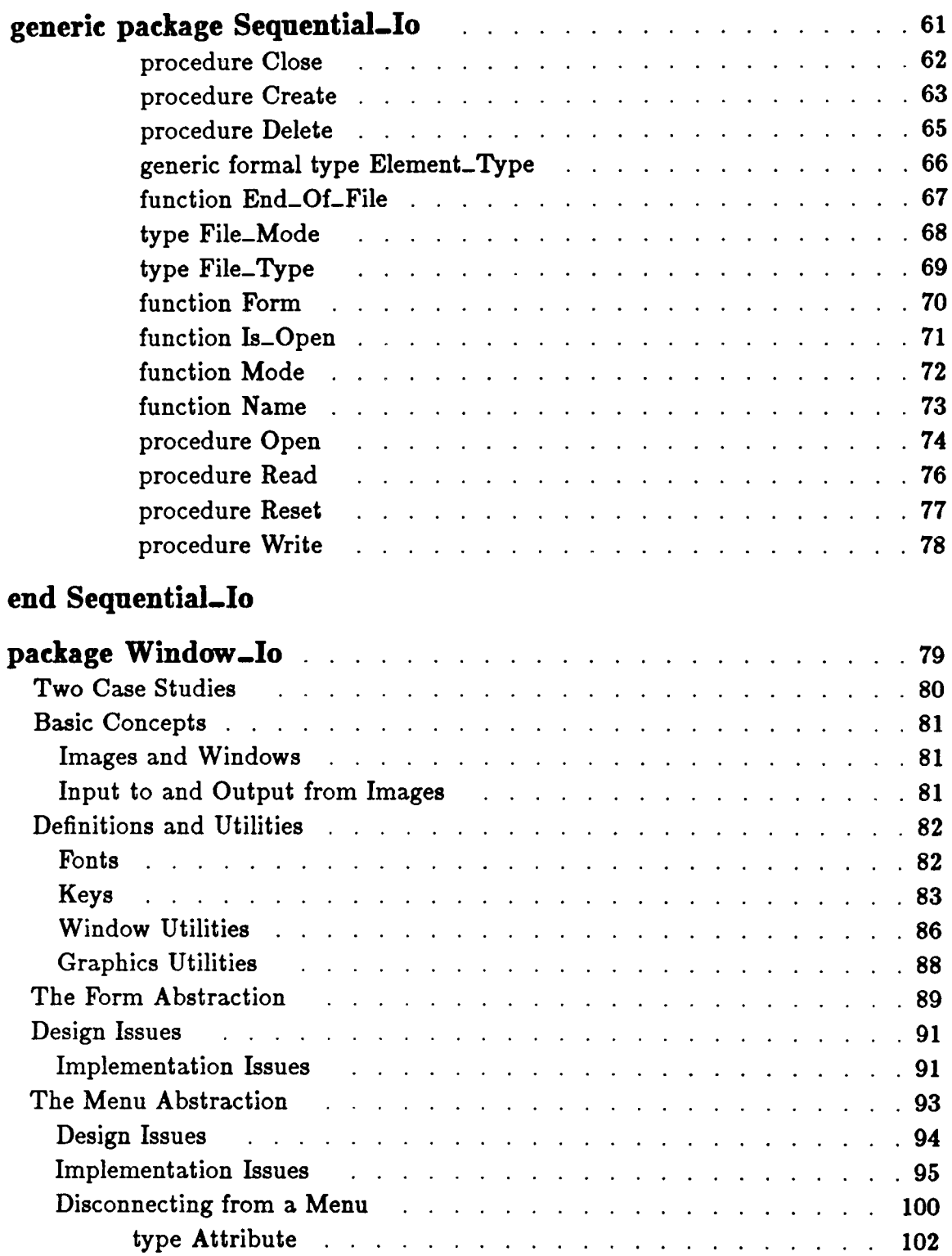

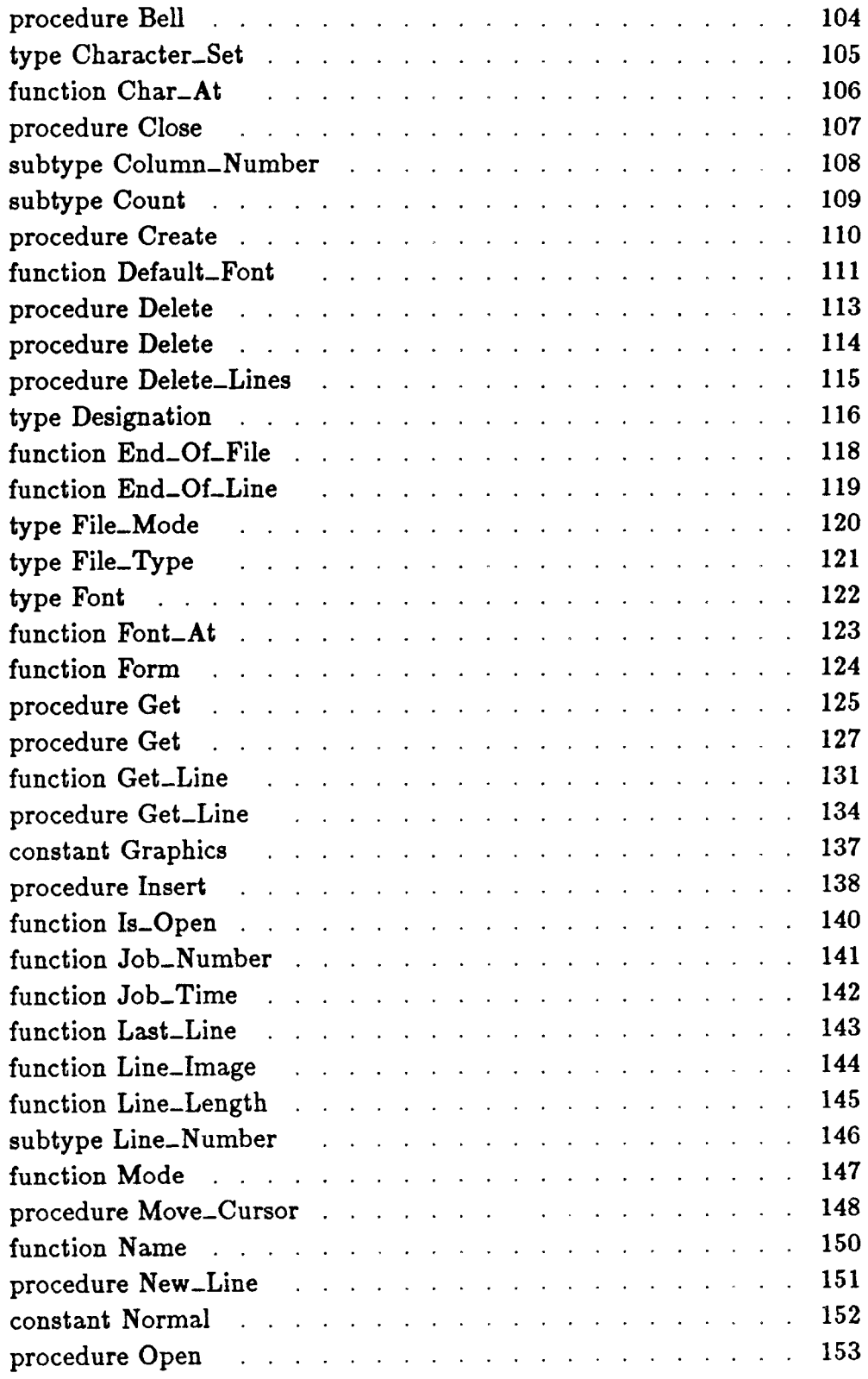

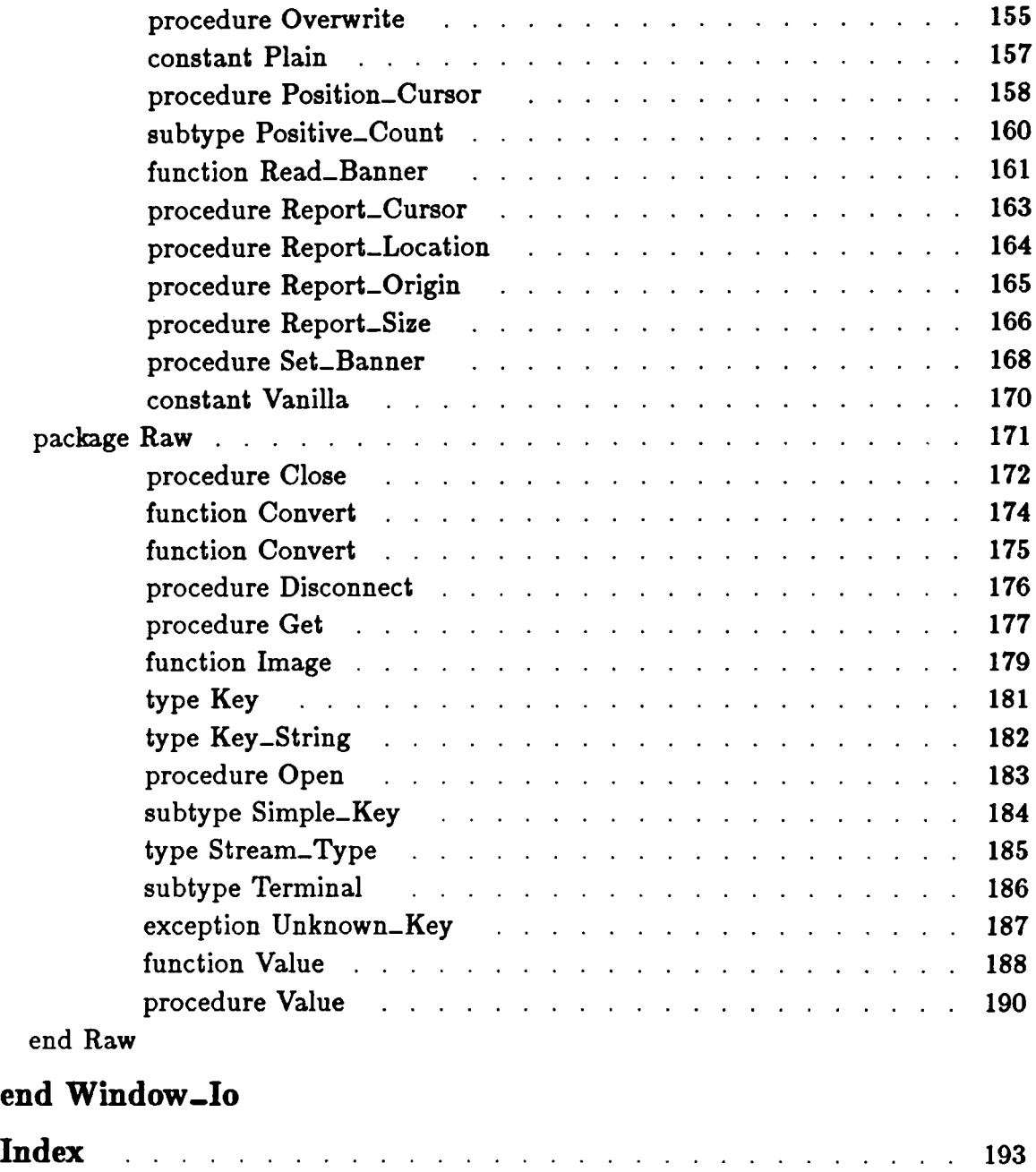

RATIONAL 7/1/87 DIO-vii

RATIONAL

## How to Use This Book

The Data and Device Input/Output (DIO) book of the *Rational Environment Reference Manual* contains reference information describing some of the I/O packages provided by the Rational Environment<sup>TM</sup> for manipulating binary files, devices, and editor windows. This includes reference information on the  $Ada^{\bigcirc}$ -predefined packages Direct..Io, Sequential..Io, and Io...Exceptions, as well as information on Rational  $\mathfrak{B}$ -developed I/O packages. Note that packages for performing I/O on text files are documented in the Text Input/Output (TIO) of the *Rational Environment Reference Manual.* The reference entries for package !Io.Io..Exceptions are duplicated in both DIO and TIO, because these exceptions can be raised by any of the I/O packages.

# Organization of the Reference Manual

The *Rational Environment Reference Manual* (Reference Manual for brevity) includes the following volumes (see accompanying illustration):

- 1 Reference Summary Keymap Master Index 2 Editing Images (EI) Editing Specific Types (EST) 3 Debugging (DEB) 4 Session and Job Management (SJM)<br>5 Library Management (LM) 5 Library Management (LM)<br>6 Text Input/Output (TIO) 6 Text Input/Output (TIO)<br>7 Data and Device Input/O 7 Data and Device Input/Output (DIO) 8 String Tools (ST)<br>9 Programming Too 9 Programming Tools (PT) 10 System Management Utilities (SMU)
- 11 Project Management (PM)

Each *volume* of the Reference Manual contains one or more books separated by large colored tabs. Each book contains information on particular features or areas of application in the Environment. The abbreviation for the name of each book (for example, EI for Editing Images) appears on the binder cover and spine, and this abbreviation is used in page numbers and cross-references. The books grouped into one volume are not necessarily logically related.

# Organization of the *Rational Environment Reference Manual*

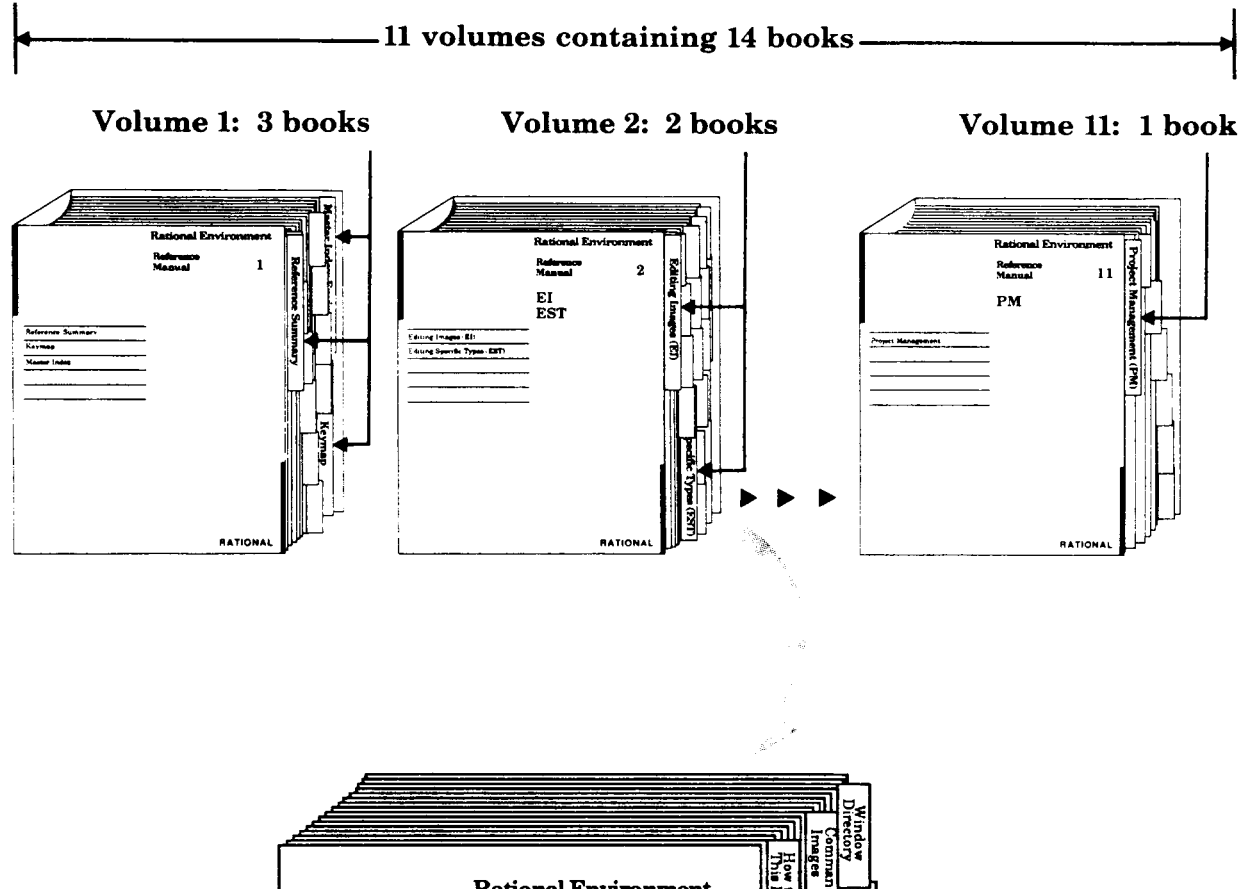

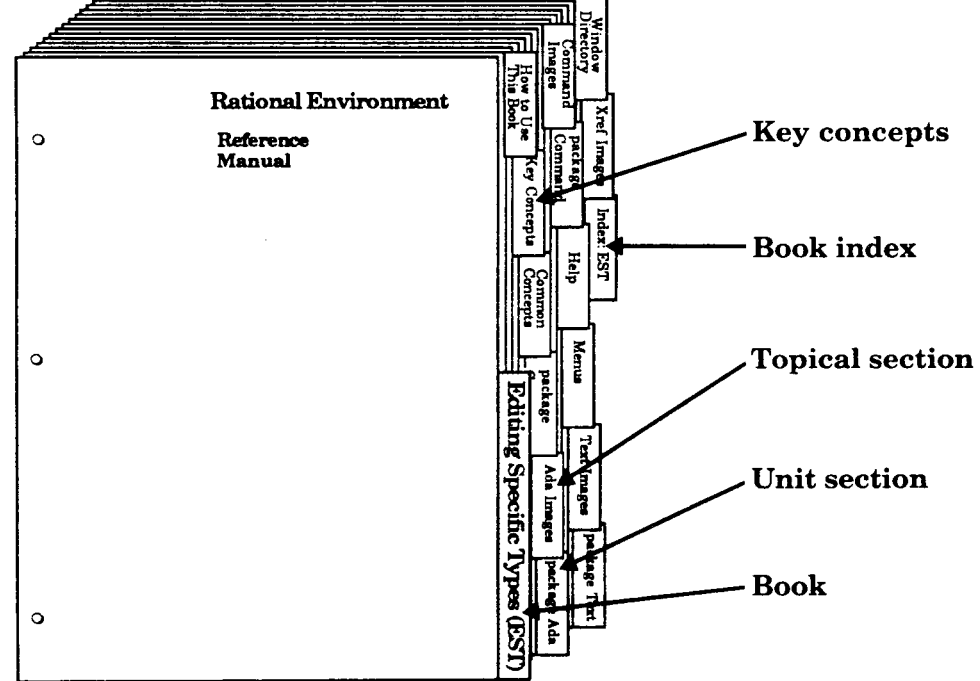

A sample book

The Reference Manual provides reference information organized to efficiently answer specific questions about the Rational Environment. The *Rational Environment User's Guide* complements this manual, providing a user-oriented introduction to the facilities of the Environment. Products other than the Rational Environment (for example, Rational Networking-TCP/IP or Rational Target Build Utility) are documented in individual manuals, which are not part of the Reference Manual.

### Volume 1

Volume 1, intended to be used as a quick reference to the resources provided by the Environment, contains the following books:

- Reference Summary: The Reference Summary contains the full Ada specification for each unit in the standard Environment. The unit specifications are organized by their pathnames. The World! section provides a list of the units in the library system of the Environment and the manual/book in which they are documented.
- Keymap: The Rational Environment Keymap presents the standard Environment key bindings, organized by topic and by command name. The topical section includes both a quick reference for commonly used commands and a more detailed reference for key bindings.
- Master Index: The Master Index combines all of the index information for each of the books in the Reference Manual.

#### Volumes 2-11

Each book in Volumes 2-11 begins with a colored tab on which the name of the book appears. Each book typically contains the following sections:

- Contents: The table of contents provides a complete list of all the units in the book and their reference entries.
- Key Concepts section: Most of the books contain a section describing key concepts that pertain to all of the Environment facilities documented in that book. This section is located behind its own tab after the table of contents.
- Unit sections: Each of the commands, tools, and so on has a declaration within an Ada compilation unit (typically a package) in the Environment library system. For each unit, there is a section that contains reference entries for the declarations (for example, procedures, functions, and types) within that unit. Each section is preceded by a tab.

The sections for units are alphabetized by the simple names of the units. For example, the section for package !Tools.String\_Utilities is alphabetized under String\_Utilities.

For many units, introductory material and/or examples specific to the unit appear after the section tabs.

Within the section for a given unit, the reference entries describing the unit's declarations are organized alphabetically after the section introduction. Appearing at the top of each page in a reference entry are the simple name of the given declaration and the fully qualified pathname of the enclosing unit.

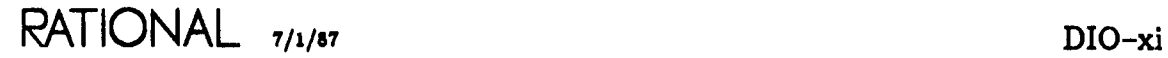

- Explanatory/topical sections: Like the unit sections, explanatory/topical sections are preceded by tabs, and they are alphabetized with the unit sections. The topical sections, such as Help, located in Editing Specific Types (EST), discuss Environment facilities.
- Index: Preceded by a tab, the Index appears as the last section of each book. It contains entries for each unit or declaration, along with additional topical references. Each book index covers only the material documented in that particular book. The Master Index (in Volume 1) provides entries for the information documented in all the books within the Reference Manual.

Italic page numbers indicate the page on which the primary reference entry for a declaration appears; nonitalic page numbers indicate key concepts, defined terms, cross-references, and exceptions raised.

## Suggestions for Finding Information

The following suggestions may help you in finding various kinds of information in the documentation for Rational's products.

### Learning about Environment Facilities

If you are a novice user starting to use the Environment, consult the *Rational Environment User's Guide.*

If you are familiar with the Environment but are interested in learning about the Environment's library-management commands, for example, you might start by scanning the specifications for these units in the Reference Summary to get an idea of the kinds of things these tools can do. You should also look at the Key Concepts for the particular book, which describes important concepts and gives examples.

It may also be useful to glance through the introductions provided for some of the units in the book. These introductions, located immediately after the tabs for the units, often contain helpful examples.

### Finding Information on a Speeifle Item

If you know the name of the item and the book in which it is documented, consult either the table of contents or the index for that book. You can also turn through the pages of the book using the names and pathnames of the reference entries to locate the entry you want. Remember that the reference entries for a unit are organized alphabetically within the unit, and the units are organized alphabetically by simple name within the book.

If you know the simple name of the entry but do not know the book in which it is documented, look in the Master Index (in Volume 1) to find the book abbreviation and page number.

If you know the pathname of the entry but do not know the book in which it is documented, the World !section of the Reference Summary (in Volume 1) provides a map of the units in the library system of the Environment and the books in which they are documented.

If you cannot find an item in the Master Index, the item either is not documented or is documented in the manuals for a product other than the Rational Environment (for example, Rational Networking—TCP/IP or Rational Target Build Utility). If you know the pathname, consult the World! section of the Reference Summary to determine whether that item is documented and in which manual.

## Using the Index

The index of each book contains entries for each unit and its declarations, organized alphabetically by simple name. When using the index to find a specific item, consult the italic page number for the primary reference for that item. Nonitalic page numbers indicate key concepts, defined terms, cross-references, and exceptions raised.

### Viewing Spedfieations On-Line

If you know the pathname of a declaration and want to see its specification in a window of the Rational Environment, provide its pathname to the Common- .Definition procedure-for example, Defini tion (" ICommands.Library") ;. If you know the simple name of the unit in which the declaration appears, in most cases you can use searchlist naming as a quick way of viewing the unit-for example, Defini tion ("\Library");.

### Using On-Line Help

Most of the information contained in the reference entries for each unit is available through the on-line help facilities of the Environment. Press the Help on Help key or consult the *Rational Environment User's Guide* or the *Rational Environment Reference Manual,* EST, Help, for more information on using this on-line help facility.

## Cross- Reference Conventions

The following conventions are used in cross-references to information:

- Specific page/book: For references to a specific place in a specific book, the book abbreviation is followed by the page number in the book (for example, LM-322). If the book abbreviation is omitted, the current book is implied (for example, the page numbers in the table of contents for a book do not include the book prefix).
- Declaration in same unit: References to the documentation for a declaration in the same unit are indicated by the simple name of the desired declaration. For example, within the reference entry for the Library.Copy procedure, a reference to the Library. Move procedure would be simply "procedure Move." Note that if there are nested packages in the unit, references to nested declarations use qualified pathnames .
- Declaration in different unit, same book: References to the documentation for a declaration in another unit are indicated by the qualified pathname of the desired declaration. For example, within the reference entry for the Library.Copy procedure, a reference to the Compilation. Delete procedure would be "procedure Compilation. Delete. "

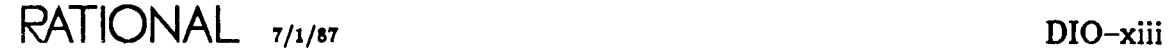

• Declaration in different book: References to the documentation for a declaration in another book are indicated by the addition of the abbreviation for that book. For example, within the reference entry for the Library.Copy procedure, a reference to the Editor.Region.Copy procedure in the Editing Images book would be "EI, procedure Editor.Region.Copy."

References to specific declarations in the library system of the Rational Environment (not the documentation for them) are typically indicated by fully qualified pathnames-for example, "procedure !Commands.Library.Copy." When the context is clear, however, a shorter name will be used. If the unit in which the declaration appears is undocumented, you may want to see its explanatory comments to understand what it does. To see these comments, either look at the unit's specification in the Reference Summary or view it on-line using the Rational Environment.

# Feedback to Rational: Reader's Comments Form

Rational wants to make its documentation as useful and error-free as possible. Please provide us with feedback. The last page of each book contains a Reader's Comments form that you can use to send us comments or to report errors. You can also submit problem reports and make suggestions electronically by using the SIMS problem-reporting system. If you use SIMS to submit documentation comments, please indicate the manual name, book name, and page number.

# **Key** Concepts

Data and Device Input/Output (DIO) contains reference information describing some of the I/O packages provided by the Rational Environment for manipulating binary files, devices, and editor windows. This includes reference information on the Ada-predefined packages Direct<sub>-Io</sub>, Sequential<sub>-Io</sub>, and Io<sub>-Exceptions, as well</sub> as information on the Rational-developed I/O packages Polymorphic\_Sequential\_Io and Window \_10.

Text Input/Output (TIo) contains reference information describing the I/O packages for manipulating text files. Text files are files that contain ASCII characters, which are of the Character type intended for viewing, editing, and so on.

Package Window<sub>-Io</sub> is used to perform I/O to editor windows.

Package Polymorphic\_Sequential\_Io provides facilities similar to those of package Sequential<sub>10</sub>, except that the  $I/O$  stream can be polymorphic—that is, the same stream can pass values of one or more different types. This capability is most useful when writing applications that must write and read values of multiple types to and from the same file or device--for example, database applications or various kinds of development tools. This capability is achieved by exporting a nested generic unit that must be instantiated for each type of data in the stream. As with all the I/O facilities, attempting to read data into an object of a type different from the data that are available for input may result in an exception being raised. Thus, it is the responsibility of the application to keep track of the order in which data of a specific type are to be written and read.

### **Files**

The I/O packages manipulate information in objects stored in the library system of the Rational Environment. This includes files, Ada units, and devices such as windows and terminals. Since the Rational Environment offers a richer definition of the file than does the *Reference Manual for the Ada Programming Language,* in the description of all the I/O facilities in the Rational Environment, the term *files* may be used to denote anyone of these entities.

Files that are objects of the file class in the library system of the Environment can be read from or written to. In the Rational Environment, a file is identified in a library display with an entry of the form:

RATIONAL 7/1/87 DIO-1

name : file;

where name is the identifier of the simple name of the file. Files can exist only in libraries—that is, directories or worlds. Files can be created, opened, closed, deleted, and otherwise read from/written to by any of the Environment I/O packages. EST, package Text, provides facilities for text-specific editing of files, and a file append operation is available in LM, package File... Utilities, and in TIO, package 10. It is common for a file to be created by the user with the facilities of package Text (EST) and then later read by the I/O packages discussed in this section.

Files thus provide the conventional notion of file storage. When a file is modified using the Rational Editor, changes to the file are not preserved until the file is committed. When a file is created or modified from a program, the updated value of the object is committed only when the file is closed. Thus, if a program does not explicitly close a file, the permanent contents of the file are unchanged by the execution of the program. This may be the intended result, but caution is warranted, especially in error situations in which exception handlers must determine whether to save the contents of a file by closing it. Not closing the file effectively abandons the changes made by the program.

Ada units are generally created through normal program development using the resources of the Rational Editor. Since Ada units can be read as streams of characters, the I/O facilities discussed in this book can be used to read this image. Ada units cannot be written directly. However, facilities exist in the Rational Environment for transforming a file into an Ada unit (see, for example, LM, procedure Compilation. Parse ).

Files and Ada units are subject to the standard read/write synchronization protocols used throughout the Rational Environment. This synchronization permits multiple jobs to have simultaneous access to the same file for reading, but it allows only a single job to write to a file at any instant in time (with no readers allowed while a writer has the file open). Attempting to gain access to an object in a manner that violates this protocol results in the Io\_Exceptions. Use\_Error exception being raised. Attempting to open an Ada unit for writing also results in the Use\_Error exception being raised.

# **Devices and Windows**

The Rational Environment supports I/O to or from several *devices,* including windows and terminals. In general, all of the I/O packages documented in this book can use any of these devices.  $I/O$  to tapes is permitted and is provided by package Tape (SMU). The exact effect of I/O with a particular device is, of course, unique to that device, and is explained in the following paragraphs.

For each user session, one or more windows can be created to provide a medium for the files Standard\_Input and Standard\_Output, as defined in TIO, packages Text\_Io and 10. Multiple windows are created when more than one job is simultaneously performing output. These windows are given names corresponding to the name of the job that is currently accessing them, or that accessed them most recently, and is of Text type. This window can be moved or expanded, and its contents can

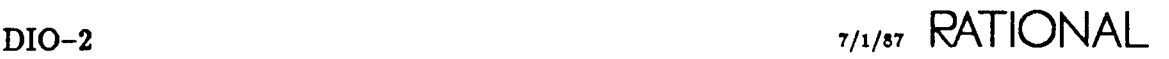

be cut, copied, and otherwise manipulated with the Rational Editor commands, as explained in Editing Images (EI) and Editing Specific Types (EST), package Text, in the *Rational Environment Reference Manual.* In general, this window automatically pops up when I/O is requested of the standard files. Output to Standard\_Output appears in the window as characters (with control characters highlighted in a special font). Input requested from Standard\_Input is denoted with the typical editor prompt, with the name *{input].* The usual editing paradigm offered by the Rational Editor applies, so input can be typed ahead, edited, and even copied from other windows. Input is not sent to the waiting program until it is committed.

Session I/O windows optionally accumulate all I/O to standard files during one session, so the windows can be used to keep scripts of program interaction. Between  $jobs$ ,  $I/O$  to these windows is separated by a job separator. The files Standard\_Input and Standard\_Output are automatically created at the start of each job and are automatically closed at the end of each job. If more than one job is initiated in a single session, and each job uses the resources of Standard\_Input or Standard\_Output, additional windows are created as necessary. If a job is executed and a session does not exist, Standard\_Input and Standard\_Output map to files with the names Standard\_Input and Standard\_Output, respectively. These files are created in the default context of the job that initiated the I/O.

Package Io introduces the notion of a Standard\_Error file. This file maps to the Rational Editor Message window, so it typically is used to provide a common errorreporting mechanism among tools. If a job is executed and a session does not exist, Standard\_Error maps to a file with the name Standard\_Error, created in the default context of the job that initiated the I/O.

A programmatic interface for performing I/O to windows is provided with package Window<sub>-Io.</sub> In this case, the file abstraction is associated with an image. This image is displayed in a window on the terminal screen. Interfaces are provided to open images, put characters to any part of the image, get characters from the image, and close or delete the image when finished.

I/O also can be initiated directly to terminals using any of the I/O packages. Files can be opened using a name (of String type) in the form !Machine.Devices.TerminaLn, where *n* is an integer corresponding to a physical port on the processor. The exact names available on any particular machine can be found in !Machine.Devices. Once the file is opened, I/O can proceed as with any other file. Of course, the effect of the I/O depends on the nature of the physical device attached to the port. Physical devices other than the Rational Terminal can be attached to any port. If a program attempts to open a terminal that is already assigned to a job, the Ic..Exceptions. Use..Error exception is raised.

Note that other lower-level operations for performing I/O on terminals that are logged in are available from package  $l$ . Device-Independent-Io, using the operations in package !Io.TerminaLSpecific. They are not documented in the *Rational Environment Reference Manual.*

# **Safe Types**

Packages Sequential\_Io, Direct\_Io, and Polymorphic\_Sequential\_Io can be used to perform I/O on any *safe type.* A safe type is any type that does not contain access types or task types in any of its components. If a create or an open operation is attempted with an instantiation of an unsafe type, the Io\_Exceptions.Use\_Error exception will be raised. If a read or a write operation is attempted with an instantiation of an unsafe type, the Io-Exceptions.Data-Error exception will be raised.

# **File Handles**

*File handles* are used for performing operations on files within Ada programs using the facilities provided by the I/O packages. When a file is opened or created, a file handle is returned. This handle is then used to refer to the file when calling the subprograms in the I/O packages.

The following is an example of a program that reads the lines from a text file named IUsers.Blb.A\_ Text-File and displays them in the output window. The program first opens the file which returns a file handle. This file handle is then used for reading the lines from the file and checking for an end of file condition.

```
with 10;
procedure Display_File is
    -- This program reads lines from a text file and displays them
    -- in the output window.
    Fi Ie_Handle : 10.Fi Ie_Type;
    -- This is the object that will contain the file handle.
begin
    10.0pen (File => File_Handle,
             Mode => lo.in_File,
             Name => "!users.blb.a_text_file");
    -- Opens the named file for reading and returns a file handle for
    -- performing I/O operations on that file within this program.
    while not 10.End_Of_File (File_Handle) loop
        declare
            Line: constant String := 10.Get_Line (File_Handle);
            -- Reads a line from the file.
        begin
            10.Put_Line (Line);
            -- Writes the line to the output window (Standard_Output).
        end;
    end loop;
end Display_File;
```
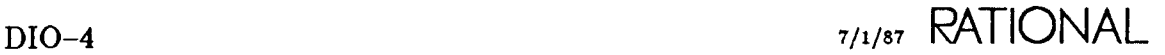

## Filenames

Filenames supplied to the Create and Open procedures in the various I/O packages can be any legal Environment object name that uniquely identifies an object. Such names, for example, can contain wildcards and so on as long as the name can be resolved to a single object. Note that special names (for example, "<SELECT ION>") can also be used to designate the name of a file. For more information on naming objects, see SJM, Key Concepts.

## Access Control

The Rational Environment provides access-control mechanisms that can be used to restrict the access that users and programs have to the objects in the library system. The operations provided in the I/O packages are subject to these access controls.

The access specified in Table 1-1 is required for performing I/O operations on files. If the required access does not exist, the Io\_Exceptions. Use\_Error exception will be raised by the attempted operation. See LM, Key Concepts, for more information on access control.

| Operation                             | <b>Access Required</b>                                           |
|---------------------------------------|------------------------------------------------------------------|
| All operations                        | Read access for all worlds enclosing the file                    |
| Creating a file                       | Create access to the world in which the file is to<br>be created |
| Deleting a file                       | Read access to the file                                          |
| Opening a file for reading (mode In)  | Read access to the file                                          |
| Opening a file for writing (mode Out) | Write access to the file                                         |

*Table* 1-1. *Access Required for I/O Operations.*

## **Concurrency**

The execution of any command or subprogram in the Rational Environment constitutes a *job*. Within a job, there may be several tasks that use  $I/O$  resources. If multiple tasks all share that same file handle, I/O may be arbitrarily interleaved and the results can be unpredictable. Thus, the I/O resources documented in this book may not offer or imply synchronization of the I/O activity. The Rational Environment does provide synchronization of I/O among different jobs, as discussed in "Devices and Windows," above.

## **Representations of Terminators**

Since packages TexLlo and 10 (TIO) observe the abstraction required by the *Reference Manual for the Ada Programming Language* of files containing line, page, and file terminators, it is sometimes useful to permit the user to simulate these terminators when creating or reading text files using the facilities in DIO. In the Environment, the line terminator is denoted by the character Ascii.Lf, the page terminator is denoted by the character Ascii.Ff, and the end-of-file terminator is implicit at the end of the file. A line terminator directly followed by a page terminator is compressed to the single character Ascii.Ff. Also, the line and page terminators preceding the file terminator are implicit and do not appear as characters in the file. For the sake of portability, programs should not depend on this representation, although it can be necessary to use this representation when importing text files from another system or exporting text files from the Rational Environment.

## **Exceptions**

Note that although most of the I/O packages contain renaming declarations for the exceptions defined in package Io-Exceptions, descriptions of these renaming declarations are omitted from the packages. Refer to the descriptions of the exceptions in the reference entries for package Io...Exceptions.

The Rational Environment provides additional information about exceptions raised by the I/O packages. This information, which describes why a given exception occurred, is typically displayed in parentheses after the exception name. See the reference entries for the exceptions in package Io...Exceptions for descriptions of this additional information.

## **Error Reactions**

When errors are discovered in a command, the command can respond by:

- Ignoring the error and trying to continue
- Issuing a warning message and trying to continue
- Raising an exception and abandoning the operation

For each job, the Environment maintains a default action for commands in package Profile (SJM) to take if an error occurs. There are commands for specifying and displaying the default error reaction for a job. Regardless of the default error reaction, any error reaction can be specified for any command.

The Environment has three default specifications for the profile it should use when responding to errors in a command. These are "<PROFILE>", "<SESSION>", and "<DE-FAULT)", which refer, respectively, to the job response profile, the session response profile, and the default profile returned by the Profile.Default\_Profile function.

# **generic package** Direct..Io

This package provides the capabilities for DirecLlo as required by the *Reference Manual for the Ada Programming Language,* Chapter 14. It provides facilities for direct I/O upon files whose components are of the same (nonlimited) type. This type must be a safe type-that is, any type that does not contain access types or task types in any of its components. If a create or an open operation is attempted with an instantiation on an unsafe type, the Io. Exceptions. Use Error exception will be raised.

The fundamental abstraction provided by package Direct. Io is the File..Type type. Objects of this type are file handles that can be mapped to files. A file is viewed as a set of elements occupying consecutive positions in linear order; a value can be transferred to or from an element of the file at any selected position. The position of an element is specified by its index. The first element, if any, has index 1; the index of the last element, if any, is called the current size (which is 0 if there are no elements).

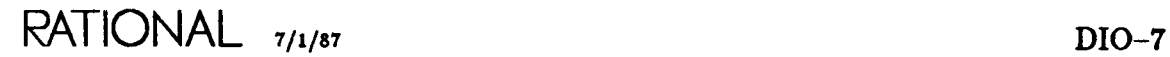

procedure Close package !Io.Direct\_Io

# procedure Close

procedure Close (File : in out File\_Type);

### Description

Severs the association between the file handle and its associated file.

### Parameters

File: in out File\_Type; Specifies the handle for the file.

### Errors

If the file is not open, the Io\_Exceptions.Status\_Error exception is raised.

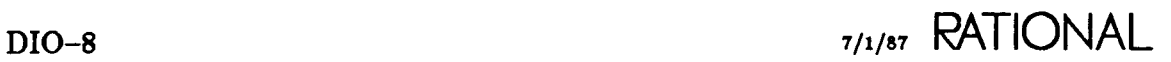

# type Count

type Count is new Integer range 0 .. Integer'Last / Element\_Type' Size;

## Description

Defines the valid range of direct file index positions.

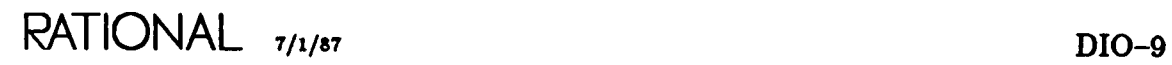

# procedure Create

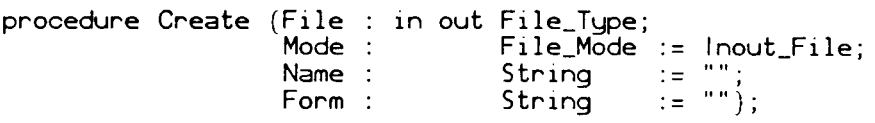

#### **Description**

Establishes a new file with the given name and associates this file with the specified file handle.

The specified file is left open.

#### Parameters

File: in out File\_Type; Specifies the handle for the file.

Mode: File\_Mode := Inout\_File; Specifies the access mode for which the file is to be used.

Name: String:= "";

Specifies the name of the file to be created. A null string for the Name parameter specifies a file that is not accessible after the completion of the main program (a temporary file).

Form: String:= "": Currently, the Form parameter, if specified, has no effect.

### Restrictions

Files can be created only in directories or worlds.

### Errors

If the specified file handle is already open, the Io\_Exceptions.Status\_Error exception is raised.

The Io\_Exceptions.Name\_Error exception is raised under any of the following conditions:

- The filename does not conform to the syntax of a name.
- An object of a nonfile class with the same name as the filename already exists in the context in which the creation is attempted.
- The context in which the creation is attempted cannot contain files. Files are allowed only in directories or worlds.

The Io\_Exceptions. Use\_Error exception is raised under any of the following conditions:

- The Element\_Type type is unsafe (that is, it contains access or task types).
- The file cannot be opened with the specified mode.
- Another job has locked the file.
- The executing job does not have create access.

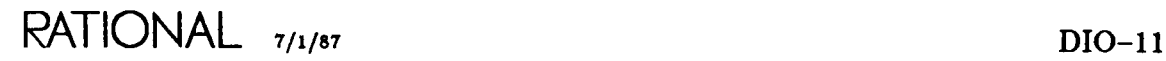

# procedure Delete

procedure Delete (File : in out File\_Type);

## Description

Deletes the file associated with the specified file handle.

The specified file is closed, and the file ceases to exist.

## Parameters

File: in out File\_Type; Specifies the handle for the file.

## Errors

If the file handle is not open, the Io\_Exceptions.Status\_Error exception is raised.

The Io\_Exceptions.Use\_Error exception is raised under any of the following conditions:

- The Environment does not support deletion on the file.
- The executing job does not have the access rights required to delete the file.
- Another job has locked the file.

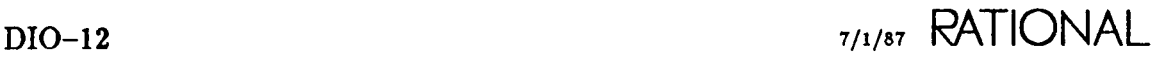

# generic formal type Element\_Type

type Element\_Type is private;

### Description

Defines the type of the items that form the files for each particular instantiation.

### Restrictions

The type used to instantiate the generic must be a nonlimited type as well as a safe type. Specifically, the type cannot be an access or task type and cannot contain components that are access or task types.

If unsafe types are used for the instantiation, subsequent create or open operations will raise the Io\_Exceptions. Use\_Error exception.

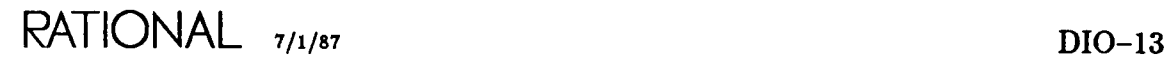

# function End\_Of\_File

function End\_Of\_File (File : File\_Type) return Boolean;

### Description

Returns true if the current index exceeds the size of the file; otherwise, the function returns false.

This function operates on a file of the In\_File or Inout\_File mode.

#### Parameters

File: File\_Type; Specifies the handle for the file.

return Boolean;

Returns true if the current index exceeds the size of the file; otherwise the function returns false.

#### Errors

If the file is opened with the Out\_File mode, the Io\_Exceptions.Mode\_Error exception is raised.

# type File\_Mode

type File\_Mode is (In\_File, Inout\_File, Out\_File);

### Description

Specifies the mode of access for which a file is open.

In $\_$ File denotes a file with read-only access,  $\mathop{\text{Out}}\nolimits_\text{-}$  File denotes a file with write-onl access, and Inout $\_$ File denotes a file with read/write access.

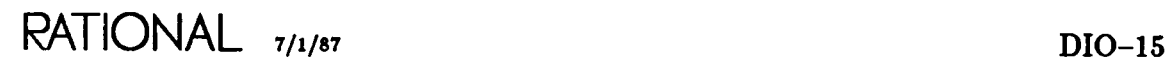

# **type File\_Type**

type File\_Type 15 limited private;

## **Description**

Defines the type of the file handle unique to each instantiation of the package.

Objects of this type are file handles that can be mapped to external files.

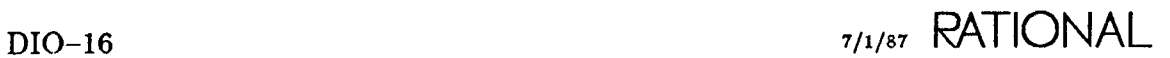

# function Form

function Form (File : File\_Type) return String;

#### Description

Returns the null string  $("")$  in all cases.

When the Form parameter to the Create and Open procedures is supported in the future, the Form value provided to the call to the Open or Create procedure will be returned.

### Parameters

File: File\_Type; Specifies the handle for the file.

return String; Returns the null string  $("")$  in all cases.

#### Errors

If the file is not open, the Io...Exceptions.Status...Error exception is raised.

#### References

procedure Create

procedure Open

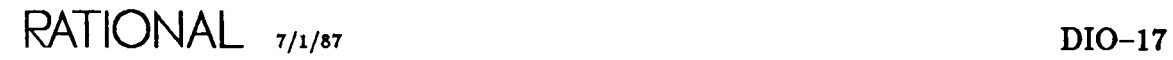

function Index package !Io.Direct\_Io

# **function Index**

function Index (File : File\_Type) return Positive\_Count;

### **Description**

Returns the current index of the specified file.

This function operates on a file of any mode.

## **Parameters**

File: File\_Type; Specifies the handle for the file.

return Positive\_Count; Returns the current index of the specified file.

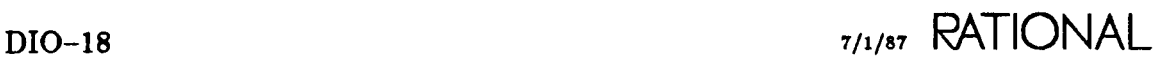

function Is\_Open (File : File\_Type) return Boolean;

### **Description**

Returns true if the file handle is open (that is, if it is associated with a file); otherwise, the function returns false.

#### **Parameters**

File: File\_Type; Specifies the handle for the file.

return Boolean;

Returns true if the file handle is open (that is, if it is associated with a file); otherwise, the function returns false.

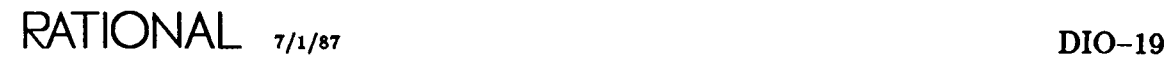

function Mode package !Io.Direct\_Io

# **function Mode**

function Mode (File : File\_Type) return File\_Mode;

### **Description**

Returns the mode for which the specified file is open.

### **Parameters**

File: File\_Type; Specifies the handle for the file.

return File\_Mode; Returns the mode for which the specified file is open.

#### **Errors**

If the file is not open, the Io\_Exceptions.Status\_Error exception is raised.

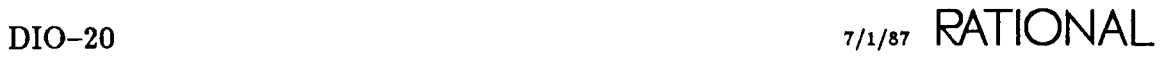

# **function Name**

function Name (File : File\_Type) return String;

### **Description**

Returns the name of the file currently associated with the specified file handle.

For temporary files, this function returns the unique name provided by the Rational Environment during the creation of the file.

### **Parameters**

File: File\_Type; Specifies the handle for the file.

return String; Returns the name of the file currently associated with the specified handle.

#### **Errors**

If the file is not open, the Io\_Exceptions.Status\_Error exception is raised.

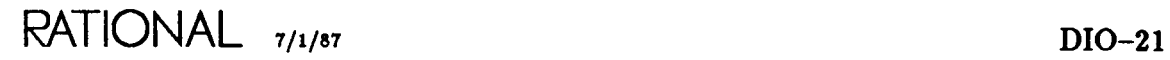

# procedure Open

procedure Open (File : in out File\_Type; Mode : Name : Form : File Mode: String;<br>String  $:= " " "$ 

#### Description

Associates the specified file handle with an existing file having the specified name.

#### Parameters

File: in out File\_Type; Specifies the handle for the file.

Mode: File Mode: Specifies the access mode for which the file is to be used.

Name: String; Specifies the name of the external file to be opened.

Form: String:= ""; Currently, the Form parameter, if specified, has no effect.

#### Errors

If the specified file handle is already open, the  $I_0$ -Exceptions. Status Error exception is raised.

If the string specified in the Name parameter does not allow the unique identification of a file, the Io-Exceptions.Name-Error exception is raised. In particular, this exception is raised if no file with the specified name exists.

The Io\_Exceptions.Use\_Error exception is raised under the following conditions:

- The Element\_Type type is unsafe (that is, it contains access or task types).
- The file cannot be opened with the specified mode.
- Another job has locked the file.
$\bar{\mathbf{z}}$ 

# subtype Positive\_Count

subtype Positive\_Count is Count range 1 .. Count'Last;

#### **Description**

Defines the valid range of direct file index positions for a nonempty file.

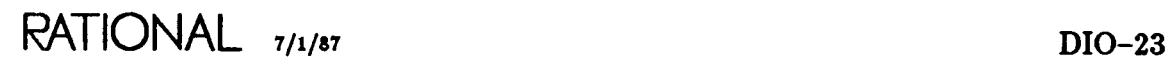

procedure Read package !Io.Direct\_Io

### procedure Read

procedure Read (File Item : out Element\_Type; From File\_Type; Positive\_Count); procedure Read (File Item : out Element\_Type); File\_Type;

#### Description

Reads an item from the specified file and returns the value of this element in the Item parameter.

This procedure operates on a file of the In-File or Inout-File mode. It sets the current index of the specified file to the index value specified by the From parameter. Both forms of the procedure then return, in the Item parameter, the value of the element that resides at the current index. The current index is then increased by 1.

#### Parameters

File: File\_Type; Specifies the handle for the file.

Item: out Element\_Type; Specifies the object that receives the value read.

From: Positive\_Count;

Specifies the position from which the data element is to be read.

#### Errors

If the file is opened with the Out<sub>-F</sub>ile mode, the Io-Exceptions.Mode-Error exception is raised.

If the index exceeds the size of the file, the  $Io\_Exceptions.End\_Error$  exception is raised.

If the element read cannot be interpreted as a value of the Element\_Type type, the Io\_Exceptions.Data\_Error exception is raised.

### **procedure Reset**

```
procedure Reset (File : in out File_Type;<br>Mode : File_Mode)
                                           File_Mode);
```

```
procedure Reset (File : in out File_Type);
```
#### **Description**

Resets the specified file so that reading from or writing to its elements can be restarted from the beginning of the file.

The file index is set to 1. If a Mode parameter is supplied, the current mode of the given file is set to the specified mode.

#### **Parameters**

File: in out File\_Type; Specifies the handle for the file.

Mode: File\_Mode; Specifies the mode for which the file is to be used when the reset is completed.

#### **Errors**

If the file handle is not open, the Io<sub>-Exceptions</sub>.Status-Error exception is raised.

The Io\_Exceptions. Use\_Error exception is raised under the following conditions:

- The Environment does not support resetting for the file.
- The Environment does not support resetting to the specified mode for the file.
- Another job has locked the file.

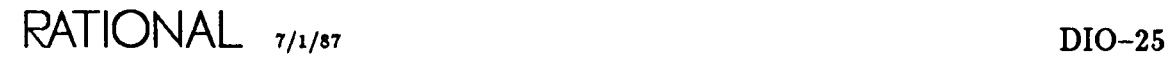

# **procedure** Set..Index

procedure Set\_Index (File : File\_Type; To Positive\_Count);

#### **Description**

Sets the current index of the file to the specified index value (which may exceed the current size of the file).

This procedure operates on a file of any mode.

#### **Parameters**

File: File\_Type; Specifies the handle for the file.

To: Positive\_Count; Specifies the object to whose value the index is to be set.

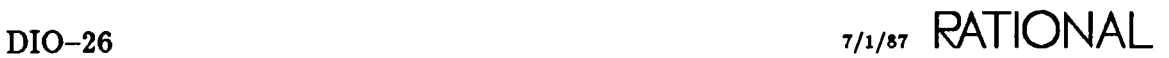

### function Size

```
function Size (File : File_Type) return Count;
```
#### **Description**

Returns the current size of the file associated with the specified file handle.

This function operates on a file of any mode.

#### Parameters

File: File\_Type; Specifies the handle for the file.

return Count; Returns the current size of the file associated with the specified file handle.

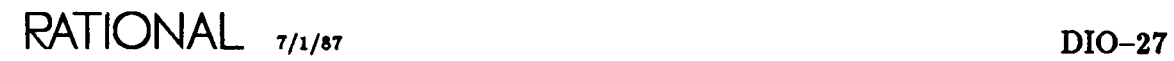

### procedure Write

```
procedure Write (File
                  Item
                  To
                         File_T~pe;
                         Element_T~pe;
                         Positive_Count);
procedure Write (File : File_Type;
                  ltem : Element_Type);
```
#### Description

Writes the value of the Item parameter to the specified file.

This procedure operates on a file of the Inout\_File or Out\_File mode. It sets the index of the given file to the index value given by the To parameter. Both forms of the procedure then overwrite the current index of the file with the value of the Item parameter. The current index is then increased by 1.

H a value for the index is greater than the current size of the specified file, the file is automatically extended to include this value.

#### Parameters

File: File\_Type; Specifies the handle for the file.

Item: Element\_Type; Specifies the object whose value is to be written.

To: Positive\_Count; Specifies the position at which the data element is to be written.

#### Errors

If the file is opened with the  $In$ -File mode, the  $Io$ -Exceptions.Mode-Error exception is raised.

If the capacity of the file is exceeded, the Io<sub>-Exceptions.</sub> Use<sub>-Error</sub> exception is raised.

### end Direct\_Io;

# package Io\_Exceptions

The exceptions in package Io\_Exceptions can be raised by I/O operations. The general conditions under which these exceptions can be raised are described in this section. Specific circumstances under which they can be raised are provided for each operation exported by an I/O package. If more than one error condition exists, the corresponding exception that appears earliest in the package is the one that is raised.

Every other I/O package renames one or more of the exceptions exported from this package. Rather than repeat the following descriptions in each of these packages, documentation of the renaming declarations is omitted in the subsequent sections.

The Rational Environment provides additional information about exceptions raised by the I/O packages that describes why a given exception occurred. This information, typically displayed in parentheses after the exception name, is documented in the reference entry for each exception.

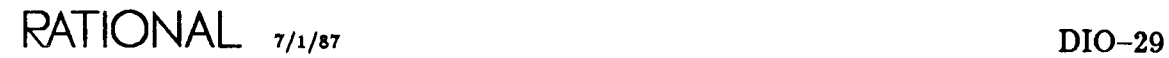

### exception Data-Error

Data\_Error : exception;

#### **Description**

Defines an exception raised by the Read procedure if the element read cannot be interpreted as a value of the required type.

This exception is also raised by a Get or Read procedure if an input sequence fails to satisfy the required syntax or if the value input does not belong to the range of the required type or subtype.

This exception is also raised by the Read and Write procedures of package Polymorphic..Sequential...Io (DIO) if these operations are attempted on files containing unsafe types (that is, containing access or task types as any of their components).

The additional information supplied by the Environment when this exception is raised has the following meaning:

- Input\_Syntax\_Error: The input value has incorrect syntax.
- Input\_Value\_Error: The input value is out of range.
- Output\_Type\_Error: The output value is an unsafe type.
- Output\_Value\_Error: An attempt has been made to write a value out of range.

### exception Device\_Error

Device\_Error : exception;

#### Description

Defines an exception raised if an I/O operation cannot be completed because of a malfunction of the underlying system.

The additional information supplied by the Environment when this exception is raised has the following meaning:

- Device..Data\_Error: A hardware error such as a parity error has occurred.
- Illegal\_Reference\_Error: An illegal reference has been attempted.
- Illegal\_Heap\_Access\_Error: An Illegal\_Heap\_Access exception was raised when the operation was attempted.
- Page\_Nonexistent\_Error: A nonexistent page was referenced.
- Write $\text{---}$  To $\text{---}$  Read $\text{---}$  Only $\text{---}$  Page $\text{---}$  Error: A write to a read-only page was attempted.

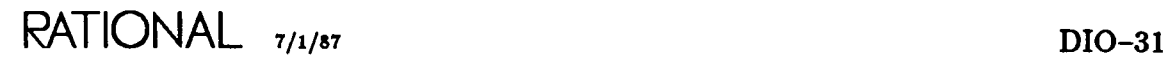

# **exception End\_Error**

End\_Error : exception;

### **Description**

Defines an exception raised by an attempt to skip (read past) the end of a file.

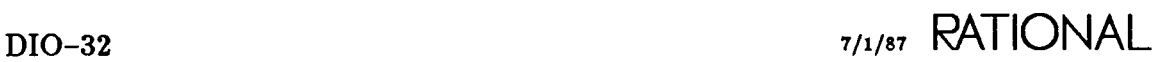

### exception Layout\_Error

Layout\_Error : exception;

#### Description

Defines an exception raised in TIO, packages TexLlo and 10, by a call to operations that violate the limits of Count and by an attempt to put too many characters to a string; also raised in package Window\_Io (DIO) by an attempt to position the cursor outside the image boundary.

The additional information supplied by the Environment when this exception is raised has the following meaning:

- Column\_Error: A column exceeds the line or page length.
- Illegal...Position...Error: A position parameter is illegal.
- Item\_Length\_Error: An item length is too big or small.

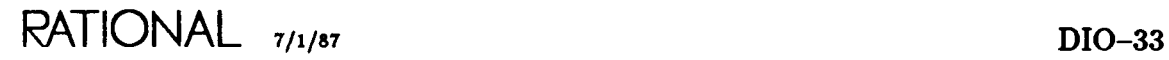

### **exception Mode\_Error**

Mode\_Error : exception;

#### **Description**

Defines an exception raised by specifying a file whose mode conflicts with the desired operation.

For example, this exception is raised by a call to Set\_Input or Get when a file of the Out\_File mode is provided.

The additional information supplied by the Environment when this exception is raised is:

- Illegal\_Operation\_On\_Infile
- Illegal\_Operation\_On\_Outfile

### exception Name\_Error

Name\_Error : exception;

#### Description

Defines an exception raised by a call to the Create or Open procedure if the string given for the Name parameter does not allow the identification of a legal unique file.

The Name..Error exception is raised by the Create procedure under any of the following conditions:

- The filename does not conform to the syntax of a name.
- An object of the nonfile class with the same name as the filename already exists in the context in which the creation is attempted.
- The context in which the creation is attempted cannot contain files. Files are allowed only in directories or worlds.

The additional information supplied by the Environment when this exception is raised has the following meaning:

- Ambiguous... Name\_Error: A name does not identify a unique object.
- Illformed...Name...Error: A name does not conform to the syntax for a legal Environment filename.
- Nonexistent\_Directory\_Error: A library in the name does not exist.
- Nonexistent\_Object\_Error: The specified object does not exist.
- Nonexistent\_Version\_Error: The specified version of the object does not exist.

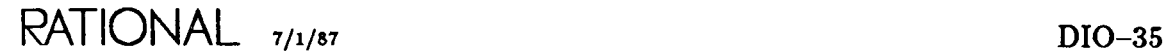

### exception Status..Error

Status\_Error : exception;

#### Description

Defines an exception raised by an attempt to operate upon a file handle that is not open and by an attempt to open a file handle that is already open.

The additional information supplied by the Environment when this exception is raised has the following meaning:

- Already \_Open\_Error: The file handle is already open .
- Not\_Open\_Error: The file handle is not open.

Use\_Error : exception;

#### **Description**

Defines an exception raised if an operation is attempted that is not possible for reasons that depend on the file and the executing job's access rights.

This exception is raised by an attempt to create when there are objects of nonfile classes with similar names, by an attempt to open or reset with a mode that is not supported for the file, and by a call to the Open parameter for a terminal object if the terminal is already assigned to a job.

This exception is raised by the Delete procedure, among other circumstances, when the corresponding file is an object that cannot be deleted.

This exception is raised by the Create and Open procedures in packages Direct<sub>-Io</sub> and SequentiaLIo (DIO) if they are attempted with instantiations on unsafe types (that is, types containing access or task types as any of their components).

The additional information supplied by the Environment when this exception is raised has the following meaning:

- Access\_Error: There are insufficient access rights to perform the operation.
- Capacity\_Error: The output file is full.
- Check. Out. Error: The object is not checked out using the configuration management and version control system.
- Class<sub>-Error</sub>: There is an existing object of a different class.
- Frozen\_Error: An attempt is made to change a frozen object.
- Line...Page...Length...Error: An improper value for line or page length is encountered.
- Lock..Error: Another job has locked the object.
- Reset\_Error: The file cannot be reset or have its mode changed.
- Unsupported\_Error: The operation is not supported.

### end Io\_Exceptions;

**RATIONAL** 7/1/87 DIO-37

RATIONAL

 $\ddot{\phantom{0}}$ 

 $\mathcal{L}^{\text{max}}_{\text{max}}$ 

# package Polymorphic\_Sequential\_Io

This package provides facilities for sequential I/O upon files whose components are of one or more (nonlimited) types. These types must be safe types, which is any type that does not contain access types or task types as any of its components. If a read or a write operation is attempted with an instantiation on an unsafe type, the Data..Error exception will be raised. This package provides the capabilities similar to those required by the *Reference Manual for the Ada Programming Language,* Chapter 14, for SequentiaLIo, except that polymorphism is supported.

The package provides the nested generic package Operations, containing read and write operations, which can be instantiated for each of the desired types.

The fundamental abstraction provided by package Polymorphic..Sequential.Jo is the File..Type type. Objects of this type are file handles that can be mapped to files consisting of a sequence of values that are transferred in the order of their appearance.

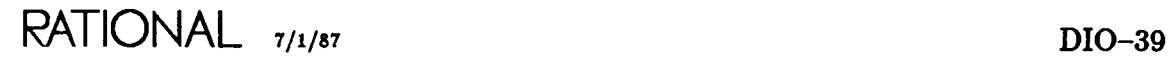

# procedure Append

```
procedure Append (File : in out File_Type;
                      Name
                      Form
                                       String;<br>String
                                                     := " " );
```
#### Description

Opens the specified file for writing at the end of the file.

This procedure associates the specified file handle with an existing file having the specified name. The file is left open and the mode is set to Out\_File.

#### Parameters

File: in out File\_Type; Specifies the handle for the file.

Name: String; Specifies the name of the external file to be appended.

Form: String:= ""; Currently, the Form parameter, if specified, has no effect.

#### Errors

If the file handle is already open, the Io. Exceptions. Status... Error exception is raised.

If the string specified in the Name parameter does not allow the unique identification of a file, the Io\_Exceptions.Name\_Error exception is raised. In particular, this exception is raised if no file with the specified name exists.

The Io\_Exceptions.Use\_Error exception is raised when an attempt is made to perform an Append operation on objects on which the Out\_File mode is not supported or the file is locked by another job.

### procedure Close

procedure Close (File : in out File\_Type);

#### Description

Severs the association between the specified file handle and its associated file.

#### Parameters

File: in out File\_Type; Specifies the handle for the file.

#### Errors

If the file is not open, the Io\_Exceptions.Status\_Error exception is raised.

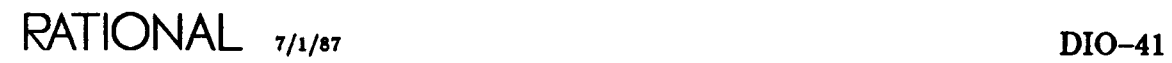

### **procedure Create**

```
procedure Create (File : in out File_Type;<br>Mode : File_Mode
                               Mode : File_Mode := Out\_File;<br>Name : String := "";
                               Name : String := "<br>Form : String := "
                                                       String.
                                                                        \mathbf{I} = \{ \mathbf{I} \mathbf{m} \};
```
#### **Description**

Establishes a new file with the specified name and associates this file with the specified file handle.

The specified file is left open.

#### **Parameters**

File: in out File\_Type; Specifies the handle for the file.

Mode: File\_Mode := Out\_File; Specifies the access mode for which the file is to be used.

Name:  $String := "";$ 

Specifies the name of the file to be created. A null string specifies a file that is not accessible after the completion of the main program (a temporary file).

Form:  $String := "";$ Currently, the Form parameter, if specified, has no effect.

#### **Restrictions**

Files can be created only in directories or worlds.

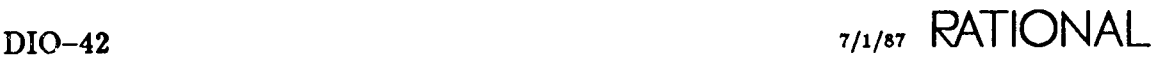

#### **Errors**

If the file handle is already open, the Io\_Exceptions.Status\_Error exception is raised.

The Io<sub>-</sub>Exceptions.Name<sub>-Error</sub> exception is raised under the following conditions:

- The filename does not conform to the syntax of a name.
- An object of a nonfile class with the same name as the filename already exists in the context in which the creation is attempted.
- The context in which the creation is attempted cannot contain files. Files are allowed only in directories or worlds.

The Io\_Exceptions. Use\_Error exception is raised under the following conditions:

- The file cannot be opened with the specified mode.
- Another job has locked the file.
- The executing job does not have create access.

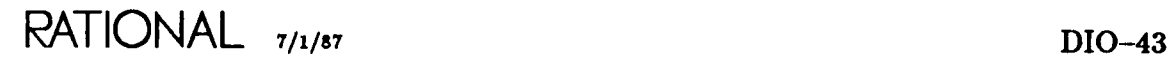

### **procedure Delete**

procedure Delete (File : in out File\_Type);

#### **Description**

 $\left\{ \right.$ 

Deletes the file associated with the specified file handle.

The file is closed, and the file ceases to exist.

#### **Parameters**

File: in out File\_Type; Specifies the handle for the file.

#### **Errors**

If the file handle is not open, the Io\_Exceptions.Status\_Error exception is raised.

The Io\_Exceptions.Use\_Error exception is raised under the following conditions:

- The Environment does not support deletion on the file.
- The executing job does not have the access rights required to delete the file.
- Another job has locked the file.

# **function End\_Of\_File**

function End\_Of\_File (File : File\_Type) return Boolean;

#### **Description**

Returns true if no more elements can be read from the specified file; otherwise, the function returns false.

This function operates on a file of the In\_File mode.

#### **Parameters**

File: File\_Type; Specifies the handle for the file.

return Boolean;

Returns true if no more elements can be read from the specified file; otherwise, the function returns false.

 $\bullet$ 

#### **Errors**

If the file is not open, the Io\_Exceptions.Status\_Error exception is raised.

If the file is not opened with the In\_File mode, the Io\_Exceptions.Mode\_Error exception is raised.

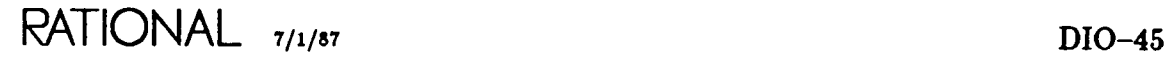

# **type File\_Mode**

type File\_Mode is (In\_File, Out\_File);

#### **Description**

Specifies the mode of access for which a file is open.

In\_File denotes a file with read-only access; Out\_File denotes a file with write-only access.

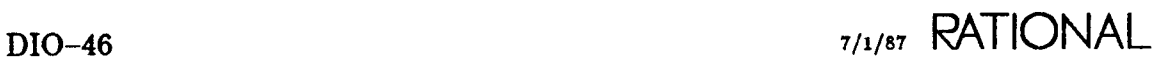

# type File\_Type

type File\_Type 15 limited private;

#### Description

Defines a file handle type for files to be processed by operations in this package.

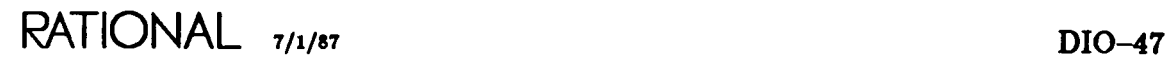

# function Form

function Form (File : File\_Type) return String;

#### Description

Returns the null string  $('")$  in all cases.

When, in the future, the Form parameter to the Create and Open procedures is supported, this function will return the Form value specified in the call to the Create or Open procedure.

#### Parameters

File: File\_Type; Specifies the handle for the file.

return String; Returns the null string  $("")$  in all cases.

#### Errors

If the file is not open, the Io\_Exceptions.Status\_Error exception is raised.

#### References

procedure Create

procedure Open

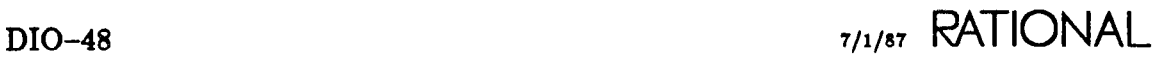

# function Is\_Open

function Is\_Open (File : File\_Type) return Boolean;

#### Description

Returns true if the file handle is open (that is, if it is associated with a file); otherwise, the function returns false.

#### Parameters

File: File\_Type; Specifies the handle for the file.

return Boolean;

Returns true if the file handle is open (that is, if it is associated with a file); otherwise, the function returns false.

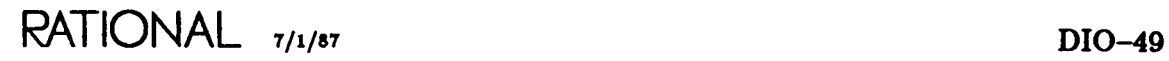

# **function Mode**

function Mode (File : File\_Type) return File\_Mode;

#### **Description**

Returns the mode for which the specified file handle is open.

#### **Parameters**

File: File\_Type; Specifies the handle for the file.

return File\_Mode; Returns the mode for which the specified file handle is open.

#### **Errors**

If the file is not open, the Io\_Exceptions.Status\_Error exception is raised.

# function Name

function Name (File : File\_Type) return String;

#### Description

Returns the name of the file currently associated with the file handle.

For temporary files, this function returns the unique name provided by the Rational Environment during the creation of the file.

#### Parameters

File: File\_Type; Specifies the handle for the file.

return String; Returns the name of the file currently associated with the file handle.

#### Errors

If the file is not open, the Io\_Exceptions.Status\_Error exception is raised.

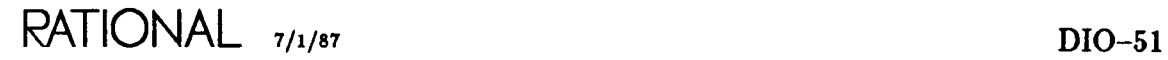

# procedure Open

```
procedure Open (File : in out File_Type;
                    Mode :
                    Name :
                    Form :
                                      File_Mode;
                                       String;<br>String
                                                     \left(1 = \frac{1}{2} "");
```
#### Description

Associates the file handle with an existing file having the specified name and sets the mode of the file to the specified mode.

The specified file is left open.

#### Parameters

File: in out File\_Type; Specifies the handle for the file.

Mode: File\_Mode;

Specifies the access mode for which the file is to be used.

Name: String; Specifies the name of the file to be opened.

Form: String:= ""; Currently, the Form parameter, if specified, has no effect.

#### Errors

If the file handle is already open, the Io\_Exceptions.Status\_Error exception is raised.

If the string specified in the Name parameter does not allow the unique identification of a file, the Io\_Exceptions.Name\_Error exception is raised. In particular, this exception is raised if no file with the specified name exists.

The Io<sub>-</sub>Exceptions.Use<sub>-Error</sub> exception is raised if the file cannot be opened with the specified mode or if another job has locked the file.

### procedure Reset

procedure Reset (File : in out File\_Type; Mode : Flle\_Mode) ; procedure Reset (File : in out File\_Type);

#### Description

Resets the specified file so that reading from or writing to its elements can be restarted from the beginning of the file.

If a Mode parameter is supplied, the current mode of the specified file is set to the specified mode.

#### Parameters

FIle: in out File\_Type; Specifies the handle for the file.

Mode: File\_Mode; Specifies the mode for which the file is to be used when the reset is completed.

#### Errors

If the file handle is not open, the Io\_Exceptions.Status\_Error exception is raised.

The Io\_Exceptions.Use\_Error exception is raised under the following conditions:

- The Environment does not support resetting for the file.
- The file cannot be opened with the specified mode.
- Another job has locked the file.

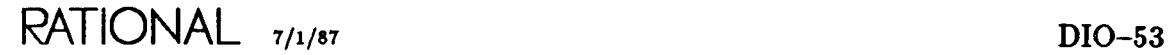

RATIONAL

 $\label{eq:2.1} \frac{1}{\sqrt{2}}\left(\frac{1}{\sqrt{2}}\right)^{2} \left(\frac{1}{\sqrt{2}}\right)^{2} \left(\frac{1}{\sqrt{2}}\right)^{2} \left(\frac{1}{\sqrt{2}}\right)^{2} \left(\frac{1}{\sqrt{2}}\right)^{2} \left(\frac{1}{\sqrt{2}}\right)^{2} \left(\frac{1}{\sqrt{2}}\right)^{2} \left(\frac{1}{\sqrt{2}}\right)^{2} \left(\frac{1}{\sqrt{2}}\right)^{2} \left(\frac{1}{\sqrt{2}}\right)^{2} \left(\frac{1}{\sqrt{2}}\right)^{2} \left(\$ 

# **generic package Operations**

The following package exports operations for reading and writing to package Polymorphic...Sequential...Io files. It can be instantiated as many times as required on any safe types to enable objects of these types to be read and to be written to files.

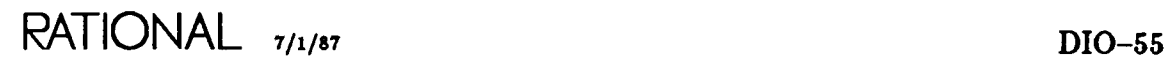

# **generic** formal type Element\_Type

type Element\_Type is private;

#### **DescriptioD**

Denotes the type for which the read and write operations are defined.

#### **RestrictioDs**

If unsafe types (that is, types containing access or task types as any of their components) are used for the instantiation, subsequent read or write operations will raise the Io\_Exceptions.Data\_Error exception.

# **procedure Read**

procedure Read (File : File\_Type;  $Item : out Element\_Type);$ 

#### **Description**

Reads an element from the specified file and returns the value of this element in the Item parameter.

This procedure operates on a file of the In\_File mode.

#### **Parameters**

File: File\_Type; Specifies the handle for the file.

Item: out Element\_Type; Specifies the object that receives the value read.

#### **Errors**

If the file is not open, the Io. Exceptions. Status... Error exception is raised.

If the file is not opened with the In\_File mode, the Io\_Exceptions.Mode\_Error exception is raised.

If no more elements can be read from the specified file, the Io\_Exceptions.End\_Error exception is raised.

If the element read cannot be interpreted as a value of the Element\_Type type, the Io\_Exceptions.Data\_Error exception is raised.

If the Element\_Type is an unsafe type (that is, it contains access or task types as any of its components), the Io\_Exceptions.Data\_Error exception is raised.

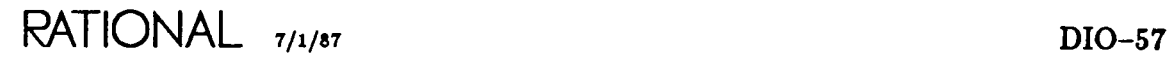

# **procedure Write**

procedure Write (File : File\_Type; Item : Element\_Type);

#### **Description**

Writes the value of the Item parameter to the specified file.

This procedure operates on a file of the Out\_File mode.

#### **Parameters**

File: File\_Type; Specifies the handle for the file.

Item: Element\_Type; Specifies the object whose value is to be written.

#### **Errors**

If the file is not opened with the Out. File mode, the  $Io$ -Exceptions. Mode-Error exception is raised.

If the capacity of the file is exceeded, the Io\_Exceptions.Use\_Error exception is raised.

If the Element. Type is an unsafe type (that is, it contains access or task types as any of its components), the Io\_Exceptions.Data\_Error exception is raised.

### **end Operations;**
package !Io.Polymorphic\_Sequential\_Io

end Polymorphic\_Sequential\_Io;

**RATIONAL** 7/1/87 DIO-59

**RATIONAL** 

 $\langle \cdot \rangle$ 

# **generic package** Sequential..Io

This package provides the capabilities for SequentiaLIo as required by the *Reference Manual for the Ada Programming Language,* Chapter 14. It provides facilities for sequential I/O upon files whose components are of the same (nonlimited) type. This type must be a safe type, which is any type that does not contain access types or task types in any of its components. If a create or an open operation is attempte with an instantiation on an unsafe type, the Io\_Exceptions.Use\_Error exception will be raised.

The fundamental abstraction provided by package Sequential\_Io is the File\_Type type. Objects of this type are file handles that can be mapped to files consisting of a sequence of values that are transferred in the order of their appearance.

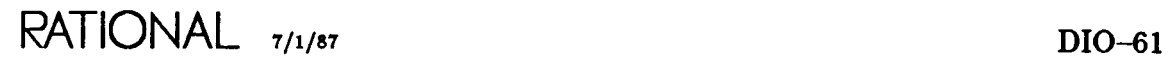

# procedure Close

procedure Close (File : in out File\_Type);

### Description

Severs the association between the specified file handle and its associated file.

The specified file is left closed.

#### Parameters

File: in out File\_Type; Specifies the handle for the file.

#### Errors

If the file is not open, the Io\_Exceptions.Status\_Error exception is raised.

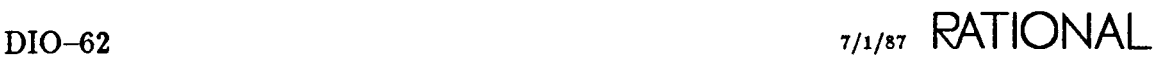

# procedure Create

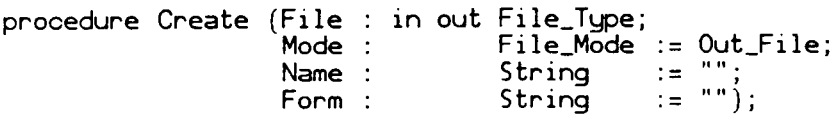

#### Description

Establishes a new external file with the specified name and associates this file with the specified file handle.

The specified file is left open.

#### Parameters

File: in out File\_Type; Specifies the handle for the file.

Mode: File\_Mode := Out\_File; Specifies the access mode for which the file is to be used.

Name:  $String := "";$ 

Specifies the name of the file to be created. A null string for the Name parameter specifies a file that is not accessible after the completion of the main program (a temporary file).

Form: String:= ""; Currently, the Form parameter, if specified, has no effect.

### Restrictions

Files can be created only in directories or worlds.

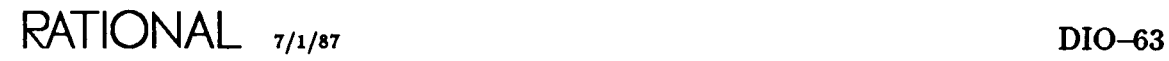

### **Errors**

If the file handle is already open, the Io\_Exceptions.Status\_Error exception is raised.

The Io\_Exceptions.Name\_Error exception is raised under the following conditions:

- The filename does not conform to the syntax of a name.
- An object of a nonfile class with the same name as the filename already exists in the context in which the creation is attempted.
- The context in which the creation is attempted cannot contain files. Files are allowed only in directories or worlds.

The Io\_Exceptions.Use\_Error exception is raised under the following conditions:

- The Element-Type type is unsafe (that is, it contains access or task types).
- The file cannot be opened with the specified mode.
- The executing job does not have create access.
- Another job has locked the file.

# **procedure Delete**

```
procedure Delete (File : in out File_Type);
```
### **Description**

Deletes the file associated with the specified file handle.

The specified file is closed, and the file ceases to exist.

### **Parameters**

File: in out File\_Type; Specifies the handle for the file.

### **Errors**

If the file handle is not open, the Io\_Exceptions.Status\_Error exception is raised.

The Io\_Exceptions. Use\_Error exception is raised under the following conditions:

- The Environment does not support deletion on the file.
- The executing job does not have the access rights required to delete the file.
- Another job has locked the file.

# generic formal type Element\_Type

type Element\_Type is private;

### Description

Defines the type of the items that form the files for each particular instantiation.

#### Restrictions

The type used to instantiate the generic must be a nonlimited type as well as a safe type. Specifically, the type cannot be an access or task type and cannot contain components that are access or task types.

If unsafe types are used for the instantiation, subsequent read or write operations will raise the Io\_Exceptions.Data..Error exception.

# function End\_Of\_File

function End\_Of\_File (File : File\_Type) return Boolean;

#### Description

Returns true if no more elements can be read from the specified file; otherwise, the function returns false.

This function operates on a file of the In\_File mode.

### Parameters

File: File\_Type; Specifies the handle for the file.

return Boolean;

Returns true if no more elements can be read from the specified file; otherwise, the function returns false.

#### Errors

If the file is not open, the Io\_Exceptions.Status\_Error exception is raised.

If the file is not opened with the In\_File mode, the Io\_Exceptions.Mode\_Error exception is raised.

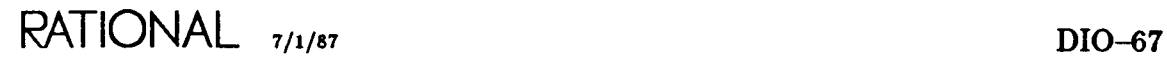

# **type File\_Mode**

type File\_Mode is (In\_File, Out\_File);

### **Description**

Specifies the mode of access for which a file is open.

In\_File denotes a file with read-only access; Out\_File denotes a file with write-only access.

# type File\_Type

type File\_Type is limited private;

## Description

Defines the file handle type unique to each instantiation of the package.

Objects of this type denote file handles that can be mapped to files.

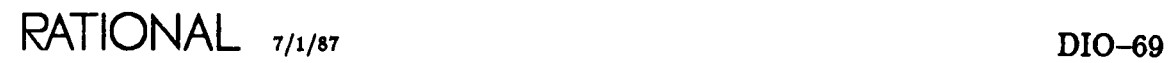

# function Form

function Form (File : File\_Type) return String;

### Description

Returns the null string  $("")$  in all cases.

If, in the future, the Form parameter to the Create and Open procedures is supported, this function will return the Form value provided in the call to the Create or Open procedure.

### Parameters

File: File\_Type; Specifies the handle for the file.

return String; Returns the null string  $('")$  in all cases.

#### Errors

If the file is not open, the Io\_Exceptions.Status\_Error exception is raised.

#### References

procedure Create

procedure Open

# function Is\_Open

function Is\_Open (File : File\_Type) return Boolean;

#### Description

Returns true if the file handle is open (that is, if it is associated with a file); otherwise, the function returns false.

#### Parameters

FIle: File\_Type; Specifies the handle for the file.

return Boolean;

Returns true if the file handle is open (that is, if it is associated with a file); otherwise, the function returns false.

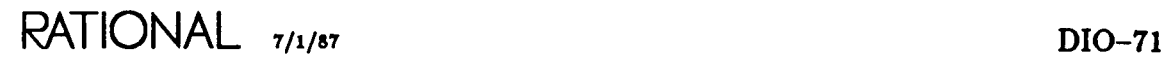

# function Mode

function Mode (File : File\_Type) return File\_Mode;

### Description

Returns the mode for which the specified file handle is open.

### Parameters

File: File\_Type; Specifies the handle for the file.

return File\_Mode; Returns the mode for which the specified file handle is open.

### Errors

If the file is not open, the Io\_Exceptions.Status\_Error exception is raised.

# function Name

function Name (File : File\_Type) return String;

#### **Description**

Returns the name of the file currently associated with the specified file handle.

For temporary files, this function returns the unique name provided by the Rational Environment during the creation of the file.

### Parameters

File: File\_Type; Specifies the handle for the file.

return String; Returns the name of the file currently associated with the specified file handle.

#### Errors

If the file is not open, the Io\_Exceptions.Status\_Error exception is raised.

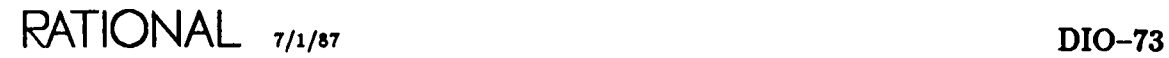

# **procedure Open**

```
procedure Open (File
                              Mode
                             Mode :<br>Name :
                             Form
                                            in out File_Type;
                                                         File_Mode;
                                                        String;<br>String
                                                                           \mathbf{S} = \mathbf{S}^{\mathbf{n} \cdot \mathbf{n}}
```
#### **Description**

Associates the file handle with an existing file having the specified name and sets the mode of the file to the specified mode.

The file is left open.

#### **Parameters**

File: in out File\_Type; Specifies the handle for the file.

Mode: File\_Mode; Specifies the access mode for which the file is to be used.

Name: String; Specifies the name of the file to be created.

Form: String:= ""; Currently, the Form parameter, if specified, has no effect.

#### Errors

If the file handle is already open, the Io\_Exceptions.Status\_Error exception is raised.

If the string specified in the Name parameter does not allow the unique identification of a file, the Io\_Exceptions.Name\_Error exception is raised. In particular, this exception is raised if no file with the specified name exists.

The Io\_Exceptions. Use\_Error exception is raised under the following conditions:

- The Element\_Type type is unsafe (that is, it contains access or task types).
- The file cannot be opened with the specified mode.
- Another job has locked the file.

# **procedure Read**

 $procedure$  Read  $(File : File_Type;$  $Item : out Element\_Type);$ 

### **Description**

Reads an element from the specified file and returns the value of this element in the Item parameter.

This procedure operates on a file opened with the In\_File mode.

### **Parameters**

File: File\_Type; Specifies the handle for the file.

Item : out Element\_Type; Specifies the object that receives the value read.

#### **Errors**

If the file is not open, the Io\_Exceptions.Status\_Error exception is raised.

If the file is not opened with the  $In$ -File mode, the  $Io$ -Exceptions.Mode-Error exception is raised.

If no more elements are available in the file, the Io\_Exceptions.End\_Error exception is raised.

If the element read cannot be interpreted as a value of the Element\_Type type, the Io\_Exceptions.Data\_Error exception is raised.

# procedure Reset

procedure Reset (File In out File\_Type; File\_Mode); procedure Reset (File : in out File\_Type);

#### Description

Resets the specified file so that reading from or writing to its elements can be restarted from the beginning of the file.

If a Mode parameter is supplied, the current mode of the specified file is set to the specified mode.

#### Parameters

File: in out File\_Type; Specifies the handle for the file.

Mode: File\_Mode; Specifies the mode for which the file is to be used when the reset is completed.

#### Errors

If the file handle is not open, the Io\_Exceptions.Status\_Error exception is raised.

The Io<sub>-</sub>Exceptions. Use<sub>-Error</sub> exception is raised under any of the following conditions:

- The Environment does not support resetting for the file.
- The file cannot be opened with the specified mode.
- Another job has locked the file.

RATIONAL <sub>7/1/87</sub> DIO-77

procedure Write package !Io.SequentiaLIo

# **procedure Write**

```
procedure Write (File : File_Type;
                  Item : Element_Type);
```
#### **Description**

Writes the value of the Item parameter to the specified file.

This procedure operates on a file of the Out\_File mode.

#### **Parameters**

File: File\_Type; Specifies the handle for the file.

Item: Element\_Type; Specifies the object whose value is to be written.

#### **Errors**

If the file is not opened with the Out. File mode, the  $Io$ -Exceptions. Mode Error exception is raised.

If the capacity of the file is exceeded, the Io\_Exceptions. Use\_Error exception is raised.

# **end** Sequential..Io;

# package Window..Ic

This package provides facilities for performing I/O to windows on the terminal screen.

Package Window \_10 offers the user direct control over the creation and manipulation of images contained in windows on the screen. In TIO, packages TexLlo and 10 provide simply sequential output to the screen, but package Window..Io allows the user to get and put characters and strings to any place in the image, similar to package DirecLlo. This offers additional flexibility in creating the user interface for tool applications written for the Rational Environment. Whereas Text<sub>-Io</sub> primarily supports an interrogative style of user interface, Window..lo can be used to create a variety of menu-driven interfaces, form-based input for data, and displays in which the program controls scrolling.

The fundamental abstraction provided by package Window<sub>-Io</sub> is the File-Type type. Objects of this type (called *file bandte»* hereafter) essentially denote quarterplane images. A portion of this image is made visible through a window on the terminal screen. File handles can be opened twice-once for input and once for output. All puts to an image must go through a file handle opened with the Out $Eile$ mode. All gets from an image must go through a file handle opened with the  $In$ -File mode.

Images are segmented into a matrix of lines and columns. Lines are numbered from 1 starting from the top of the image; columns are numbered from 1 starting from the left side of the image. Each character resides at a particular line and column number. Lines also have length; the length is the column number of the last character on the line, including blank characters. Finally, all images have associated with them the notion of the last line in that image.

Window.Jo introduces the notion of a cursor. All images have associated with them a current cursor position. A program can request information about the location of the cursor in an image, and it can also reposition the cursor as required. Input to, and output from, an image is always performed relative to this current cursor position. Input and output operations can also implicitly reposition the cursor during their execution.

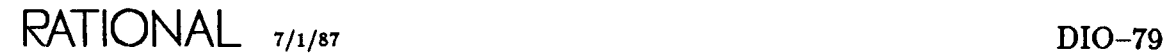

Package Window<sub>-Io</sub> provides access to the terminal's ability to display characters in a variety of fonts and character sets. A program can write read-only text to the screen that users are unable to modify and can write characters designated as a prompt that will disappear when users type on the characters.

An application can also take control of the keystroke stream coming from the terminal keyboard. This control of the keystroke stream allows the program to interpret individual keystrokes and to redefine their resulting effect. Facilities are provided to define mnemonic names for certain keys for more readable use within the program.

Finally, when a program is executing as the current job, applications can take advantage of the Rational Editor commands. For example, an application could use the Commands. Editor. Window .Beginning..Of command (EI) to reposition the window on an image.

## **Two Case Studies**

Package Window<sub>-Io</sub> offers a powerful set of facilities for creating user interfaces to display information to the user and for requesting information from the user. As in the Rational Editor, information can be displayed in a structured manner and then edited by the user. The edited information can be checked to verify that all user modifications are acceptable and that actions are taken based upon the change. This method offers a much greater degree of flexibility than the sequential interrogative style interfaces available through package TexLIo (TIO).

The objective of this section is to provide a more concrete understanding of the facilities provided by package Window\_Io and the application domain to which they apply. The approach will be to discuss in some detail the development of two user interface abstractions, the form and the menu.

Some basic concepts necessary for all window-based applications using package Window..Jo will be discussed first. How to set up some useful definitions for display fonts and for names of keyboard keys will be investigated. Then some useful utilities for moving the cursor and manipulating images will be defined.

The first abstraction case study focuses on the essential requirements and implementation strategies for a form as a method of information entry for users. Finally, a variety of menu abstractions for operation selection will be discussed, and one of them will be developed in detail.

DIO-80 7/1/87 **RATIONAL**

## Basic Concepts

#### Images and Windows

All objects in the Environment have an image, part or all of which appears in a window on the terminal screen. Package Window..Io provides facilities for creating and manipulating images in windows. There are two useful ways of thinking about this. In one sense, package Window<sub>-Io</sub> allows applications to create windows in which text images can be formed. In a more formal sense, Window<sub>-lo</sub> is another way of creating a text object that has an image displayed in a window. There is one important difference, however. Text objects created by package Window\_Io have no corresponding file in the directory structure.

As with other I/O packages, these objects can be opened for input or output, closed and later reopened, and deleted. Consult the reference entries later in this section for the effects of the following procedures:

- procedure Create
- procedure Open
- procedure Close
- procedure Delete

#### Input to and Output from Images

All images have the notion of a current position for the cursor in that image. All input and output procedures work relative to the current cursor position. Normally, applications will first move the cursor to the appropriate position in an image (unless it is already there) and then call the desired input or output procedure.

Several forms of input are provided for both Character and String types. Basically, an application can either extract a character or string from an image or request that the user provide some input from the keyboard.

Several forms of output are also provided for both Character and String types. An application can either insert text into an image or replace existing text with an Overwrite procedure.

Consult the reference entries in this section for the effects of the following procedures:

- procedure Position\_Cursor
- procedure Get
- procedure GeLLine
- procedure Insert
- procedure Overwrite
- procedure New..Line

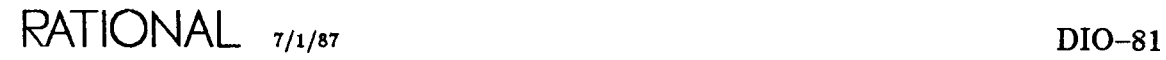

Operations are also available for deleting text from images, including:

- procedure Delete
- procedure Delete\_Lines

Other operations provide information about the image in a window, including:

- procedure Report\_Cursor
- function Line\_Length
- function Last\_Line

# **Definitions and Utilities**

### **Fonts**

All characters are written to the terminal screen in what is called a *font.* Fonts describe exactly how a character will be displayed on the screen. Fonts have two major components: an indication of the character set and an array of display attributes. The Rational Terminal supports two character sets: a normal alphanumeric set and a graphics set. Package Window\_10 defines two named constants (Plain and Graphics) for use in defining fonts indicating use of each character set. Some font declarations that applications might find useful are:

```
with Window_lo;
package Fonts is
```
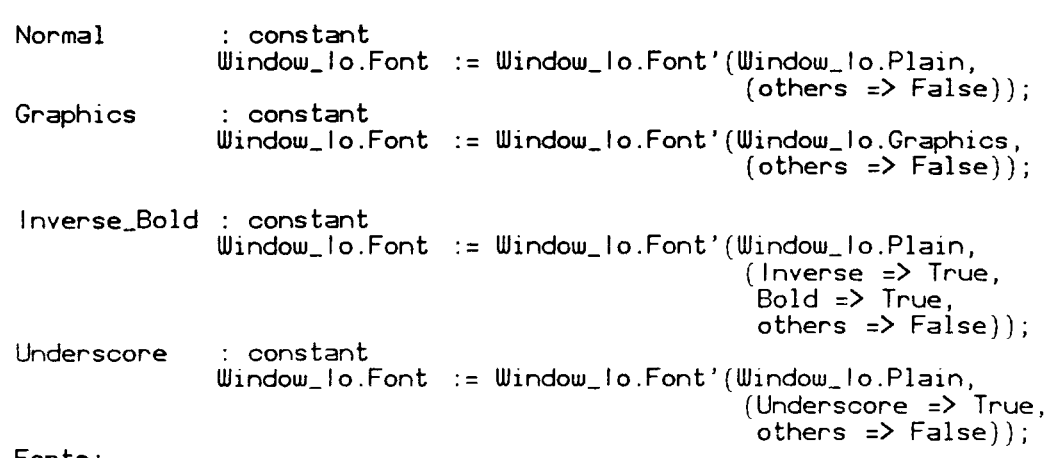

end Fonts;

Notes:

- The Window<sub>-Io</sub> procedures that display either characters or strings (Insert and Overwrite) include a parameter for indicating the desired font for display.
- These same output procedures also have a parameter for the kind of designation with which characters are to be written. Three kinds of designations are supported:
	- o Text: Output is displayed as plain text, which can then be modified by a user with the Rational Editor.
	- <sup>o</sup> Prompt: Output is displayed as a prompt that will disappear when the user types on it. The user can turn a prompt into text with:

Commands.Editor.Set.Designation\_Orr

- o Protected: Once displayed on the screen, the output is read-only and cannot be modified by the user. If a user does attempt to modify protected text with the Rational Editor, the bell will sound and a message will appear in the Message window indicating that this part of the image is read only.
- Use of the graphics character set for drawing boxes is discussed in "Graphics Utilities," below.

#### Keys

For applications requiring complete control over keyboard input from the user, package Window \_10 offers mechanisms to catch keystrokes, to determine which key was pressed, and to decide on some action as a result.

When the user presses a key on the keyboard, that key is interpreted and placed into the character stream. Normally, keystrokes are passed directly to the Rational Editor, which decides what effect the keystrokes will have. The user has the ability, with package Raw nested within package Window..Io, to interrupt the flow of keystrokes to the editor, to get keys one at a time from the stream, and to initiate an application-specific effect based on the value of the key. Use of this technique is fully described in "Menus," below. The Key type in package Raw is defined as:

type Key is new Natural range  $\emptyset$  .. 1023;

It is useful to define mnemonic names for keys to enhance the readability of code that requires references to particular keys. Package Key\_Names, discussed in the example below, exports some named key objects. In the body of the package, these objects are initialized to an Environment-defined value for a keyboard key during elaboration.

```
with Window_lo;
package Key_Names is
    package Raw renames Window_lo.Raw;
    subtype Key_Type is Raw.Key;
    Up
                   Key_Type;
    Down
                   : Key_Type;
    Left
                   : Key_Type;
    Right
                   : Key_Type;
    Window
                   : Key_Type;
    Window_Up
                  : Key_Type;
    Window_Down
                      Key_Type;
    Defini tion
                      Key_Type;
    Enter
                    Key_Type;
    User_Interrupt : Key_Type;
    NexLI tem
                   Key_Type;
    Previous_Item : Key_Type;
    function Is_Alphabet_Key (K
Key_Type) return Boolean;
end Key_Names;
with System_Utilities;
package body Key_Names IS
     Is_Found
Boolean;
    Terminal
constant
               String := System_Utilities.Terminal_Type;
begin
    Raw.Vallow (For_Key_Name => "UP", On_Terminal => Terminal,Result => Up, Found => Is_{\text{round}};
    Raw.Value (For_Key_Name => "DOWN" , On_Terminal => Terminal,
               Result => Down, Found => Is_Found;
    Raw.Value (For_Key_Name => "LEFT" , On_Terminal => Terminal,
               Result => Left, Found => Is_Found;
    Raw.Value (For_Key_Name => "RIGHT", On_Terminal => Terminal,
               Result => Right, Found => Is_Found);
    if Terminal = "VTIØØ" thenRaw.Value (For_Key_Name => "Numeric_a" I
                   On_Terminal => Terminal,
                   Result => Definition, Found => Is_Found;
    elsif Terminal = "Rational"
        Raw.Value (For_Key_Name => "F10" , On_Terminal => Terminal,
                   Result => Definition, Found => Is_Found;
    end if;
    \cdotsend Key_Names;
```
Notes:

- The names of keys for each supported terminal type are located in !Machine.Editor\_Data.Visible\_Keynames. This information is captured as an enumeration type for each terminal. The string representation of these enumeration values should be passed into the Raw.Value procedure as in the example above.
- The System-Utilities.TerminaLType function (SMU) returns a string value indicating the type of terminal the user specified at login. Since different terminals may have different mappings from names in Visible..Keynames to actual key values, this function can be used to ensure that key input from a different terminal is interpreted in the same way.
- Since all keyboards do not provide an identical set of keys, each supported terminal will have a different set of enumerated values in Visible\_Keynames. In this case, the terminal type will need to be tested before the Raw.Value function is called. Note that, in the body of the package  $Key\_Names$  example above, the name for Definition is FIO for the Rational Terminal and Numeric.B for the VT100. This mapping is captured in the Vt100\_Commands and RationaLCommands procedures in the !Machine.Editor\_Data directory.

Package Raw also exports:

subtype Simple\_Key is Key range  $\emptyset$  .. 127;

Simple keys correspond to ASCII characters so that we can use the ASCII names for references instead of defining our own. The following example demonstrates references to simple keys:

```
A_Key: Raw. Key;
begin
    if A_Key in Raw.Simple_Key then
        case Raw.Convert (A_Key) is
             when 'A' =>
                      -- perform some operation indicated by 'A'
             when i i \Rightarrow... -- perform some other operation
        end case;
    end if;
```
RATIONAL 7/1/87 DIO-85

#### Window Utilities

It is also useful to define and implement utilities for moving the cursor around images and manipulating images in various ways. The following example defines an initial set of utilities (there is certainly an opportunity for several more):

```
with Window_lo;
package Window_Utilities is
    procedure Beginning_Of_Line (Window: Window_lo.File_Type);
    procedure End_Of_Line (Window: Window_lo.File_Type);
    procedure Next_Line (Window: Window_lo.File_Type);
    -- retain the current column position
    procedure Home (Window: Window_lo.File_Type);
    procedure Erase (Window: Window_lo.File_Type);
    procedure Continue (Input_Window: Window_lo.File_Type;
                         Output_Window : Window_lo.File_Type;
                        Prompt : String;
                        Line : Window_lo.Line_Number;
                        Column: Window_lo.Column_Number);
    function Query (Input_Window: Window_lo.File_Type;
                    Output_Window : Window_lo.File_Type;
                    Prompt : String;
                    Line : Window_lo.Line_Number;
                    Column : Window_lo.Column_Number) return String;
    tupe Iterator is private; -- for all lines in an image
    function Initialize (Window: Window_lo.File_Type) return Iterator;
    function Done (Iter: Iterator) return Boolean;
    function Value (Iter : Iterator) return String;
    procedure Next (Iter : in out Iterator);
private
    type Iterator is ...
end Window_Utilities;
Some selected bodies for these utilities are:
with Window_lo;
with Fonts;
package body Window_Utilities is
    procedure Next_Line (Window : Window_lo.File_Type) is
        Current_Line : Window_lo.Line_Number;
        Current_Column : Window_lo.Column_Number;
    begin
        Window_lo.Report_Cursor (Window, Current_Line, Current_Column);
        if Window_lo.Last_Line (Window) /= Current_Line then
            Window_lo.Position_Cursor
                 (Window, Current_Line + 1, Current_Column);
        end if;
    end Next_Line;
```

```
procedure Erase (Window : Window_lo.File_Type) is
begin
    Window_lo.Position_Cursor (Window);
    Window_lo.Delete_Lines (Window, Window_'o.Last_Line (Window));
end Erase;
procedure Continue (Input_Window: Window_lo.File_Type;
                    output_Window : Window_lo.File_Type;
                    Prompt : String;
                    Line : Window Io.Line_Number;
                    Column : Window_lo.Column_Number)
       is separate;
function Query (Input_Window: Window_lo.File_Type;
                Output_Window : Window_lo.File_Type;
                Prompt : String;
                Line : Window_lo.Line_Number;
                Column : Window_lo.Column_Number) return String 1S
begin
    Window_lo.Position_Cursor (Output_Window, Line, Column);
    -- write out the prompt
    Window_lo.Overwrite (Output_Window, Prompt,
                      Fonts. Inverse_Bold, Window_ Io.Prompt) ;
    -- reposition the cursor on top of the prompt
    Window_lo.Position_Cursor (Input_Window, Line, Column);
    -- return the user's input
    return Window_lo.Get_Line (Input_Window, "");
end Query;
```
end Window\_Utilities;

The Query procedure may require more explanation. When the cursor is positioned on text written with a prompt designation, the GeLLine procedure waits for the user to input a response. When the user commits the response, the entered characters are returned to the program. To ensure that a prompt is available for the GeLLine procedure, the Query procedure first writes out the prompt and then repositions the cursor on top of it before calling the Get<sub>-Line</sub> procedure.

The Continue procedure is similar to the Query procedure in that it waits for the user to commit a response. It does not return the response but merely indicates that the user wants to continue. In this case, part of the prompt is written with a protected designation to prevent it from disappearing if the user accidentally types on top of it.

RATIONAL 7/1/87 DIO-87

```
separate (Window_Utilities)
procedure Continue (Input_Window: Window_lo.File_Type;
                    Output_Window : Window_lo.File_Type;
                    Prompt : String;
                    Line : Window_lo.Line_Number;
                    Column : Window_lo.Column_Number) IS
    Char : Character;
begin
    Window_lo.Position_Cursor (Output_Window, Line, Column);
    --insert the prompt to hang on
    Window_lo.lnsert (Output_Window, " "
                      Fonts. Inverse_Bold, Window_lo.Prompt);
    Window_lo.lnsert (Output_Window, Prompt,
                      Fonts. Inverse_Bold, Window_lo.Protected);
    Window_lo.Position_Cursor (Input_Window, Line, Column);
    Window_lo.Get (Input_Window, "", Char);
    Window_lo.Position_Cursor (Output_Window, Line, Column);
    Window_lo.Delete_Lines (Output_Window, 2);
```
end Continue;

### Graphies Utilities

The Rational Terminal supports a graphics character set that is useful for drawing straight-line structures. A full description of the graphics character set appears in the *Rational Terminal User's Manual.* The following example demonstrates how to draw a box in an image:

```
with Window_lo;
with Fonts;
procedure Draw_Box (Window: Window_lo.File_Type;
                                  On Line: Window To.Line Number;
                                  On_Column : Window_lo.Column_Number;
                                  Height : Natural;
                                  Width : Natural) is
             Upper_Left_Corner : constant Character := '1'<br>Upper_Right_Corner : constant Character := 'k'
             Upper_Right\_Corner : constant Character : =Lower_Left_Corner : constant Character := K ;<br>Lower_Right_Corner : constant Character := 'm';<br>Lower_Right_Corner : constant Character := 'j';
             Lower_Right_Corner : constant Character := 'j'<br>Vertical_Line : constant Character := 'x'
             \begin{array}{lll}\n\text{Vertical} \text{Line} &amp; : \text{ constant} \text{ Character} &amp; : \text{'}\n\end{array}</math>\n<math display="block">\begin{array}{lll}\n\text{Horizontal} \text{Line} &amp; : \text{constant} \text{ Character} &amp; : \text{'}\n\end{array}</math>\therefore constant Character \Rightarrow 'q' ;
      begin
             Window_lo.Position_Cursor (Window, On_Line, On_Column);
             Window_lo.Overwrite (Window, Upper_left_Corner, Fonts.Graphics);
             for I in 1 .. Width loop
                    Window_lo.Overwrite
                                     (Window, HorizontaLLine, Fonts. Graphics) ;
             end loop;
```

```
Window_lo.Overwrite (Window, Upper_Right_Corner, Fonts.Graphics);
    Window_lo.Position_Cursor (Window, On_Line + 1, On_Column);
    for I in 1 .. Height loop
        Window_lo.Overwrite (Window, Vertical_Line, Graphics);
        Window\_lo.Move\_Cursor (Window, 1, -1);end loop;
    Window_lo.Position_Cursor
              (Window, On Line + 1, On Column + Width + 1);
    for I in 1 .. Height loop
        Window_lo.Overwrite (Window, Vertical_Line, Graphics_Set);
        Window\_lo.Move_Curson (Window, 1, -1);
    end loop;
    Window_lo.Position_Cursor
              (Window, On_Line + Height + 1, On_Column);
    Window_lo.Overwrite (Window, Lower_Left_Corner, Graphics_Set);
    for I in 1 .. Width loop
        Window_lo.Overwrite (Window, Horizontal_Line, Graphics_Set);
    end loop;
    Window_lo.Overwrite (Window, Lower_Right_Corner, Graphics_Set);
end Draw_Box;
```
## **The Form Abstraction**

A *form* provides a method of getting structured information from a user in a somewhat unstructured way. A form with various entries defined by the application can be displayed in a window. Control should then be returned to the Rational Editor to allow completion of the form by the user. With the full power of the editor available to the user, information can be entered in any order using any of the editor features. When the user indicates that the form is complete, the image should be parsed and responses returned to the application for interpretation.

Other considerations might include the ability to indicate errors in user responses, to redisplay the form for correction with the editor, and then to resubmit the response.

In particular, it might be desirable for the display to look something like this:

```
NAME : [Input}
ADDRESS : [Input]
TELEPHONE NUMBER : [(Area Code) Number]
AGE : [Positive Number]
```
**RATIONAL** 7/1/87 **DIO-89**

One possible specification for this abstraction might be the following:

```
with Fonts;
with Window_lo;
with Unbounded_String;
generIc
    type Form_Item is (\diamondsuit); --Defines entries of the form
    with function Image (Item: Form_Item) return String;
    -- provides a string representing the name of the entry
package Forms is
    type Form_Entry is private;
    -- defines a prompt and display attributes for an entry
    type Form_Definition is array (Form_Item) of Form_Entry;
    procedure Initialize (Definition: in out Form_Definition);
    -- initialize all entries with default values
    procedure Modify (The_Entry : in out Form_Entry;
                       New_Prompt : String;
                      Font: Window_Io.Font: = Fonts. Inverse_Bold;
                      Kind: Window_lo.Designation := Window_lo.Prompt);
    -- allows modification of an entry's prompt
    procedure Display (Output_Window : Window_lo.File_Type;
                       Form: Form_Definition);
    procedure Get_User_Response
                   (Form_Output : Window_lo.File_Type;
                    Form_Input : Window_lo.File_Type;
                    Definition: in out Form_Definition);
    function Response (An_Entry : Form_Entry) return String;
    -- multiple line input is separated by Ascii.Lf characters
    Unable_To_Parse_Response : exception;
private
    Item_Size: constant := 80;
    package Unbounded is new Unbounded_String (Item_Size);
    type Form_Entry is
        record
            Prompt
                        Unbounded. Variable_String;
            Prompt_Font
Window_lo.Font;
            Prompt_Kind : Window_lo.Designation
        end record;
```
end Forms;

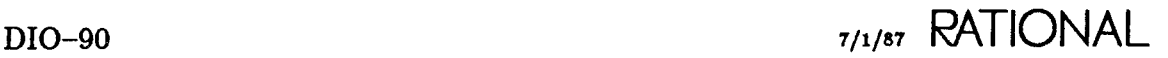

## **Design Issues**

• This particular choice of specification is generic on a discrete type and is intended to be instantiated with an enumeration type. The image function is used by the Display procedure to write out entry names. If this spec were instantiated with the following type:

type Form\_Entries is (Name, Address, Telephone\_Number, Age);

the image of the form presented above could be accomplished.

- The Modify procedure is intended to allow an application to redefine its own prompt strings or to modify the prompt display attributes to indicate errors.
- Note that the Get\_User\_Response procedure contains an *in out* Form\_Definition parameter. This allows the image to be parsed and the responses to be returned in the Form\_Definition itself.
- It is expected that an application using this abstraction would generally call the Display procedure before calling Get\_User\_Response. The display operation might have been used internally in Get\_User\_Response and might not have been exported. If, however, an application desires to display a form with errors and asks the user whether or not to continue editing, the display must be separate; it has been made so for this reason.
- The Response function can be used to return the user's response for a particular entry.

### **Implementation Issues**

See the body of package Forms in the following example for reference.

- The most interesting issue is how to return control to the Rational Editor to allow the user to complete the form. This is accomplished by positioning the cursor at the end of the image and calling the Window.Jo.Get procedure with the null string for the prompt. Since the cursor is at the end of the file, the program will wait until the user commits the response. The value returned from the Get procedure is not important and is not looked at. The Get procedure is used only to signal that the user has completed editing and that the form can now be parsed.
- If the prompt string passed to the Modify procedure is the null string, the prompt string is unchanged, but the fonts and designation are changed. This is useful for retaining the user's response and modifying the display attributes to indicate an error.

**RATIONAL** 7/1/87 DIO-91

```
with Window_Utilities;
with String_Utilities;
package body Forms is
    procedure Modify (The_Entry : in out Form_Entry;
                       New_Prompt : String;
                       Font: Window_lo.Font := Fonts. Inverse_Bold;
                       Kind : Window_lo.Designation := Window_lo.Prompt) 1S
    begin
        if New Prompt / = "" then
            Unbounded.Copy (The_Entry.Prompt, New_Prompt):
        end if;
        The Entry. Prompt Font := Font;
        The_Entry.Prompt_Kind := Kind;
    end Modify;
        A_Char
        First_Prompt_Line
        First_Prompt_Column : Window_Io.Column_Numbe
        First_Prompt_Found
Boolean := False;
    begin
        Window_Utilities.Erase (Output_Window);
        Window_lo.Position_Cursor (Output_Window);
    procedure Display (Output_Window : Window_lo.File_Type;
                       Form Form_Definition) is
                             Character;
                            Window_lo.Line_Number;
        for Item in Form_Item loop
            Window_lo. Insert
                 (Output_Window, Image (Item) ~ E " : ",
                  Kind => Window_lo.Protected);
            for I in 1 .. Unbounded.Length (Form (Item).Prompt) loop
                A_Char := Unbounded.Char_At (Form (Item).Prompt, I);
                if A_Char = Ascii.Lf then
                    Window_lo.New_Line (Output_Window, 1);
                else
                    Window_lo. Insert
                          (Output_Window, A_Char,
                           Image => Form (Item).Prompt_Font,
                           Kind => Form (Item).Prompt_Kind);
                end if;
            end loop;
            Window_lo.New_Line (Output_Window, 1);
        end loop;
    end Display;
    procedure Parse (Input_Window: Window_lo.File_Type;
                     Form: in out Form_Definition) is separate;
    -- implementation of a body for parse is left to the user
    procedure Get_User_Response (Form_Output : Window_lo.File_Type;
                                  Form_Input : Window_Io.File_Type;
                                  Definition : in out Form_Definition) is
        Out_Char : Character;
    begin
        Window_lo.Get (Form_Input, "", Out_Char);
        Parse (Form_Input, Definition);
    end Get_User_Response;
end Forms;
```
## **The Menu Abstrattion**

The *menu* abstraction offers a rich set of user interface options for applications. Generally, it presents a set of selections to the user that, when activated, produces some effect. Other kinds of menus are collections of objects whose images are displayed by the menu. Objects can be selected and operations applied to them. This may or may not change their image in the menu.

The menu in the example below can be used by an application to offer a set of choices to a user. Selection of a choice implies that some operation will be performed. The user should be able to move from choice to choice with the arrow keys and to indicate selection with the  $\overline{E_{\text{inter}}}$  key. Selections might also be made by pressing the first letter of the menu choice's name.

An application will require a way to build menu definitions, display them, and cause an operation to be performed when a particular menu choice is selected. Another issue is the layout of the menu on the screen. The two options that this example will offer are a vertical layout and a horizontal layout.

The following example is a generic specification for the simple menu described above:

```
with Window_lo;
with New_Keys;
deneric
    type Element is private;
    with function Line_Image (E : Element) return String;
    with procedure Apply_Operation (To_Element : Element;
                                     Window : Window_lo.File_Type;
                                     Column_Offset : Natural := 0;
                                     Line_{0}ffset: Natural := \emptyset);
    with function Is_Quit_Key return Boolean;
    with function Is_Selection_Key return Boolean;
package Single_Selection_Electric_Menus is
    subtype Window_Type is Window_lo.File_Type;
    type Menu_Definition is private;
    function Make return Menu_Definition;
    procedure Add (E : Element; To : in out Menu_Definition);
    type Layout is (Vertical, Horizontal);
    procedure Get_User_Selection
                   (Menu : Window_Type; Definition : Menu_Definition;
                    Column_Offset : Natural := 0;
                    Line_Offset : Natural .- 0;
                    Presentation: Layout: = Vertical);
```

```
private
    tupe Node;
    type Menu_Definition is access Node;
    tupe Node is
        record
            Elem
            First_Char : Character
            Line
            Column
            Next
            Previous
Menu_Definition;
        end record;
end Single_Selection_Electric_Menus;
                       Element;
                          Window_lo.Line_Number;
                          Window_lo.Column_Number;
                      Menu_Definition;
```
### **Design Issue.**

The following discussion refers to the example in the previous section, "The Menu Abstraction."

- This example is generic on the Element type for the menu selection. The Element type must have a line image and an Apply\_Operation procedure that will initiate some operation based on the value of the element. Note that this procedure has some additional parameters to indicate the current window and some offsets within that window. These parameters are essential if the operation one wants to perform is the display of another nested menu.
- Generic formals are functions identifying which keys indicate that the user would like to quit the menu and which keys indicate the selection of a particular operation. The arrow keys for traversal over the elements of the menu have been hard-wired into the body but could have been made generic as well. The layout form (either horizontal or vertical) might also affect which arrow keys are operative. A horizontal layout might use the left and right arrows; a vertical layout might use the up and down arrow keys.
- The package exports a Make operation that builds an empty menu definition. The user can then add elements to build up the final definition.
- No Display procedure is exported. There seems to be no reason to separate the display from requesting a response from the user. Since the user could manipulate the display image, in some situations, before being asked for a response, it seems unwise to offer the opportunity for no reason. If a compelling reason were identified, the Display procedure from the body could be exported easily.
- Another option for the Get<sub>-User-Selection</sub> operation is to make it a function that returns the element selected. The client program will then determine the operation to be performed. The penalty is that the client program will have to decide when to quit. In this case it would also be necessary to export the display operation to avoid having to redisplay the menu each time a user selection is requested.

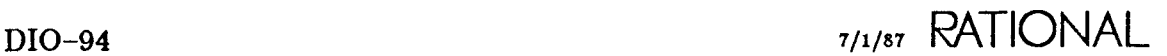
### **Implementation Issues**

Global issues will be discussed in this section. Issues pertinent to individual subprograms will be addressed with the corresponding code .

- A doubly linked list has been chosen to implement menu definitions. Note that each node of the list also stores information about the position of the element in the display and about the first character of the element's image for electric completion.
- Several helper functions have been defined in the body:
	- $\circ$  Find. Def: Returns the next node of the menu definition whose element begins with the character First. If an element is not found, the Definition\_Not\_Found exception is raised.
	- <sup>o</sup> Initialiae..Placement: Determines the layout of all elements in the menu.
	- <sup>o</sup> Display: Writes the images for each element of the menu at the appropriate position.
	- <sup>o</sup> Erase: Erases the menu image from the image. Note that, when nested menus are displayed in the same window, only the current menu should be erased.

package body Single\_Selection\_Electric\_Menus is

```
Definition_Not_Found : exception;
function Make return Menu_Definition 1S
begin
    return null;
end Make;
procedure Add (E : Element; To : in out Menu_Definition) 1S
               : Menu_Definition;
    Line: constant String := Line_Image (E);
begin
    if T<sub>0</sub> = null then<br>\n<i>T<sub>0</sub></i> <math>\qquad \qquad \vdots</math>To .- new Node'{E, Line (Line'First),
                                      1, 1, null, null);
         To. Next := To;
         To. Previous := To;else
         Temp
         Temp.Next
                          := To.Previous;
                         \mathbf{r} = \mathsf{new} Node'(E, Line (Line'First),
                                         1, 1, null, Temp);
         Temp.Next.Next := To;To. Previous := Temp. Next;
    end if;
end Add;
-- helper functions for Get_User_Response
function Find_Def
         (First : Character; Def : Menu_Definition)
                   return Menu_Definition is separate;
```
**RATIONAL** 7/1/87 DIO-95

```
procedure Initialize_Placement
               (Def : in Menu_Definition;
                Column_Offset : Natural; Line_Offset
                Presentation : Layout) is separate<sub>.</sub>
    procedure Display
               (Menu : Window_T~pe; Definition : Menu_Definition;
                Column_Offset : Natural; Line_Offset: Natural;
                Presentation : Layout) is separate;
                                                         Natural;
    procedure Erase
               (Menu : Window_T~pe; Definition : Menu_Definition;
                Column_Offset : Natural := 0) is separate;
    procedure Get_User_Selection
               (Menu : Window_T~pe; Definition : Menu_Definition;
                Column_Offset : Natural := \varnothing;
                Line_Offset : Natural .- 0;
                Presentation : Layout := Vertical) is separate
end Single_Selection_Electric_Menus;
separate (Single_Selection_Electric_Menus)
function Find_Def (First : Character;
                    Def : Menu_Definition) return Menu_Definition is
   Temp: Menu_Definition := Def;
begin
    if Temp = null then
        raise Def1nition_Not_Found;
    elsif Temp.Finst\_Char = First then
        return Temp;
    else
        Temp := Temp.Next;
        while Temp /=\rho Def loop
            if Temp.First_Char = First then
                return Temp;
            else
                 Temp := Temp.Next;end if;
        end loop;
    end if;
    raise Definition_Not_Found;
end Find_Def;
separate (Single_Selection_Electric_Menus)
procedure Initialize_Placement
               (Def : in Menu_Definition;
                 Column_Offset: Natural; Line_Offset
Natural;
                Presentation : Layout) is
    Temp
    NexLLine
Positive .- Line_Offset + 1;
    Next_Column
Positive := Column_Offset + 1;
begin
    Tempu = Next \leq Next_Line;
    Temp. Column := Next\_Column;Menu_Definition := Def;
```

```
case Presentation is
        when Vertical =>
            Next Line := Next Line + 1;
        when Horizontal =>
            Next_Column := Next_Column +
                Line_Image (Temp.Elem)'Length + 4;
            if Next_Column> 80 then
                Next_Column := Column_Offset + 1;
                Next Line := Next Line +1;
            end if;
    end case;
    Temp := Temp.Next;
    while Temp /= Def loop
        Temp.Line := Next_Line;
        Temp.Column := Next_Column;
        case Presentation is
            when VertNext Line := Next Line + 1;
            when Horizontal =>
                Next_Column := Next_Column +
                     Line_Image (Temp. Elem) 'Length + 4;
                 if Next_Column > 80 then
                    Next_Column := Column_Offset + 1;
                    Next Line := Next Line + 1;
                end if;
        end case;
        Temp := Temp.Next;
    end loop;
end Initialize_Placement;
with Fonts;
separate (Single_Selection_Electric_Menus)
procedure Display
          (Menu: Window_Type; Definition : Menu_Definition;
           Column_Offset : Natural; Line_Offset: Natural;
           Presentation : Layout) is
    Temp\_Def : Menu_Definition := Definition;
begin
    Window_lo.Position_Cursor
         (Menu, Temp_Def.Line, Temp_Def.Column);
    Window_lo.Overwrite (Menu, Line_Image (Temp_Def.Elem),
                         Fonts. Inverse_Bold);
    Temp_Def := Temp_Def.Next;
    while Temp_Def /= Definition loop
        Window_lo.Position_Cursor
             (Menu, Temp_Def.Line, Temp_Def.Column);
        Window_lo.Overwrite (Menu, Line_Image (Temp_Def.Elem),
                             Fonts.Normal);
        Temp_Def := Temp_Def.Next;
   end loop;
```

```
-- repositions the cursor on the first element
Window_lo.Position_Cursor
     (Menu, Temp_Def.Line, Temp_Def.Column);
```
end Display;

Most of the interesting issues are associated with the next example, an implementation of the Get<sub>r</sub>User-Selection procedure. In this procedure, the menu is first displayed in the window. The raw keystroke stream is then opened and One<sub>-Key</sub> is taken from the stream. The value of this key is then interpreted. If the key is a traversal key (an arrow key), the currently highlighted element is unhighlighted and the new node is highlighted. If the key is a letter of the alphabet, an attempt is made to find an element that begins with that character; the Apply\_Operation procedure is called if an element is found. The Apply\_Operation procedure is also called when the key indication user selection is pressed. If the quit key is pressed, the menu raw stream is closed, the menu is erased, and the Get\_User\_Selection procedure is exited. If any other key is pressed, the terminal bell is sounded.

Note that the raw stream is closed before each call to Apply<sub>-Operation.</sub> It is then reopened after the call returns. This example establishes this convention for good reason. Package Raw does not export an operation to indicate whether or not the stream is open. Thus, a program cannot tell whether it has to perform an Open procedure. If a program tries to open a stream that is already open, the Io\_Exceptions.Status\_Error exception is raised. The convention of a closed character stream across procedure calls was established for this implementation.

```
separate (Single_Selection_Electric_Menus)
procedure Get_User_Selectio
           (Menu: Window_Type; Definition : Menu_Definition;
            Column_Offset : Natural := \emptyset;
            Line_Offset : Natural := \emptyset;
            Presentation : Layout := Vertical) is
    Current_Node : Menu_Definition := Definition;
    Selected_Font : Window_'o.Font := Fonts. Inverse_Bold;
    package Raw renames Window_lo.Raw;
    Character_Stream : Raw.Stream_Type;<br>One_Key                : Raw.Key;
                        : Raw.Key;
    function "=" (A, B : Raw. Key) return Boolean renames Raw. "=";
begin
    Initialize_Placement (Definition, Column_Offset, Line_Offset,
                            Presentation) ;
    Display (Menu, Definition, Column_Offset, Line_Offset,
                            Presentation) ;
    Raw.Open (Character_Stream);
    loop
        Window_lo.Position_Cursor
              (Menu, Current_Node.Line, Current_Node.Column);
        Raw.Get (Character_Stream, One_Key);
         -- interpretation of the keystroke from the user:
```

```
if (Presentation = Vertical and One_Key = New_Keys.Up) or
   (Presentation = Horizontal and One_Key = New_Keys.Left)
  then
    Window_lo.Position_Cursor
         (Menu, Current_Node.Line, Current_Node.Column);
    Window_lo.Overwrite -- turn off selection
         (Menu, Line_Image (Current_Node. Elem), Fonts.Normal);
    Current_Node := Current_Node.Previous;
    Window_lo.Position_Cursor
         (Menu, Current_Node.Line, Current_Node.Column);
    Window_lo.Overwrite -- turn on selection
         (Menu, Line_Image (Current_Node.Elem), Selected_Font);
elsif (Presentation = Vertical and One_Key = New_Keys.Down) or
      (Presentation = Horizontal and One_Key = New_Keys.Right)
   then
    Window_lo.Posltion_Cursor
    (Menu, Current_Node.Line, Current_Node.Column);
                             -- turn off selection
         (Menu, Line_Image (Current_Node.Elem), Fonts.Normal);
    Current_Node := Current_Node.Next;
    Window_lo.Position_Cursor
         (Menu, Current_Node.Line, Current_Node.Column);
    Window_lo.Overwrite -- turn on selection
         (Menu, Line_Image (Current_Node.Elem), Selected_Font);
-- electric selection on first character:
elsif New_Keys. Is_Alphabet_Key (One_Key) then
    declare
        Char : Character :=
            String_Utilities.Upper_Case
             (Window_lo.Raw.Convert (One_Key});
        New_Node : Menu_Definition;
    begin
        New_Node := Find_Def (Char, Current_Node.Next);
        Window_lo.Position_Cursor
             (Menu, Current_Node.Line, Current_Node.Column);
        Window_lo.Overwrite
             (Menu, Line_Image (Current_Node.Elem), Fonts.Normal);
       Current_Node := New_Node;
       Window_lo.Position_Cursor
             (Menu, Current_Node.Line, Current_Node.Column);
       Window_lo.Overwrite (Menu,
                Line_Image (Current_Node.Elem), Selected_Font);
       Raw.Close (Character_Stream);
        Apply_Operation (Current_Node.Elem, Menu,
                         Column_Offset, Line_Offset);
        -- ensure correct cursor position after apply
       Window_lo.Position_Cursor
```

```
(Menu, Current_Node.Line, Current_Node.Column);
                Raw.Open (Character_Stream);
            exception
                when Definition_Mot_Found =>
                    Window_lo.Bell (Menu);
            end;
        elsif Is_Select_Key (One_Key) then
            Raw.Close (Character_Stream);
            Apply_Operation (Current_Node.Elem, Menu,
                              Column_Offset, Line_Offset);
            Window_lo.Position_Cursor
                 (Menu, Current_Node.Line, Current_Node.Column);
            Raw.Open (Character_Stream);
        elsif Is_Quit_Key (One_Key) then
            Raw.Close (Character_Stream);
            Erase (Menu, Definition, Column_Offset);
            exit;
        else
            Window_lo.Bell (Menu);
        end if;
    end loop;
end Get_User_Selection;
```
### **Disc:onneding rrom a Menu**

One useful operation for applications that capture the key stream is to allow the user to leave the current window to do something else, possibly returning later to continue working. An application might decide to recognize window traversal operations such as Window.Up and Window.Down. The question now becomes how to disconnect from the current job and wait for the user to indicate a desire to reconnect. It is desirable to allow this without forcing the user to interrupt the program and then explicitly reconnect to the numbered job using the Job.Connect procedure.

The solution to this is fairly straightforward. When the program recognizes that the user intends to leave (a  $w_{\text{indown}}$  -  $\lceil \cdot \rceil$  key sequence, for example), the program disconnects itself and then waits on a prompt with a call to Window\_Io.Get. This is exactly the same approach used to return the user to the Rational Editor in a form. When the user terminates the Get procedure with a Commit procedure, the job is implicitly reconnected, continuing to process keystrokes from the user. Since the user is returned to the Rational Editor and has the ability to modify the image in window, it is a good idea to redraw the image, if possible, to ensure the integrity of the display. The following program fragment should provide the basic implementation approach.

```
procedure Hang (Output_Window : Window_lo.File_Type;
                Input_Window : Window_lo.File_Type;
                Key: Raw.Key) is
begin
    Window_Utilities.Home (Output_Window);
    Window_lo.New_Line (Output_Window, I);
    if Key = New_Keys.Up then
        Editor.Window.Previous;
    elsif Key = New_Keys.Down then
        Editor.Window.Next;
    else
        null ;
    end if;
    Job.Disconnect;
    -- note that the program moved to the new window with the
    -- editor before disconnecting; calls to the editor can
    -- come only from connected jobs
   Window_Utilities.Continue
         (Input_Window, Output_Window,
          Prompt => "Type ENTER on this window to Reconnect",
          Line = 2 1, Column = 2 1);
end Hang;
```
The following example is a fragment of the key processor that recognizes the user's intent to leave and call the Hang procedure. It also calls a procedure to reset the window image when the user reconnects.

```
elsif One_Key = New_Keys.Window_Up then
    Hang (Menu_Output, Menu_Input, New_Keys.Up);
    Reset_Screen;
elsif One_Key = New_Keys.Window_Down then
    Hang (Menu_Output, Menu_Input, New_Keys.Down);
    Reset_Screen;
elsif One_Key = New_Keys.Window then
    Raw.Get (Character_Stream, Second_Key);
    if Second_Key = New\_Keus.Up then
        Hang (Menu_Output, Menu_Input, New_Keys.Up);
        Reset_Screen;
    elsif Second_Key = New_Keys.Down then
        Hang (Menu_Output, Menu_Input, New_Keys.Down);
        Reset_Screen;
    else
        Window_lo.Bell (Menu_Output);
   end if;
\ldots
```
**RATIONAL** 7/1/87 **DIO-101**

## type Attribute

```
type Attribute is
   record
       Bold
       Faint
       Underscore
Boolean;
       Inverse
       Slow_Blink
       Rapid_Blink
Boolean;
       Unused_0
       Unused_l
   end record;
                   Boolean;
                  Boolean;
                  Boolean;
                   Boolean;
                   Boolean;
                   Boolean;
```
### Description

Defines the attributes that characters can have when displayed on the screen.

A character's display depends on the user's terminal setup. The actual effect of the Inverse attribute depends on the background mode currently in use. The Bold and Faint attributes indicate display with brighter green if the terminal is set up in dim mode, and they will display dimmer green if the terminal is set up to display in bold.

The Rational Terminal and the terminal controller do not support all possible combinations of the attribute fields. The available combinations anticipate the most useful combinations. In general, the attribute fields have the following effects (restrictions are described below):

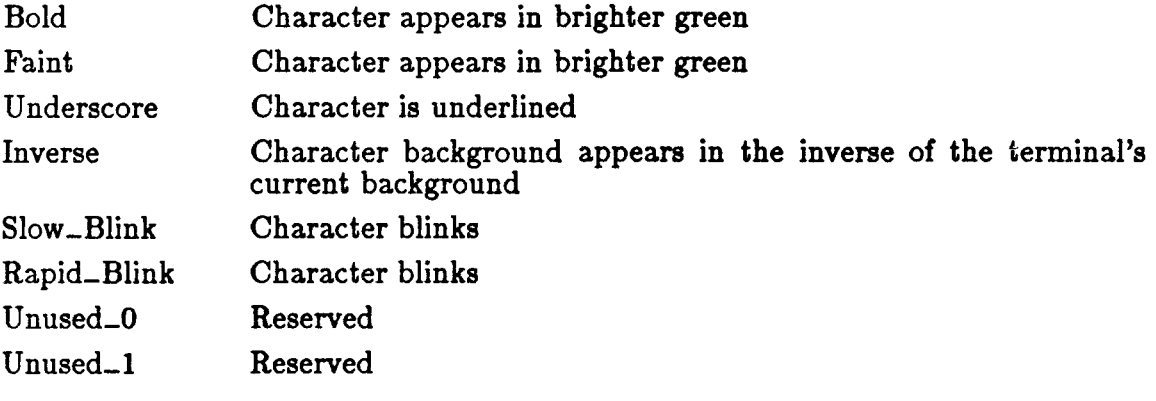

### Restrictions

Not all combinations are supported.

The terminal supports only two brightness levels. In the normal setting (when all attribute fields are false), characters are written at the normal brightness level. Setting either the Bold or the Faint attribute to true writes characters in the bold font for the terminal.

Setting the Underscore, the Inverse, and either the Bold or the Faint attributes to true at the same time is not supported. In this case, characters are displayed in bold and inverse but not underscored.

Only one blink speed is currently supported; setting either the Slow\_Blink or the Rapid..Blink attribute field to true makes characters displayed with these attributes blink.

When either blink attribute field is set, the following combinations are currently supported:

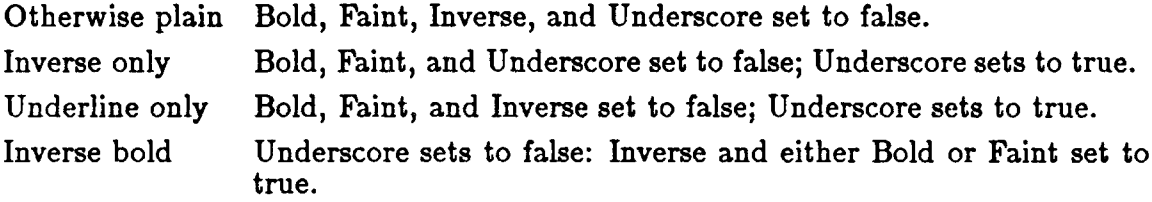

### Example

```
Inverse_Bald_Attribute : constant Window_lo.Attribute :=
             (Bold => True, Inverse => True, others => False);
```
### References

*Rational Terminal User's Manual*

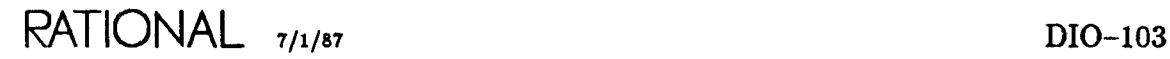

## **procedure Bell**

procedure Bell (File : File\_Type);

### **Description**

Rings the terminal bell.

Note: There is only one bell. It can be rung with any Window\_Io file handle, even those handles that have not been opened.

### **Parameters**

File: File\_Type;

Specifies the handle for an image. Since there is only one bell, any handle can be used, even those handles that have not been opened.

## type Character..Set

type Character\_Set is new Natural range  $\emptyset$  .. 15;

### Description

Defines the possible character sets for the display.

### Restrictions

Currently only two character sets are supported. Plain (0) indicates the standard alphanumeric character set. Graphics (I) indicates the graphics character set supported by the terminal.

Currently the graphics character set is displayable only with the plain or blinking attributes.

#### References

*Rational Terminal User's Manual*

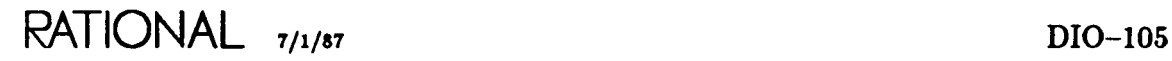

function Char\_At package !Io.Window\_10

## function Char<sub>-At</sub>

function Char\_At (File : File\_Type) return Character;

### **Description**

Returns the character at the current cursor position.

### **Parameters**

File: File\_Type; Specifies the handle for the image containing the character in question.

return Character; Returns the character at the current cursor position.

### **Errors**

If the file handle is not open, the Io\_Exceptions.Status\_Error exception is raised.

## procedure Close

procedure Close (File : in out File\_Type);

### Description

Removes access to the image with this file handle.

The image is not deleted or removed from the terminal screen.

### Parameters

File: in out File\_Type; Specifies the handle for the image.

### Errors

If the file handle is not open, the Io\_Exceptions.Status\_Error exception is raised.

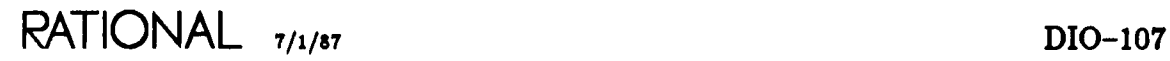

# subtype Column\_Number

subtype Column\_Number is Positive;

### Description

Defines the column number of a character in an image.

Columns are numbered starting with 1 from the far left side of the image.

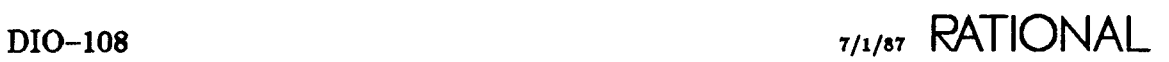

# **subtype Count**

subtype Count is Natural;

### **Description**

Defines the number of times that an operation should be repeated.

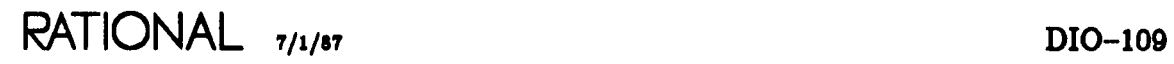

## procedure Create

```
procedure Create (File : in out File_Type;
                             Mode :
                             Name :
                             Form:
                                             File Mode := Out File;
                                                   String;<br>String
                                                                    \mathbf{S} = \left( \begin{array}{c} 0.8 \\ 0.8 \end{array} \right);
```
### Description

Creates an image for performing I/O.

Normally, a new empty image is created when this procedure is called, and a window containing the image appears on the terminal screen. All named images can be opened twice, once for input and once for output. If an image is already open for the current job with the specified name and is open with a mode other than the one currently requested, the existing image will be opened for the new mode.

### Parameters

File: in out File\_Type; Specifies the file handle for the created image.

Mode: File\_Mode := Out\_File; Specifies the access mode for which the image is to be used.

Name: String;

Specifies the name of the image to be created. This name appears on the left side of the banner of the window containing the image.

Form: String:= ""; Currently, the Form parameter, if specified, has no effect.

#### Errors

If the named image is already open for the designation mode, the Io–Exceptions.Status..Error exception is raised.

### function Default\_Font

function Default\_Font (For\_Type : Designation) return Font;

#### Description

Returns the default font for each kind of designation.

For both the text and protected designations, the attributes are all Vanilla (that is all set to false). The prompt designation returns a font whose Inverse attribute is set to true. All designations use the Plain character set in their default font.

#### Parameters

For\_Type : Designation; Specifies a particular designation.

return Font; Returns default settings for the character set and attributes.

### Example

This function can be used with one of the output procedures to indicate the desired font:

```
Window_Image : Window_lo.File_Type;
    Text\_Designation : Window_lo.Designation := Window_lo.Text;
    \ddotscbegin
    Window_lo.Open
      (Window_I mage, Window_lo. OuLFi Ie, "Sanner Name");
    Window_lo. Insert (File => Window_Image,
                        Item => "Some String",
                        Image => Window_lo.Default_Font
                                          (Text_Designation),
                       Kind => Text\_Designation;
```
RATIONAL 7/1/87 DIO-111

### References

type Attribute type Designation type Font constant Vanilla

## procedure Delete

```
procedure Delete (File : in out File_Type);
```
### Description

Deletes the image associated with the file handle and removes the window containing the image from the terminal screen and the Window Directory.

Any other handles associated with this image are implicitly closed.

### Parameters

File: in out File\_Type; Specifies the file handle for the image to be deleted.

### Errors

If the image associated with the file handle has already been deleted, the Io\_Exceptions.Status..Error exception is raised.

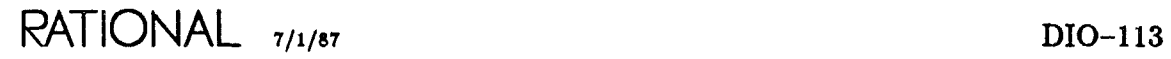

# **procedure Delete**

procedure Delete (File Characters Count) ;  $\therefore$  File\_Type;

### **Description**

Deletes the specified number of characters from the current line, starting with the character at the current cursor position.

The position of the cursor is unchanged. If the count specified is greater than the number of characters remaining on the line, all the subsequent characters on that line are deleted and no exception is raised.

### **Parameters**

File: File\_Type; Specifies the file handle for the image.

Characters : Count; Specifies the number of characters to be deleted.

### **Errors**

If the file handle is not open, the Io\_Exceptions.Status\_Error exception is raised.

If the file handle is not open for output (with the Out $_F$ File mode), the Io $_F$ Exceptions-.Mode\_Error exception is raised.

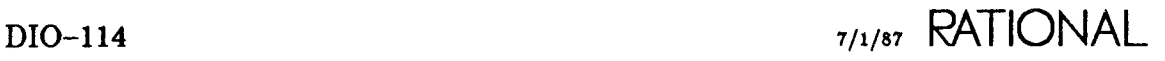

## **procedure** Delete..Lines

procedure Delete\_Lines (File : File\_Type; Lines : Count  $:= 1$  :

### **Description**

Deletes the specified number of lines from the image, starting at the current line.

The column number of the cursor is unchanged, but it will be placed on the line following the last deleted line. If the count specified is greater than the number of lines remaining in the image, all the subsequent lines in that image are deleted and no exception is raised.

### **Parameters**

File: File\_Type; Specifies the file handle for the image.

Lines: Count: $= 1$ ; Specifies the number of lines to be deleted.

#### **Errors**

If the file handle is not open, the Io\_Exceptions.Status\_Error exception is raised.

If the file handle is not open for output (with the Out\_File mode), the Io\_Exceptions-.Mode. Error exception is raised.

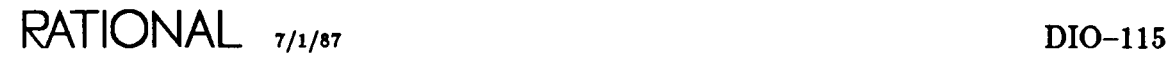

# type Designation

type Designation is (Text, Prompt, Protected);

### Description

Defines the behavior of edited characters and strings written to an image.

### Enumerations

Prompt

Displays output as a prompt that disappears when the user types on it. The user can turn a prompt into text with Commands.Editor.Set.Designation\_Off (EI).

Protected

Displays output that is protected (that is, read-only output, which cannot be modified by the user).

Text

Displays output as plain text that can be modified by a user with the Rational Editor.

### Restrictions

Users can delete protected fields by using the Rational Editor to enclose a field completely inside a region; the entire region, including the protected field, can then be deleted.

### **Example**

The designation for an output operation is specified as the Kind parameter to the Insert procedure:

```
Window_Image : Window_lo.File_Type;
    \sim \simbegin
    Window_lo.Open
      (Window_Image, Window_I o.OuLFi le , "Banner Name");
    Window_lo. Insert (File => Window_Image,
                        Item => "Test program script",
                       Image => Window_lo.Default_Font
                                         (Window_lo.Text);
                       Kind => Window\_io.Text;
    Window_lo.lnsert (File => Window_Image,
                       Item => "Enter a file name: " ,
                       Image => Window_lo.Default_Font
                                          (Window_Io.Protected);
                       Kind => Window\_lo.Protected);Window_lo.lnsert (File => Window_Image,
                       Item \Rightarrow "Name of a file"
                       Image => Window_'o.Default_Font
                                          (Window_lo.Prompt);
                       Kind => Window_lo.Prompt);
```
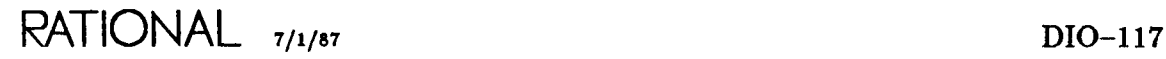

## function End\_Of\_File

function End\_Of\_File (File : File\_Type) return Boolean;

### Description

Returns true if the cursor is positioned at the end of the last line in the image; otherwise, the function returns false.

#### Parameters

File: File\_Tupe; Specifies the file handle for the image in question.

return Boolean;

Returns true if the cursor is positioned at the end of the last line in the image; otherwise, the function returns false.

#### Errors

If the file handle is not open, the Io\_Exceptions.Status\_Error exception is raised.

#### References

procedure Position..Cursor

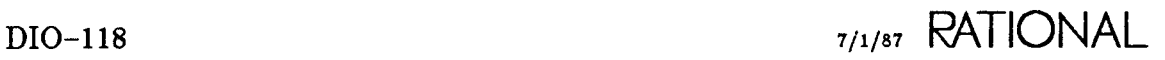

## function End\_Of\_Line

function End\_Of\_Line (File : File\_Type) return Boolean;

### Description

Returns true if the cursor is positioned at the end of the line; otherwise, the function returns false.

### Parameters

File: File\_Type; Specifies the file handle for the image containing the line in question.

return Boolean;

Returns true if the cursor is positioned at the end of the line; otherwise, the function returns false.

#### Errors

If the file handle is not open, the Io\_Exceptions.Status\_Error exception is raised.

### References

procedure Position..Cursor

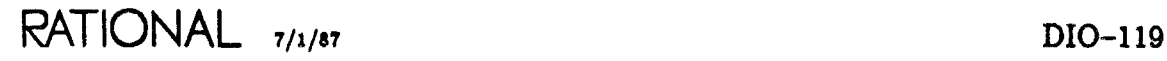

# type File\_Mode

type File\_Mode is (In\_File, Out\_File);

### Description

Defines the access mode for which an image can be opened.

An image can be opened for one or both modes with a separate file handle.

### Enumerations

In\_File Denotes an image with read-only access.

Out\_File

Denotes an image with write-only access.

### Example

```
Output_Window : Window_lo.File_Type;
    Input_Window : Window_lo.File_Type;
begin
    Window_lo.Open
           (Output_Window, Window_lo.OuLFile, "Banner Name");
    Window_lo.Open
           (InpuLWindow, Window_lo.ln_File, "Banner Name");
```
# type File\_Type

type File\_Type is private;

### Description

Defines a handle for an image.

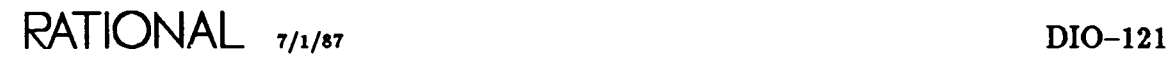

## type Font

```
type Font is
   record
       Kind: Character_Set;
       Look : Attribute;
   end record;
```
### Description

Defines the way in which ASCII characters written to an image are displayed.

### Example

Note the named constant declaration for Normal:

Normal: constant Font := Font'(Plain, Vanilla);

### References

constant Normal constant Plain

constant Vanilla

### **function Font\_At**

function Font\_At (File : File\_Type) return Font;

### **Description**

Returns the font of the character that appears at the current cursor position.

If the cursor is positioned after the last character on a line, the line is padded at the end with blanks written with the Normal font. Thus, the Font\_At function returns Normal in this case.

### **Parameters**

File: File\_Type; Specifies the handle for the image containing the character in question.

return Font;

Returns the font of the character that appears at the current cursor position.

### **Errors**

If the file handle is not open, the Io\_Exceptions.Status\_Error exception is raised.

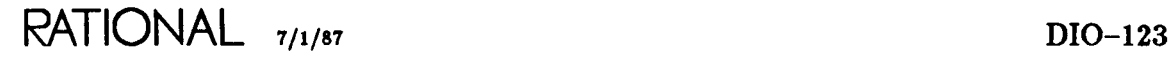

# **function Form**

function Form (File : File\_Type) return String;

### **Description**

Returns the null string ("") regardless of the value provided to a call to the Open or the Create procedure.

In the future, the Form parameter will be supported, and this function will return the actual value provided to the Open or the Create procedure.

### **Parameters**

File: File\_Type; Specifies the handle of the file in question.

return String;

Returns the null string ("") regardless of the value provided to a call to the Open or the Create procedure.

#### **Errors**

If the file handle is not open, the Io\_Exceptions.Status\_Error exception is raised.

## **procedure Get**

```
procedure Get (File
                      Prompt
                       ltem   : out Character);
                                         File_Type;
                                                           \mathcal{S} = \left[ \text{input} \right]";
```
### **Description**

Returns the character at the current cursor position in an image.

This procedure has three slightly different effects depending on the cursor position and the designation of the character written at that position:

- If the character located at the current cursor position is not written with a prompt designation (that is, with either a text or a protected designation), that character is immediately returned in the Item parameter. The cursor is repositioned after the character extracted from the image. The actual image remains unchanged.
- If the character at the current cursor position has been written with a prompt designation, execution is suspended until the user provides the requested character reply.
- If the cursor is located at the end of the image, the prompt string is displayed and execution is suspended until the user provides the requested character reply.

Note that in the second and third cases above, the program does not return until the user commits the response.

### **Parameters**

File: File\_Type; Specifies the file handle for the image.

Prompt: String:= "[input]"; Specifies the string for use as a prompt when querying the user.

Item: out Character; Specifies the object in which to place the requested character.

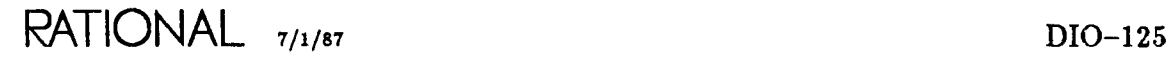

### **Errors**

If the file handle is not open, the Io\_Exceptions.Status\_Error exception is raised.

If the file handle is not open for input (with the  $In$ -File mode), the Io-Exceptions-.Mode\_Error exception is raised.

#### **Example 1**

In the image:

1234567890 ABCDEFGHIJ

in which all characters are written with the text designation, the numerals are located on line 1 of the image, and the cursor is positioned at line 2, column 7, the character returned in the Item parameter of the Get procedure is G. The new cursor position is at line 2, column 8.

### **Example 2**

In the image:

1234567890 PROMPT STRING

if PROMPT STR ING is written as a prompt and the cursor is positioned at line 2, column 7, a call to the Get procedure suspends waiting for user input. When the user types a character, the whole prompt string disappears and is replaced with the entered character. If the user then commits the input, the entered character is returned in the Item parameter.

#### **References**

type Designation

procedure Get

function Get\_Line

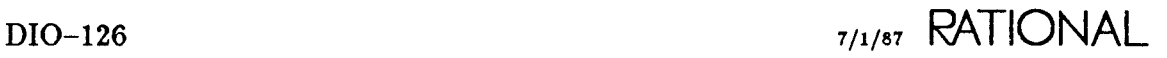

### **procedure Get**

```
procedure Get (File
                File :<br>Prompt :
                 ltem : out String);
                              File Tupe:
                             String^{\sim} := "[input]";
```
### **Description**

Returns string input from the image.

This procedure has three slightly different effects depending on the cursor position and the designation of the character written at that position:

- If the character located at the current cursor position is not written with a prompt designation (that is, with either a text or a protected designation), the sequence of characters starting at the current cursor position and continuing for the length of the Item variable is returned in the Item parameter. The cursor is repositioned after the last character read from the image. The actual image remains unchanged.
- If the character at the current cursor position has been written with a prompt designation, execution is suspended until the user provides the number of characters necessary to fill the Item parameter.
- If the cursor is located at the end of the image, the prompt string is displayed and execution is suspended until the user provides the requested number of characters.

#### Notes:

- In the second and third cases above, the program does not return until the user commits the response.
- If the user intends to use this procedure to extract a string from an image but specifies an item string that has more characters than remain in the image, the user will be prompted with the specified prompt string at the end of the image for the remainder of the characters necessary to fill the Item string completely.

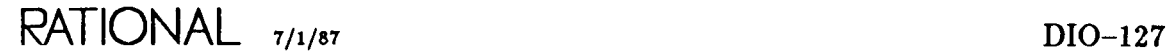

### **Parameters**

File: File\_Type; Specifies the handle for the image.

Prompt: String:= "[input]"; Specifies the string for use as a prompt when querying the user.

Item: out String; Specifies the object receiving the input from the image.

### **Errors**

If the file handle is not open, the Io\_Exceptions.Status\_Error exception is raised.

If the file handle is not open for input (with the In\_File mode), the Io\_Exceptions-.Mode\_Error exception is raised.

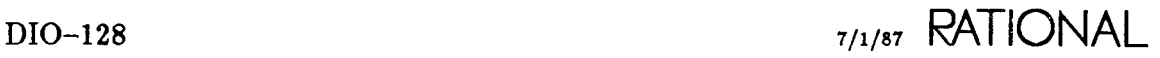

### **Example 1**

In the image:

1234567890 ABCDEFGHIJ abcdefghij

in which the numerals are located on line 1 of the image and the cursor is positioned at line 2, column 7, the following program fragment returns the string GH I in the Extract parameter with no suspension of execution:

```
An_Image : Window_lo.File_Type;
    Extract: String (1 \ldots 3);
    \sim \sim \simbegin
    Window_lo.Get (An_Image, "Prompt string", Extract);
```
If Extract were instead declared as:

Extract: String  $(1 \ldots 10)$ ;

the returned string would be  $GHIJ*abcde$ , in which the  $*$  character is actually an Ascii.Lf character.

Finally, if Extract were instead declared as:

Extract: String (1 .. 20);

the first 16 characters of the returned string would be filled with  $GHIJ*abcdefghi J*$ . The Prompt string prompt would then be displayed on the next line, and the first four characters of the user's input would fill out the four characters necessary to complete the string.

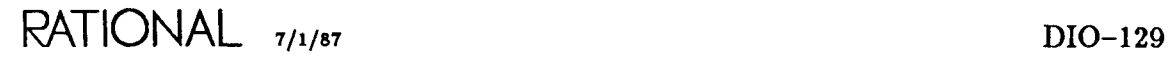

### Example 2

The following procedure can be used to query the user for input at any point in an image. The program first inserts a prompt at the desired position, then repositions the cursor onto the prompt, and finally calls the Get procedure to retrieve the user's response. This corresponds to the second case in the description above.

```
procedure Query (Input_Window Window_lo.File_Type;
                                   : Window_lo.File_Type;<br>: String;
                  The_Prompt : String;<br>Line_Position : Positive;
                  Line_Position
                  Column_Position : Positive;
                  Reply : out String) is
begin
  Window_lo.Position_Cursor (Output_Window, Line_Position,
                               Column_Position);
  -- write out the prompt
  Window_lo.Overwrite (Output_Window, The_Prompt,
                         Window_lo.Default_Font
                                   (Window_lo.Prompt),
                         Window_lo.Prompt);
  -- reposition the cursor on top of the prompt
  Window_lo.Position_Cursor (Output_Window, Line_Position,
                               Column_Position);
  -- request user input
  Window_lo.Get (Input_Window, "", Reply);
end Query;
```
### References

type Designation
# **function Get\_Line**

```
function Get_Line (File : File_Type;<br>Prompt : String
                                                    \hat{P} := "[input]") return String;
```
### **Description**

Returns string input from a line in an image.

This procedure has three slightly different effects depending on the cursor position and the designation of the character written at that position:

- If the character located at the current cursor position is not written with a prompt designation (that is, with either a text or a protected designation), the string returned will contain characters starting with the character located at the current cursor position through the last character on that line. Use of this procedure has the side effect of repositioning the cursor at the first character of the next line. The actual image remains unchanged, however.
- If the character at the current cursor position has been written with a prompt designation, execution will be suspended until the user provides the requested string.
- If the cursor is located at the end of the image, the prompt string is displayed and execution will be suspended until the user provides the requested string.

Notes:

- Extraction of an entire line is best accomplished with the Line-Image function also declared within this package.
- The program will not return until the user commits the response.
- A fringe case occurs when the cursor is located on the last line of the image. In this case, the Get\_Line function partially fills the return string with the characters in the line but also prompts the user at the end of the line for more characters. Any characters offered by the user are appended to the return string.

### **Parameters**

File: File\_Type; Specifies the handle for the image.

Prompt: String:= "[input]";

Specifies the string for use as a prompt when querying the user.

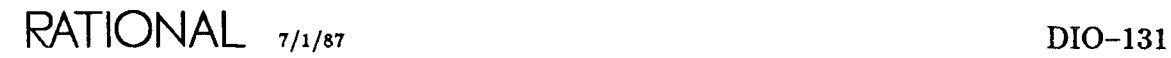

return String; Returns string input from a line in an image.

### **Errors**

If the file handle is not open, the Io\_Exceptions.Status\_Error exception is raised.

If the file handle is not open for input (with the In\_File mode), the Io\_Exceptions-.Mode\_Error exception is raised.

### **Example 1**

In the image:

1234557890 ABCDEFGHIJ abcdefghij

in which the numerals are located on line 1 of the image and the cursor is positioned at line 2, column 7, the Get\_Line function returns the string GHIJ.

### **Example 2**

This example provides a functional form of querying the user for input. The program first inserts a prompt at the desired position, then repositions the cursor onto the prompt, and finally calls the GeLLine procedure to retrieve the user's response.

function Query (Input\_Window Output\_Window The\_Prompt Line\_Posi tion Column\_Position : Positive) return String is Window\_lo.File\_Type; : Window\_lo.File\_Type; : String; Positive; begin Window\_lo.Position\_Cursor (Output\_Window, Line\_Position, Column\_Position); write out the prompt Window\_lo.Overwrite (Output\_Window, The\_Prompt, Window\_lo.Default\_Font (Window\_lo.Prompt), Window\_lo.Prompt); -- reposition the cursor on top of the prompt Window\_lo.Position\_Cursor (Output\_Window, Line\_PosItion, Column\_Position); -- request user input return Window\_I o.Get\_Line (Input\_Window, ""); end Query;

### **References**

type Designation

function Line\_Image

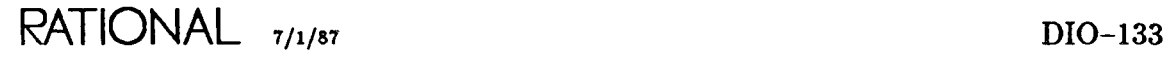

### procedure Get\_Line

```
File_Type;<br>String
procedure Get_Line (File
                                             \mathcal{L}^{\text{max}}\mathbf{S} = \mathbf{S} \left[ \text{input} \right]";
                                 'Prompt
                                  ltem : out String;
                                             out Natural);
                                 Last
```
### Description

Returns string input from a line in an image.

This procedure has three slightly different effects depending on the cursor position and the designation of the character written at that position:

- If the character located at the current cursor position is not written with a prompt designation (that is, with either a text or a protected designation), the string returned in the Item parameter will contain characters starting with the character located at the current cursor position through the last character on that line. The Last parameter indicates the index of the last *valid* character index of the Item parameter. If the length of the Item string is not large enough to hold all remaining characters on that line, the returned string will contain only the subset that will fit. Use of this procedure has the side effect of repositioning the cursor after the last character of the string extracted from the image. The actual image remains unchanged, however.
- If the character at the current cursor position has been written with a prompt designation, execution is suspended until the user provides the requested string. The actual characters returned in the Item parameter are governed by the rules outlined in the first item above.
- If the cursor is located at the end of the image, the prompt string is displayed and execution will be suspended until the user provides the requested string.

Notes:

- The program will not return until the user commits the response.
- The user should not depend on the validity of any characters after the index indicated by the value of the Last parameter.
- If the cursor is positioned after the last character on a line, the Last parameter is set to 0, indicating that no valid output characters were placed in the Item parameter.
- A fringe case occurs when the cursor is located on the last line of the image. In this case, the Get<sub>-Line</sub> procedure partially fills the return string with the characters in the line but also prompts the user at the end of the line for more characters. Any characters offered by the user are appended to the Item string until it is full.

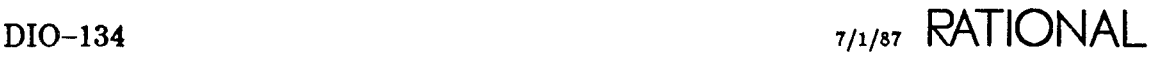

### **Parameters**

File: File\_Type; Specifies the handle for the image.

Prompt: String:= "[input]"; Specifies the string for use as a prompt when querying the user.

Item: out String; Specifies the container for the input from the image.

Last: out Natural; Specifies the index of the last character read into the Item string.

### **E-rrors**

If the file handle is not open, the Io\_Exceptions.Status\_Error exception is raised.

If the file handle is not open for input (with the  $In$ -File mode), the Io-Exceptions-.Mode\_Error exception is raised.

### **Example**

In the image:

```
1234557890
ABCDEFGHIJ
abcdefgh1 j
```
in which the numerals are located on line 1 of the image and the cursor is positioned at line 2, column 7, the following program fragment returns the string GH I in the Extract parameter and the Last parameter equals 3 with no suspension of execution.

```
An_Image : Window_lo.File_Type;
    Extract: String (1 .. 3);
    Last : Natural;
begin
    Window_lo.Get_Line (An_image, "Prompt string", Extract, Last);
```
procedure GeLLine package !lo.Window..Io

If Extract were instead declared as:

Extract: String  $(1 \ldots 10)$ ;

the returned string would be GHIJ?????? with the Last parameter equal to 4. The ? character means that its value cannot be depended upon.

### **References**

type Designation

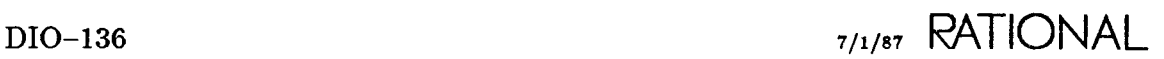

Graphics : constant Character\_Set  $:= 1;$ 

### Description

Defines a named constant for the graphics character set.

A complete description of the graphics character set is provided in the *Rational Terminal User's Manual.*

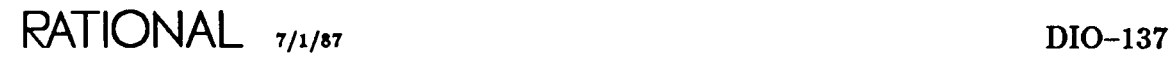

# procedure Insert

```
procedure Insert (File  : File_Type;
                 Item Character;
                 Image : Font := Normal;
                Kind : Designation := Text);procedure Insert (File : File_Type;
                 Item : String;
                 Image : Font : = Normal;Kind : Designation := Text);
```
### Description

Inserts a character or string into the current line at the current cursor position.

The character at the current cursor position and all subsequent characters on that line are shifted to the right. If the cursor is positioned beyond the last character on a line, the Insert procedure will place the character or string in the image beginning at the current cursor position and will fill the intervening space with blanks. In every case, the actual cursor position is positioned after the last character in the inserted string.

Note: To prevent unnecessary scrolling, the screen cursor (the actual cursor on the screen) is not placed at the position of the image cursor but remains at the original position before the insert. Multiple inserts will still work off the image cursor position, placing the inserted characters in the image. The screen cursor can be resynchronized with the actual cursor with a call to the Move\_Cursor or the Position\_Cursor procedure.

### Parameters

File: File\_Type; Specifies the handle for the image.

Item: Character; Specifies the character to be inserted.

Item: String; Specifies the string to be inserted.

Image: Font := Normal; Specifies the desired font for display.

Kind: Designation := Text; Specifies the desired designation of the display.

### **Errors**

If the file handle is not open, the Io\_Exceptions.Status\_Error exception is raised.

If the file handle is not open for output (with the Out\_File mode), the  $Io$ \_Exceptions-.Mode\_Error exception is raised.

### **References**

procedure Move\_Cursor

procedure Position\_Cursor

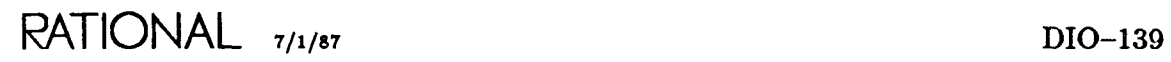

function Is\_Ope package !Io.Window \_10

# function Is\_Open

function Is\_Open (File : File\_Type) return Boolean;

### **Description**

Returns true if the file handle is open; otherwise, the function returns false.

### **Parameters**

File: File\_Type; Specifies the handle for the image in question.

return Boolean; Returns true if the file handle is open; otherwise, the function returns false.

# function Job\_Number

function Job\_Number return String;

### **Description**

Returns a string representing the predefined field name Joh..Number for the banner of a window.

This is useful for input to the Set\_Banner procedure and the Read\_Banner function.

### **Example**

Window\_lo.Read\_Banner (A\_Window, Window\_lo.Job\_Number);

returns the job number from the banner of A\_Window.

### References

function Read\_Banner

procedure SeLBanner

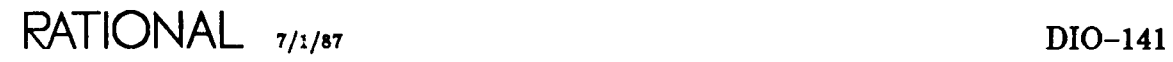

# **function Job\_Time**

function Job\_Time return String;

### **Description**

Returns a string representing the predefined field name Job\_Time for the banner of a window.

This is useful for input to the Set\_Banner procedure and the Read\_Banner function.

### **Example**

Window\_lo.Read\_Banner (A\_Window, Window\_lo.Job\_Time);

returns the job time from the banner of A\_Window.

### **References**

function Read\_Banner

procedure Set\_Banner

### function Last\_Line

function Last\_Line (File : File\_Type) return Line\_Number;

### **Description**

Returns the number of the last line in the image.

If the image is empty (that is, contains no characters), the line number returned from the Last\_Line function is 1.

### **Parameters**

File: File\_Type; Specifies the handle for the image in question.

return Line\_Number; Returns the number of the last line in the image.

#### **Errors**

If the file handle is not open, the Io\_Exceptions.Status\_Error exception is raised.

#### **Example**

One easy way to iterate through all the lines in an image is:

```
for Line_Number in 1 .. Window_lo.Last_Line (An_Image) loop
    -- perform some operation on line Line_Number
\sim 10^{-10}end loop;
```
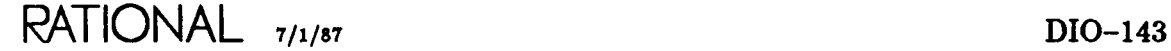

# function Line\_Image

function Line\_Image (File : File\_Type) return String;

### **Description**

Returns the image of the line on which the cursor currently resides.

The string returned includes all characters in the line including trailing blanks but not including a line terminator character. This function has higher performance than the Get\_Line procedure and is generally preferred for extracting text from an image.

### **Parameters**

File: File\_Type; Specifies the handle for the image in question.

return String;; Returns the image of the line on which the cursor currently resides.

### **Errors**

If the file handle is not open, the Io\_Exceptions.Status\_Error exception is raised.

### **Example**

One method of examining all lines in an image is:

```
for Line_Number in 1 .. Window_lo.Last_Line (An_Image) loop
   Examine (Window_lo.Line_lmage (Line_Number));
end loop;
```
# function Line\_Length

function Line\_Length (File : File\_Type) return Count;

### **Description**

Returns the number of characters in the line in which the cursor currently resides.

### **Parameters**

File: File\_Type; Specifies the handle for the image in question.

return Count; Returns the number of characters in the current line.

### **Errors**

If the file handle is not open, the Io\_Exceptions.Status\_Error exception is raised.

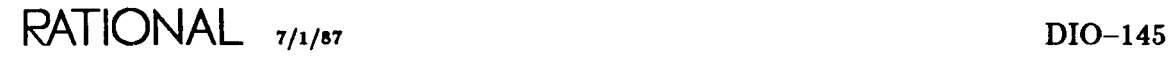

# subtype Line\_Number

subtype Line\_Number is Positive;

### Description

Defines the legal range for line numbers in an image.

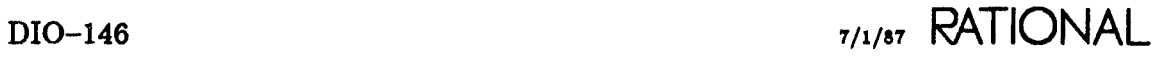

# **function Mode**

function Mode (File : File\_Type) return File\_Mode;

### **Description**

Returns the mode for which the specified file handle has been opened.

### **Parameters**

File: File\_Type; Specifies the handle for the image in question.

return File\_Mode; Returns the mode for which the specified file handle has been opened.

### **Errors**

If the file handle is not open, the Io\_Exceptions.Status\_Error exception is raised.

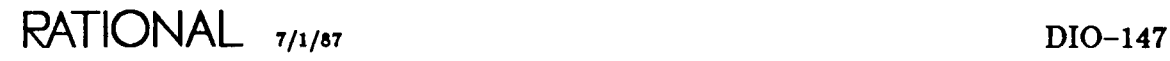

# **procedure** Move..Cursor

```
procedure Move_Cursor (File
                        Delta_Lines
                        Delta_Columns
Integer;
                        Offset
                                       : File_Tupe;
                                       : Integer;
                                       : Natural := \emptyset);
```
### **Description**

Repositions the cursor relative to its current position in the image.

### **Parameters**

File: File\_Type; Specifies the handle for the image.

Delta\_Lines: Integer;

Specifies the number of lines to move the cursor. The cursor is moved down for positive numbers and up for negative numbers.

Delta\_Columns: Integer;

Specifies the number of columns to move the cursor. The cursor is moved to the right for positive numbers and to the left for negative numbers.

Offset : Natural  $:= 0;$ 

Specifies the position of the window relative to the cursor position. With a positive offset, the top of the window is placed that number of lines above the new position of the cursor. With an offset of 0, the cursor is made visible in the window using the normal editing defaults.

### **Restrictions**

If the number specified by the offset would place the cursor outside the window, the window is positioned using normal editing defaults.

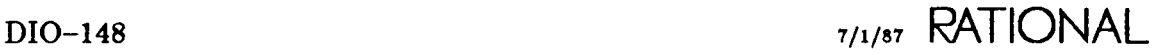

### **Errors**

If the file handle is not open, the Io\_Exceptions.Status\_Error exception is raised.

If either the resulting line number or the column number of the new cursor position is less than 1, the Io\_Exceptions.Layout\_Error exception is raised.

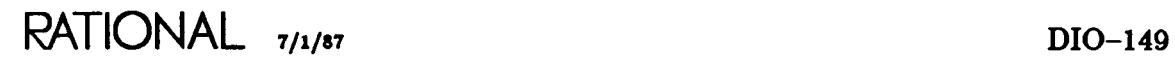

# **function Name**

function Name (File : File\_Type) return String;

### **Description**

Returns the name of the image that was specified when the file handle was created or opened.

### **Parameters**

File: File\_Type; Specifies the handle of the image in question.

```
return String;
```
Returns the name of the image that was specified when the file handle was created or opened.

### **Errors**

If the file handle is not open, the Io\_Exceptions.Status\_Error exception is raised.

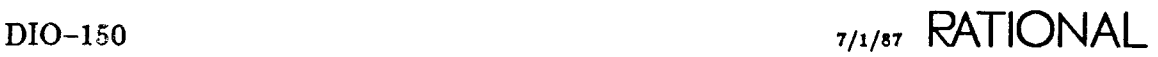

### **procedure New\_Line**

```
procedure New_Line (File : File_Type;
                  Lines : Count := 1;
```
### **Description**

Inserts the specified number of lines after the current line.

If the cursor is positioned in the middle of a line of characters, a line terminator is inserted, effectively breaking the line into two lines.

The cursor is positioned at the beginning of the line following the last inserted line.

### **Parameters**

File: File\_Type; Specifies the handle for the image.

Lines : Count := 1; Specifies the number of lines to be inserted.

### **Errors**

If the file handle is not open, the Io\_Exceptions.Status\_Error exception is raised.

If the file handle is not open for output (with the Out $_F$ File mode), the Io $_F$ Exceptions-.Mode\_Error exception is raised.

#### **Example**

This procedure is most commonly used after a call to the Insert procedure to terminate the line:

```
Window_lo.lnsert (An_Image, "Some text forming a line");
Window_lo.New_Line (An_Image, 1);
```
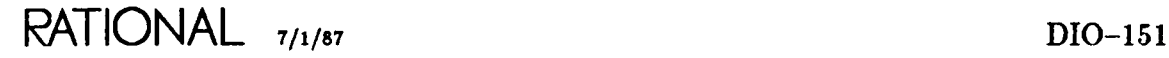

# **constant Normal**

Normal: constant Font := Font'(Plain, Vanilla);

### **Description**

Defines a named constant for a font, selecting the normal settings for the character set and attributes.

### **References**

constant Plain

constant Vanilla

## **procedure Open**

```
procedure Open (File : in out File_Type;<br>Mode : File_Mode
                       Mode : File_Mode := Out_File;<br>Name : String;
                       Name : String;<br>Form : String
                                           String .
                                                         := " ) :
```
### Description

Opens a file handle for input or output with its corresponding image.

Images can be opened twice, once for input and once for output.

If no image has been created previously with the specified name, a new image is created and a window containing the image will appear on the terminal screen. If an image with the specified name has been created previously but has been closed, the old image can be reopened. If an image is currently open with the specified name and mode, a new image is created and displayed on the terminal screen.

### Parameters

File: in out File\_Type; Specifies the handle for the opened image.

Mode: File\_Mode := Out\_File; Specifies the access mode for which the image is to be used.

Name: String;

Specifies the name of the image to be created. This name will appear on the left side of the banner of the window containing the image.

Form: String:= "";

Currently, the Form parameter, if specified, has no effect.

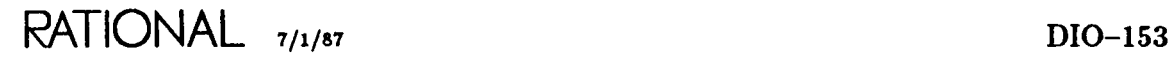

### **Example**

Commonly, images are opened both for input and output:

Input\_Window : Window\_lo.File\_Type; Output\_Window : Window\_lo.File\_Type; begin Window\_Io.Open (Input\_Window, Window\_Io.In\_File, "WINDOW 10") Window\_lo.Open (Output\_Window, Window\_lo.Out\_File, "WINDOW 10")

Note the use of two file handle objects, one for each mode.

### **References**

procedure Create

### **procedure Overwrite**

```
procedure Overwrite (File : File Tupe;
                    Item Character;
                    Image : Font := Normal;Kind : Designation := Text};
procedure Overwrite (File : File\_Type;Item : String;
                    Image : Font : - 1Kind . Designation := \text{Text} ;
```
### **Description**

Replaces characters or strings in the current line beginning at the current cursor position.

If the new string contains more characters than exist on the current line, the line is extended to include all characters in the new string. If the cursor is positioned beyond the last character on a line, the Overwrite procedure places the character or string in the image beginning at the current cursor position and fills the intervening space with blanks. In every case, the actual cursor is positioned in the image after the last character in the overwritten string.

Note: To prevent unnecessary scrolling, the screen cursor (the actual cursor on the screen) is not placed at the position of the image cursor but remains at the original position before the overwrite. Multiple overwrites will still work off the image cursor, placing the overwritten string in the image. The screen cursor can be resynchronized with the actual cursor with a call to the Move\_Cursor or the Position\_Cursor procedure.

### **Parameters**

File: File\_Type; Specifies the handle for the image.

Item: Character; Specifies the character over which to write the existing character.

Item: String; Specifies the string over which to write the existing string.

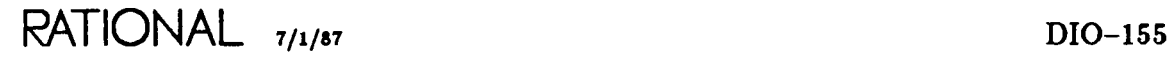

Image: Font:= Normal; Specifies the desired font for display.

Kind: Designation := Text; Specifies the desired designation of the display.

### **Errors**

If the file handle is not open, the Io\_Exceptions.Status\_Error exception is raised.

If the file handle is not open for output (with the Out\_File mode), the Io\_Exceptions-.Mode\_Error exception is raised.

### **References**

procedure Move\_Cursor

procedure Position\_Cursor

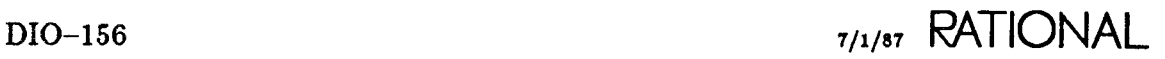

# constant Plain

Plain : constant Character\_Set := 0;

### Description

Defines a named constant for the alphanumeric character set.

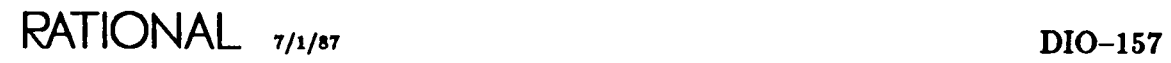

# procedure Position..Cursor

procedure Position\_Cursor (File Line Column : Column\_Number := Column\_Number'First; Offset Natural .- 0); : File\_Type;<br>: Line\_Number := Line\_Number'First;

### Description

Places the cursor at the specified line and column.

If the new cursor position is beyond the last character on a line, the length of the line is extended up to the new cursor position and the intervening space is filled with blanks.

If the new cursor position is beyond the currently defined last line in the image, the number of the last line in the image is updated to reflect the new cursor position.

If the new cursor position is outside the current window, the window is repositioned relative to the new cursor position, either through specification of a positive offset (defined below) or through the use of the default offset, with an orientation selected by the Rational Editor.

### Parameters

File: File\_Type; Specifies the handle for the desired image.

Line: Line\_Number := Line\_Number 'First; Specifies the line on which the cursor should be positioned.

Column: Column\_Number := Column\_Number 'First; Specifies the column on which the cursor should be positioned.

Offset : Natural  $:= \emptyset$ ;

Specifies the position of the window relative to the cursor position. With a positive offset, the top of the window is placed the specified number of lines above the new position of the cursor. With an offset of 0, the cursor is made visible in the window using the normal editing defaults.

### **Restrictions**

If the number specified by the offset would place the cursor outside the window, the window is positioned using normal editing defaults.

### **Errors**

If the file handle is not open, the Io\_Exceptions.Status\_Error exception is raised.

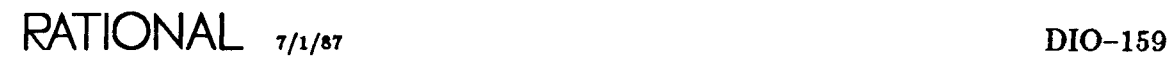

# subtype Positive\_Count

subtype Positive\_Count is Count range 1 .. Count'Last;

### **Description**

Defines the allowable range for cursor positions.

### function Read\_Banner

function Read\_Banner (File Field\_Name String) return String; File\_Type;

### Description

Returns the text residing in the specified field of the banner of the window.

### Parameters

File: File\_Type; Specifies the handle for the image in question.

Field\_Name: String;

Specifies the desired field name. Field names are of the form Field<sub>-0</sub>, Field<sub>-1</sub>, ..., Field\_9. All other values are ignored.

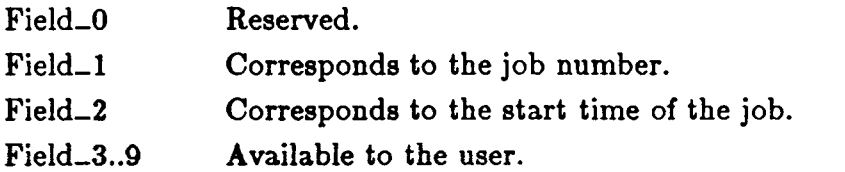

Currently, the fields for the job number and the job time also can be selected with the corresponding Job\_Number and Job\_Time functions.

return String;

Returns the text residing in the specified field of the banner of the window.

#### Errors

If the file handle is not open, the Io\_Exceptions.Status\_Error exception is raised.

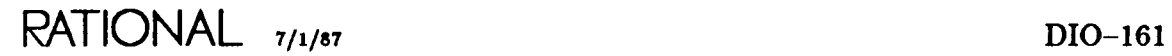

### **References**

function Job\_Number

function Job\_Time

procedure SeLBanner

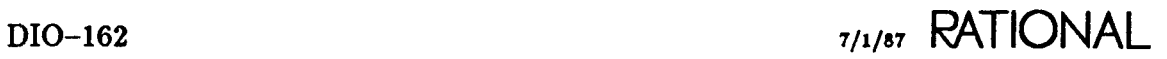

### procedure Report\_Cursor

```
procedure Report_Cursor (File
                                          File_Type;
                                  \sim 100 \pmLine   : out Line_Number
                            Column : out Column_Number)
```
### **Description**

Identifies the current position of the cursor in the image.

### **Parameters**

File: File\_Type; Specifies the handle of the image in question.

Line: out Line\_Number; Specifies the number of the line on which the cursor resides.

Column: out Column\_Number; Specifies the number of the column on which the cursor resides.

### **Errors**

If the file handle is not open, the Io\_Exceptions.Status...Error exception is raised.

### **Example**

This procedure is often useful for writing simple positioning utilities:

```
with Window_lo;
procedure End_Of_Line (Window: Window_lo.File_Type) is
    Current_Line : Window_lo.Line_Number;
    Current_Column : Window_lo.Column_Number;
begin
    Window_lo.Report_Cursor (Window, Current_Line,
                                      Current_Column) ;
    Window_lo.Position_Cursor (Window, Current_Line,
                                Window_lo.Line_Length (Window));
end End_Of_Line;
```
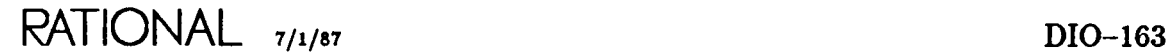

# procedure Report\_Location

procedure Report\_Location (File Line : out Line\_Number Column : out Column\_Number) File\_Type;

### Description

Reports the location on the terminal screen of the upper-left border of the window containing the specified image.

The upper-left corner of the terminal screen is line I, column 1.

### Parameters

File: File\_Type; Specifies the handle for the image.

Line: out Line\_Number;

Specifies the number of the line on the terminal screen on which the upper-left corner of the window resides.

Column: out Column\_Number;

Specifies the number of the column on the terminal screen on which the upper-left corner of the window resides.

#### Errors

If the file handle is not open, the Io<sub>-Exceptions</sub>.Status\_Error exception is raised.

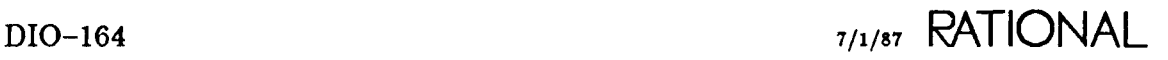

# procedure Report\_Origin

```
procedure Report_Origin (File
                           Line
                           Column : out Column_Number)
                                         File_Type;
                                    out Line_Number;
```
### **Description**

Reports the location of the upper-left corner of the window in the specified image.

### **Parameters**

File: File\_Type; Specifies the handle of the image.

Line: out Line\_Number;

Specifies the line number of the upper-left corner of the window in the specified image.

Column : out Column\_Number;

Specifies the column number of the upper-left corner of the window in the specified image.

### **Errors**

If the file handle is not open, the Io\_Exceptions.Status\_Error exception is raised.

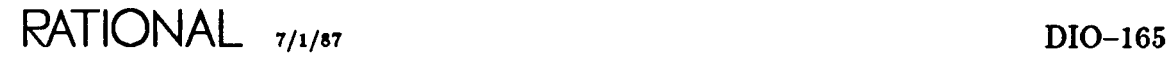

### **procedure** Report..Size

```
procedure Report_Size (File
                        Lines
                        Columns : out Positive_Count)
                                       File_T~pe;
                                   out Positive_Count;
```
### **Description**

Reports the number of lines and columns in a window.

Essentially, this procedure reports the amount of space available in a window. The size of the image is unrelated to this data. The number of lines in an image is reported by the Last\_Line function.

### **Parameters**

File: File\_Type; Specifies the handle of the window in question.

Lines : out Positive\_Count; Specifies the number of lines in the window.

Columns: out Positive\_Count; Specifies the number of columns in the window.

### **Errors**

If the file handle is not open, the Io\_Exceptions.Status\_Error exception is raised.

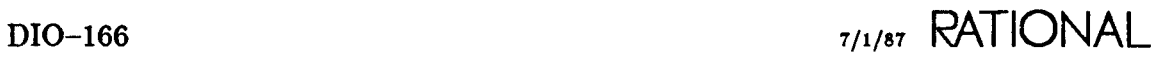
This procedure can be useful for ensuring that the window will never scroll, which may occur if characters are written outside the available size of the window:

with Window\_lo; procedure Check\_Insert (Window Window\_lo.File\_Type; String; Item  $\ddot{\cdot}$ Image Window\_lo. Font; Kind : Window\_lo.Designation) is Number\_Of\_Lines : Window\_lo.Line\_Number; : Window\_lo.Column\_Number; Number\_Of\_Columns Current\_Line : Window\_lo.Line\_Number; Current\_Column : Window\_lo.Column\_Number; begin Window\_lo.Report\_Cursor (Window, Current\_Lines, Current\_Columns); Window\_lo.Report\_Size (Window, Number\_Of\_Lines, Number\_Of\_Columns); if Current\_Column + Item'Size > Number\_Of\_Lines then raise Constraint\_Error; else Window\_lo.lnsert (Window, Item, Image, Kind); end if; end End\_Of\_Line;

### References

function Last\_Line

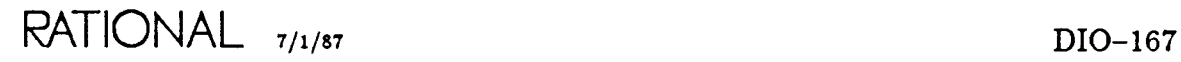

## procedure Set..Banner

procedure Set\_Banner (File Field\_Name String; Value file\_Type;  $: String$ :

#### **Description**

Substitutes a new image for a particular field name in the banner of a window.

#### Parameters

File: File\_Type; Specifies the handle for the window.

Field\_Name : String; Specifies the desired field name. Field names are of the form Field\_0, Field\_1, ..., Field\_9. All other values are ignored.

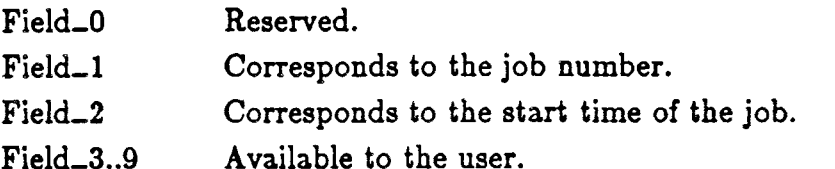

Currently, the fields for the job number and the job time also can be selected with the corresponding Job\_Number and Job\_Time functions.

Value: String; Specifies the new field image.

#### **Errors**

If the file handle is not open, the Io\_Exceptions.Status\_Error exception is raised.

#### Example

SeLBanner (An\_Image, "Field\_3", "Some string");

### **ReCerences**

function Job\_Number

function Job\_Time

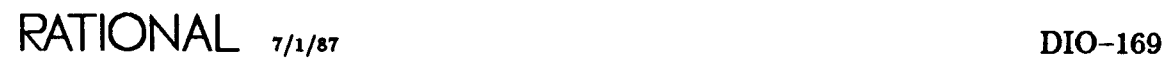

constant Vanilla package !Io.Window\_Io

## **constant Vanilla**

```
Vanilla : constant Attribute := (others => False);
```
### **Description**

Defines a named constant for all attribute fields set to false.

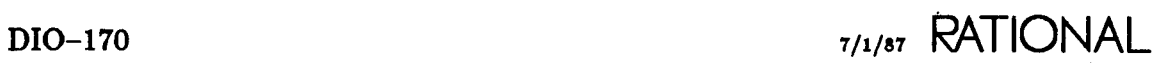

## package **Raw**

This package allows programs to capture raw input from the terminal keyboard.

Keystrokes can be considered the basic unit of data from the user. Instead of sending keystroke input to the Rational Editor, a program can capture keystrokes directly and interpret them as desired. When keystrokes are taken from the raw terminal stream, they are not automatically echoed to the terminal. This allows an application using these facilities to be extremely flexible in its response to input from the user.

There is only one raw keystroke stream per terminal port. Streams are not available on a per-window basis. Only connected jobs can take input from the keyboard. When a job is disconnected, keystroke input is redirected to the Rational Editor.

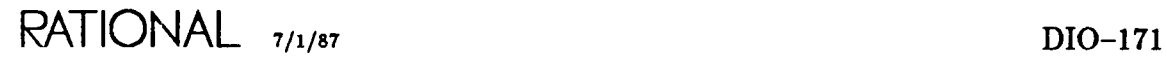

## **procedure Close**

procedure Close (Stream Flush\_Pending\_lnput in out Stream\_T~pe;  $:=$  False);

#### **Description**

Disables the program's access to keystrokes from the keyboard and, if requested, discards any remaining characters in the buffer.

Subsequent keystrokes are directed to the Rational Editor.

#### **Parameters**

Stream : in out Stream\_Type; Specifies the handle for the keyboard character stream.

Flush\_Pending\_Input : Boolean := False;

Specifies whether any remaining characters currently in the stream should be purged from the stream. If Flush\_Pending\_Input is false, a subsequent attempt to open the stream would find any pending input characters still available in the stream. If Flush<sub>-</sub>Pending-Input is true, any additional characters originally in the stream would not be available on a subsequent attempt to open the stream.

#### **Errors**

If the specified stream is not currently open, the Io\_Exceptions.Status\_Error exception is raised.

Because there is no way to tell whether or not the character stream is open, it is a good idea to maintain a convention of always keeping the stream either opened or closed across calls to other subprograms. This will ensure that keystrokes are not requested from a closed stream or that an attempt is made to reopen an already opened stream.

```
Character_Stream : Raw.Stream_Type
    One_Key : Raw.Key;
begin
    Raw.Open (Character_Stream);
    loop
        Raw.Get (Character_Stream, One_Key);
        if One_Key = ... then
            Raw.Close (Character_Stream);
            Process (One_Key);
            Raw.Open (Character_Stream);
        else
            Raw.Close (Character_Stream);
            exit;
        end if;
     end loop;
```
## **function Convert**

function Convert (C : Character) return Simple\_Key;

### **Description**

Returns the corresponding simple key for all characters.

### **Parameters**

C : Character; Specifies the character in question.

return Simple\_Key; Returns the simple key for the specified character.

## function Convert

function Convert (K : Simple\_Key) return Character;

### Description

Returns the corresponding character for a given simple key.

### Parameters

K : Simple\_Key; Specifies the simple key in question.

return Character; Returns the character corresponding to the specified simple key.

### Example

This function is often used to find the corresponding character for a simple key:

```
A_Key: Raw.Key;
\cdotsbegin
\cdotsif A_Key in Raw.Simple_Key then
       case Raw.Convert (A_Key) is
           when 'A' => ... ;
      end case;
```
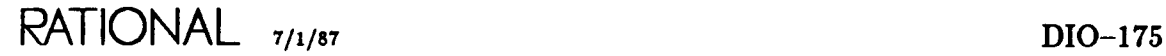

# **procedure Disconnect**

procedure Disconnect (Stream : in out Stream\_Type);

#### **Description**

Frees the user's keyboard and returns input to the Rational Editor.

The stream remains open, allowing the job to wait for input if the user decides to reconnect to the job.

### **Parameters**

Stream : in out Stream\_Type; Specifies the handle for the stream.

## **procedure Get**

procedure Get (Stream : Stream\_Type;<br>| Item : out Key); : out Key); procedure Get (Stream : Stream\_Type;<br>; (Item : out Key\_String : out Key\_String);

### **Description**

Retrieves a key or series of keys from the stream.

If there are no pending keys in the stream, or not enough keys to fill the desired string, execution of the program is suspended until the user enters the required number of keystrokes at the keyboard.

### **Parameters**

Stream: Stream\_Type; Specifies the handle for the stream.

Item: out Key; Specifies the requested key.

Item: out Key\_String; Specifies the requested series of keys.

### **Errors**

If the handle for the stream is not open, the Io\_Exceptions.Status\_Error exception is raised.

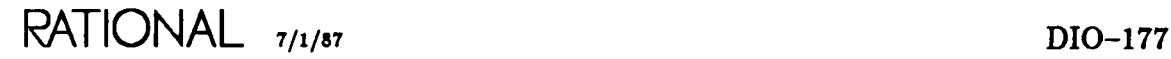

One method of using this procedure is:

```
A_Key : Raw.Key;
    Quit_Key : constant Raw.Key :=
... ,
    The_Stream: Raw.Stream_Type;
\cdotsbegin
    Raw.Open (The_Stream);
     loop
         Raw.Get (The_Stream, A_Key);
         if A_Key = ... then
        elsif A_K = ... then
                         elsif A_Key = Quit_Key then
             Raw.Close (The_Stream);
            exit;
        else
             . . .
    end loop;
```
## **function Image**

function Image (For\_Key On\_Terminal Key; Terminal) return String;

### **Description**

Returns the corresponding image for a key on a particular terminal type as defined in the Environment package !Machine.Editor\_Data.Visible\_Keynames.

#### **Parameters**

For\_Key: Key; Specifies the key in question.

On\_Terminal: Terminal;

Specifies the particular terminal for which the key should be interpreted.

The following terminal names are currently supported:

- Rational
- VT100

return String;

Returns the name of the specified key for the specified terminal.

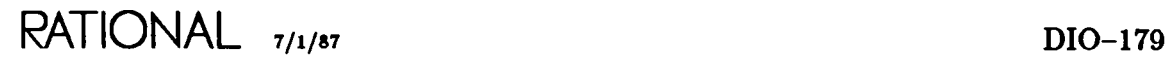

This function is especially effective when used in conjunction with the System... Utilities.TerminaL Type function (SMU). This function returns a string image for the currently connected terminal.

```
LKey : Raw.Key;
  Character_Stream : Raw.Stream_Type;
begin
   Raw.Get (Stream => Character_Stream, Key => A_Key);
   if Raw. Image (A_key,
                 System_Utilities.TerminaLType) = "FI" then
   elsif Raw. Image (A_key,
                 System_Utilities.TerminaLType) = "F2" then
  end if;
```
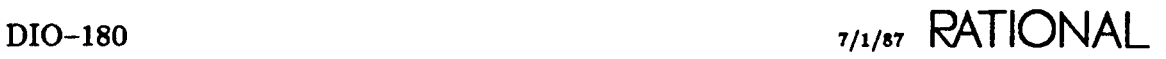

## **type Key**

type Key is new Natural range Ø .. 1023;

### **Description**

Defines the possible range of keys.

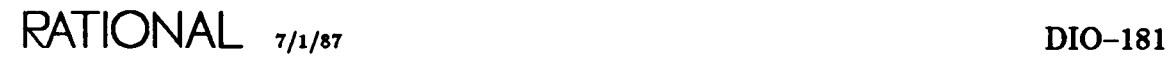

# type Key\_String

type Key\_String is array (Positive range  $\langle \rangle$ ) of Key;

### **Description**

Defines an unconstrained array type for use in holding a series of keys.

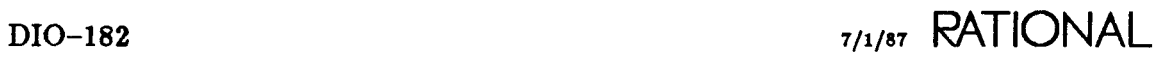

## **procedure Open**

procedure Open (Stream : in out Stream\_Type);

### **Description**

Disconnects keystroke input from the Rational Editor and opens the keystroke stream for use by the currently executing job.

#### **Parameters**

Stream : in out Stream\_Type; Specifies the handle for the stream.

#### **Errors**

If the stream is already open, the Status\_Error exception is raised.

If the caller is not the current job—that is, the user or program interrupted with a Job.Disconnect (SJM)-the Io\_Exceptions.Status\_Error exception is raised.

### **Example**

One method of using this procedure is:

```
A_Key: Raw.Key;
    Quit_Key : constant Raw.Key := ...;
    The_Stream: Raw. Stream_Type;
begin
    Raw.Open (The_Stream);
    loop
        Raw.Get (The_Stream, A_Key);
        if A_K = \ldots then
        elsif A_K Key = ... then
        elsif A_Key = Quit_Key then
            Raw.Close (The_Stream);
            exit;
        else
    end loop;
```
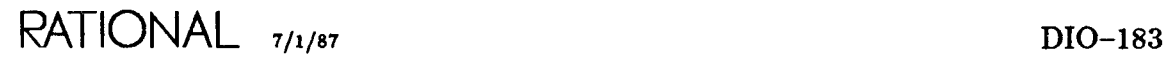

# subtype Simple\_Key

subtype  $Simple\_Key$  is Key range  $\emptyset$  .. 127;

### Description

Defines the allowable range for simple keys.

Simple keys correspond to the 128 ASCII characters as defined in PT, package Standard. The value of the simple keys corresponds to the 'Pos attribute of the Charact type.

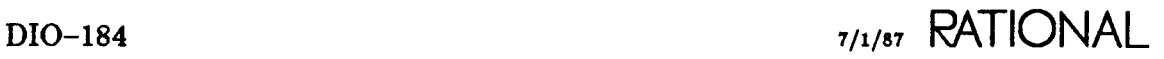

# type Stream\_Type

type Stream\_Type is private;

### Description

Defines a handle for access to the keystroke stream.

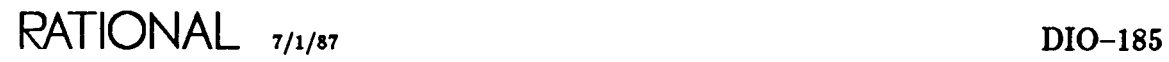

# **subtype Terminal**

subtype Terminal is String;

### **Description**

Defines a subtype string for holding terminal names.

The following terminal names are currently supported:

- Rational
- VT100

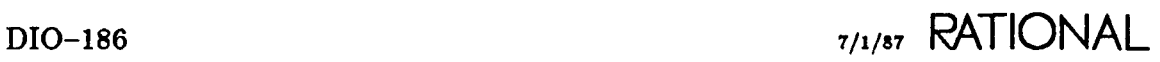

# exception Unknown\_Key

Unknown\_Key : exception;

### Description

Defines an exception raised by the Value function if the specified key name does not have a corresponding key for the specified terminal.

### References

function Value

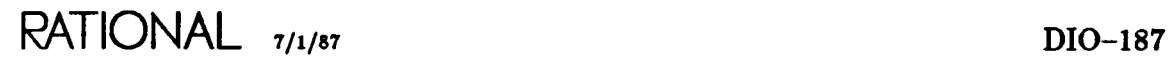

## function Value

function Value (For\_Key\_Name On\_Terminal String; Terminal) return Key;

#### Description

Returns the corresponding key for a key name defined in package !Machine.Editor- \_Data.Visible\_Keynames.

#### Parameters

For\_Key\_Name : String; Specifies the string image of the key.

On\_Terminal: Terminal; Specifies the terminal for which the key mapping is desired.

return Key; Returns the key corresponding to the key name.

#### Errors

If the specified key name does not have a corresponding key for the specified terminal, the Unknown\_Key exception (in this package) is raised.

The following code could be used to define named constants for the arrow keys:

```
with System_Utilities, Raw;
package Key_Definitions is
    Up : constant Raw.Key := Raw.Value ("UP",
                           System_Utilities.Terminal_Type);
          : constant Raw.Key := Raw.Value ("DOWN",
                           System_Utilities.Terminal_Type);
            constant Raw.Ke~ := Raw.Value ("LEFT",
                           System_Utilities.Terminal_Type);
            constant Raw.Ke~ := Raw.Value ("RIGHT",
                           System_Utilities.Terminal_Type);
    Down
    Left
    Right
end Define_Keys;
```
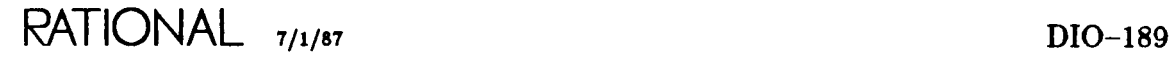

## **procedure Value**

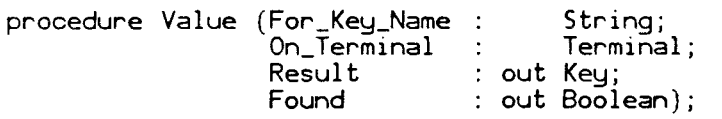

#### **Description**

Provides the corresponding key for a key name defined in package !Machine.Editor- \_Data.Visible\_Keynames.

#### **Parameters**

For\_Key\_Name : String; Specifies the string image of the key.

On\_Terminal : Terminal;

Specifies the terminal for which the key mapping is desired.

Result: out Key;

Specifies the key corresponding to the key name.

Found : out Boolean;

Specifies whether the value in the Result parameter is valid (that is, whether the specified key name has a corresponding key for the specified terminal).

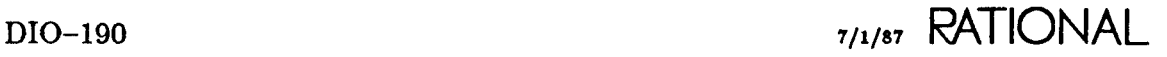

The following code could be used to define named constants for the arrow keys:

```
package Define_Keys is
    Up : Raw.Key;
    Down : Raw. Key;
    Left : Raw.Key;
    Right : Raw.Key;
end Define_Keys;
package body Define_Keys is;
    Found : Boolean;
    Not_Successful : exception;
    procedure Assert_Success (Found
Boolean) is
    begin
        if not Found then
            raise Not_Successful;
        end if;
    end Assert_Success;
begin
    Raw. Value ("UP",
               System_Utilities. Terminal_Type, Up, Found);
    Assert_Success (Found);
    Raw. Value ("DOWN",
               System_Utilities.Terminal_Type, Down, Found);
    Assert_Success (Found);
    Raw. Value ("LEFT",
                System_Utilities.Terminal_Type, Left, Found);
    Assert_Success (Found);
    Raw. Value ("R IGHT" ,
                 System_Utilities.Terminal_Type, Right, Found);
    Assert_Success (Found);
exception
    when Not_Successful =>
end Define_Keys;
```
## **end Raw;**

package !Io.Window\_Io

end Window<sub>-Io;</sub>

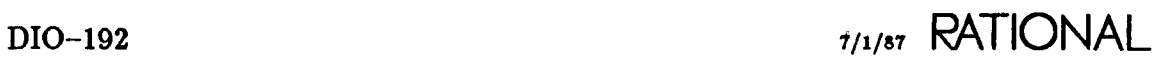

### Index

This index contains entries for each unit and its declarations as well as definitions, topical cross-references, exceptions raised, errors, enumerations, pragmas, switches, and the like. The entries for each unit are arranged alphabetically by simple name. An italic page number indicates the primary reference for an entry.

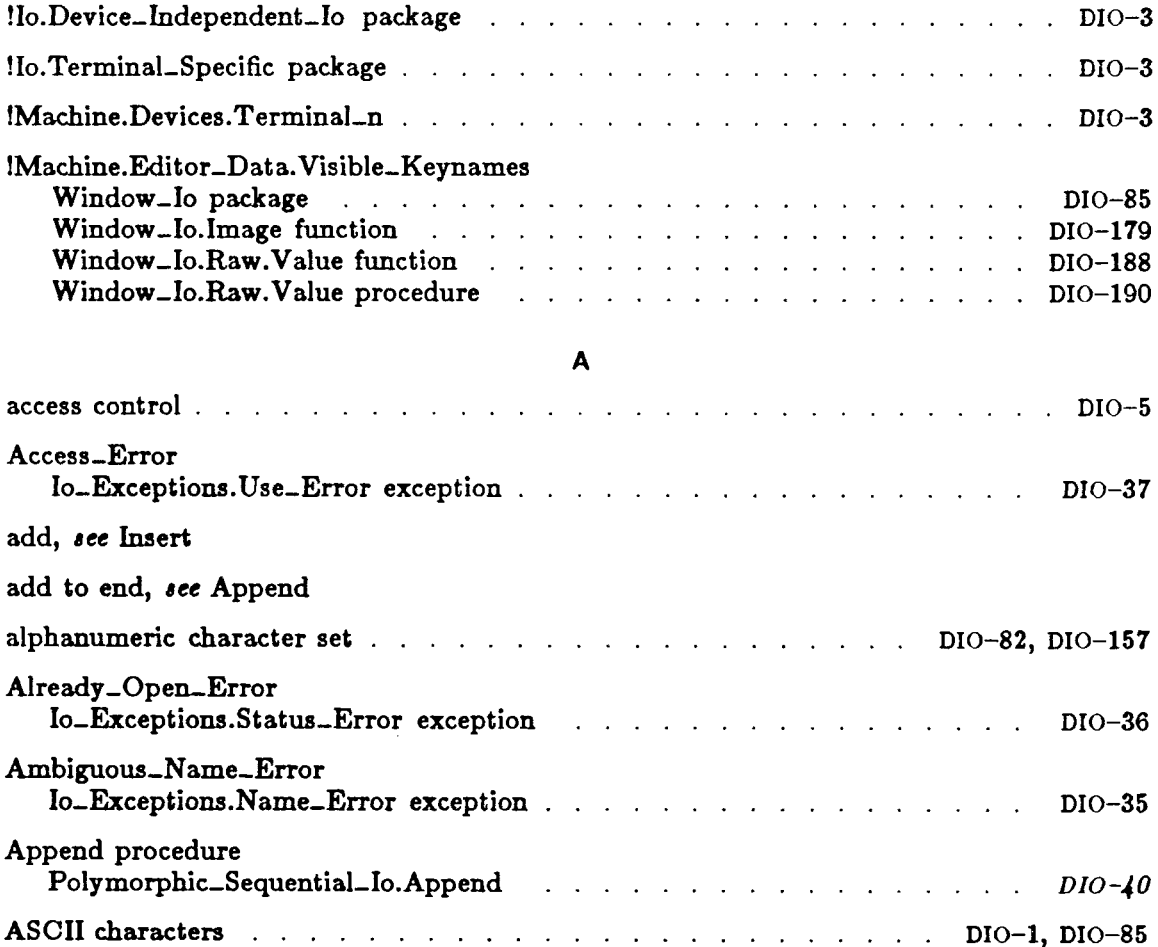

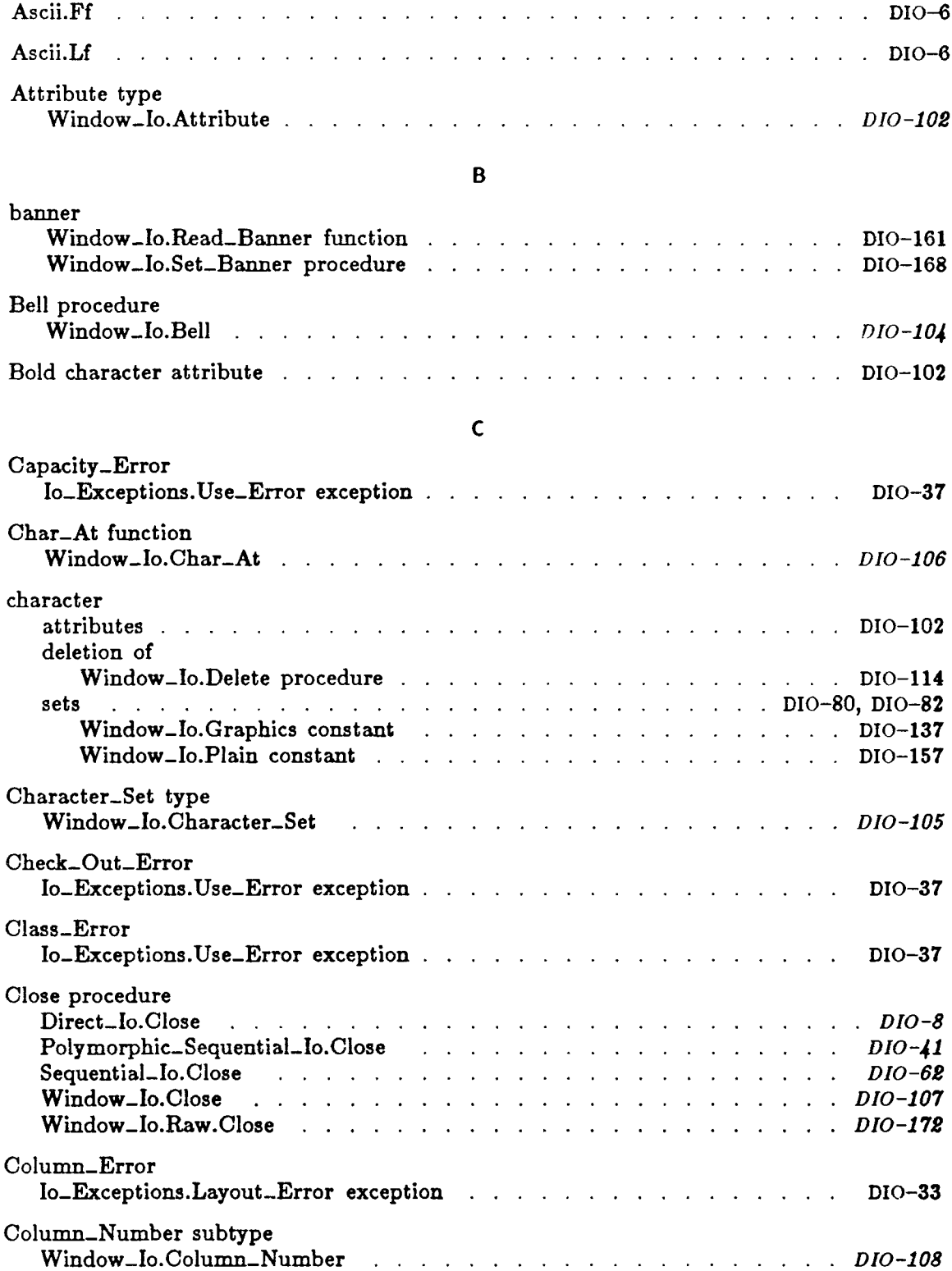

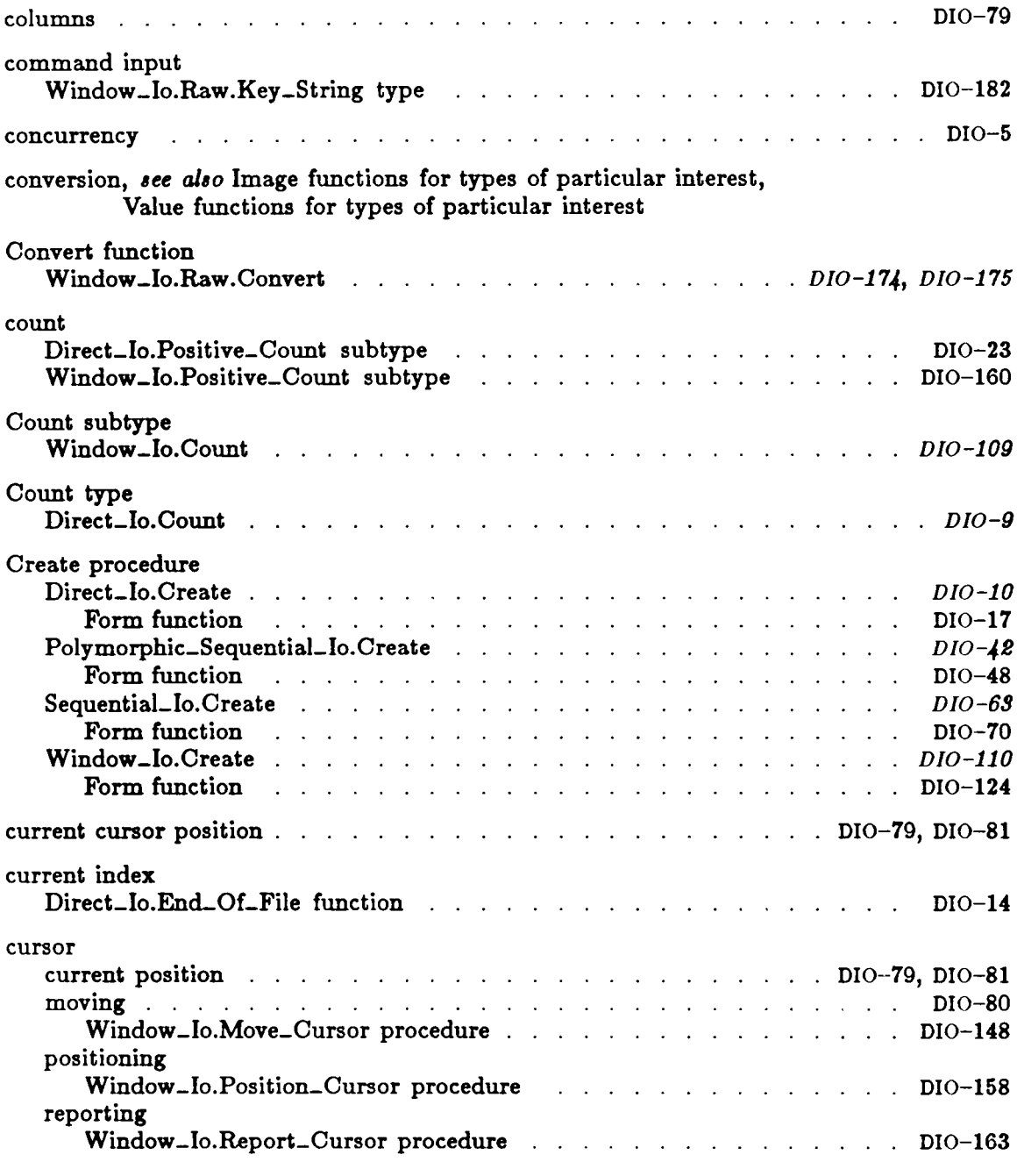

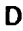

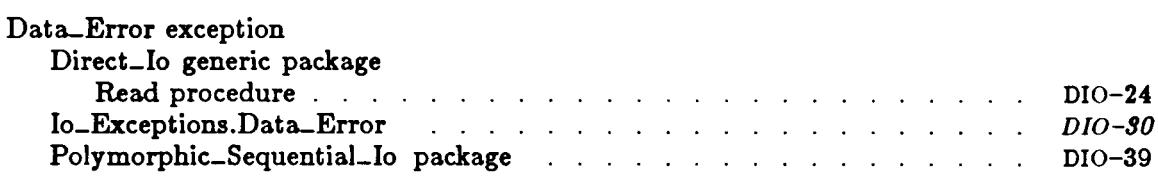

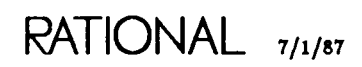

 $\sim$   $\epsilon$ 

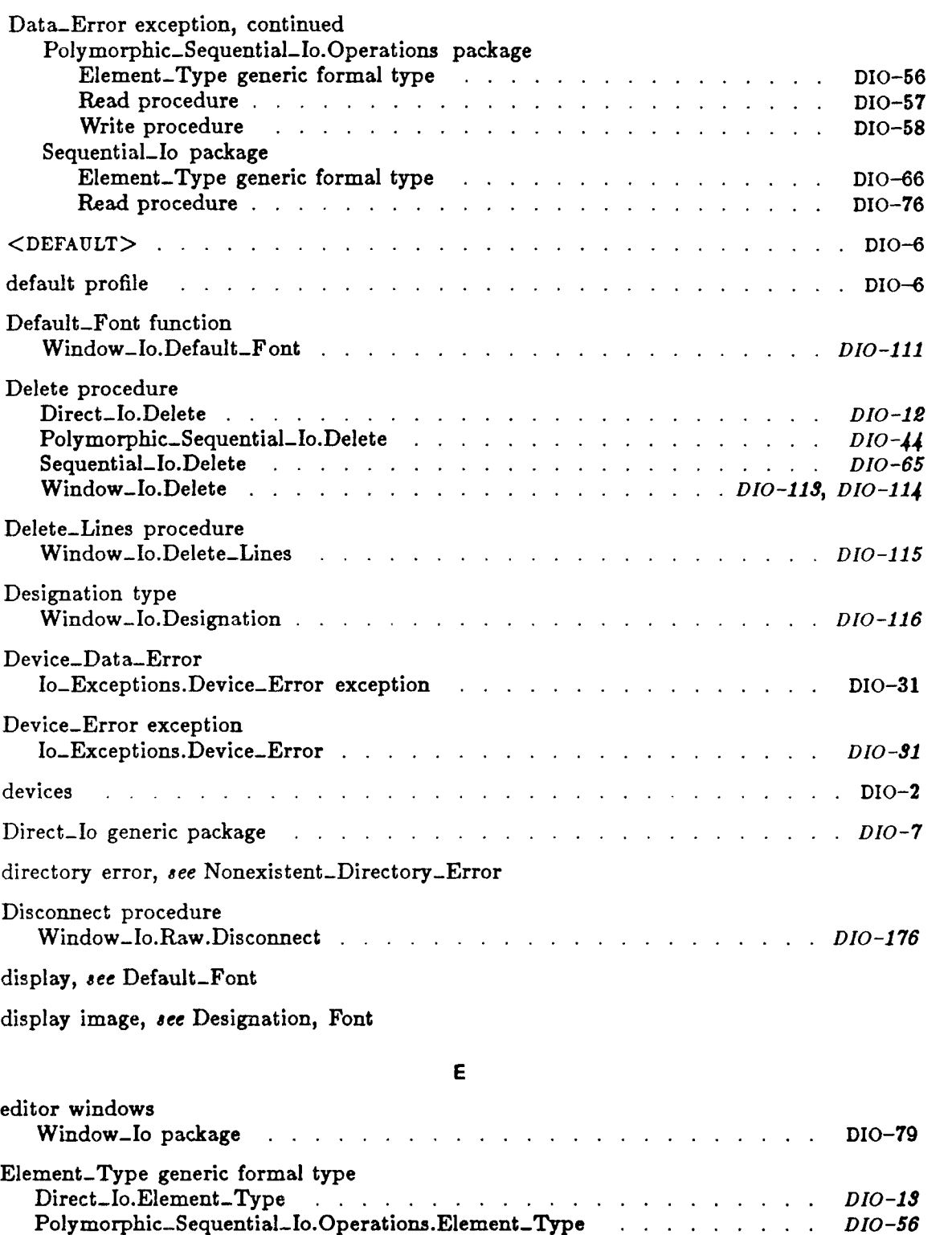

Sequential\_Io.Element\_Type . . . . . . . . . .

*DIO-66*

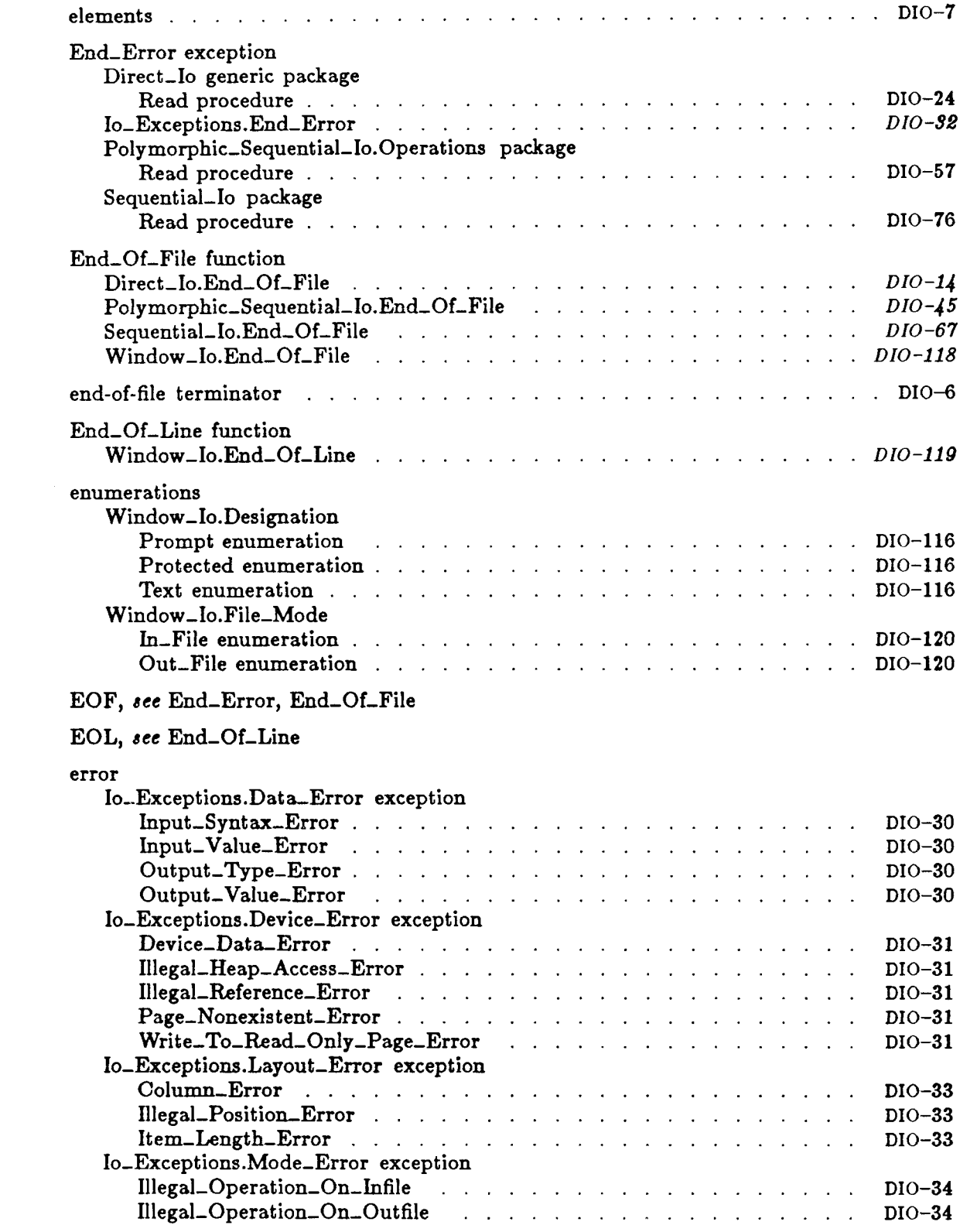

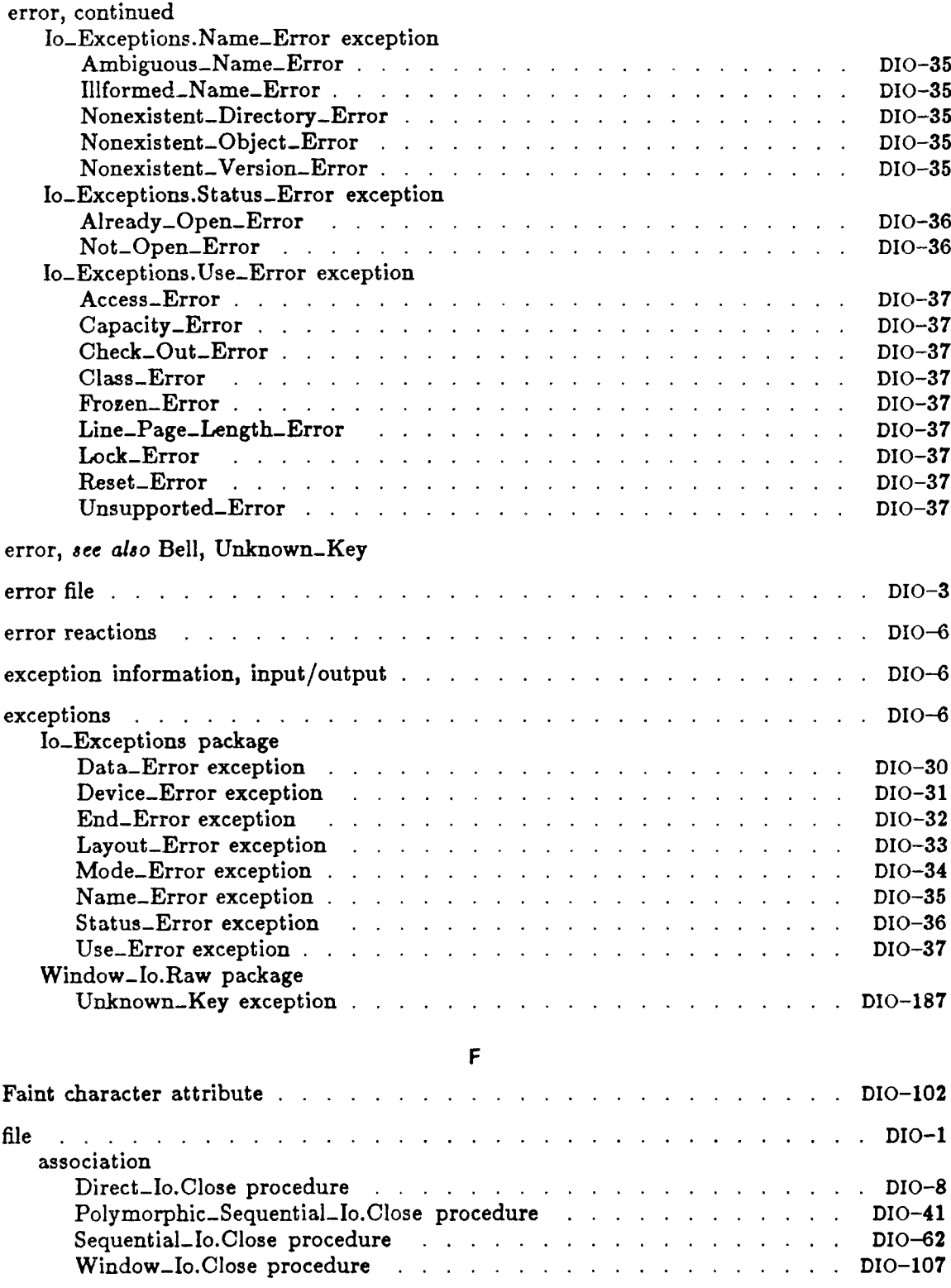

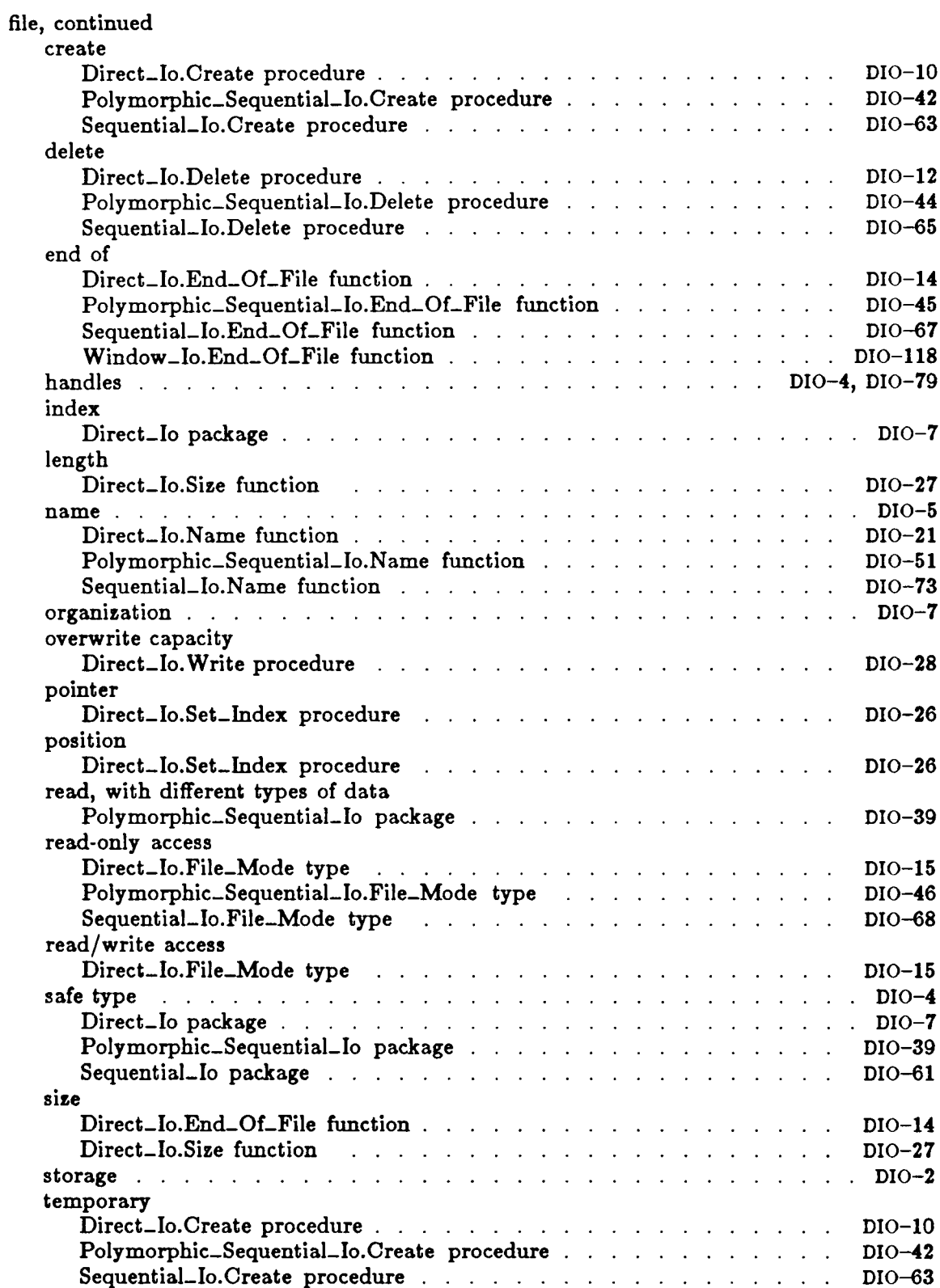

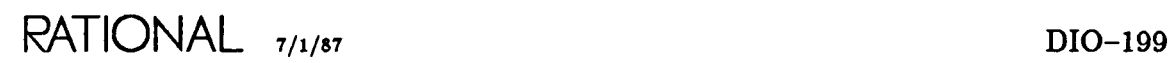

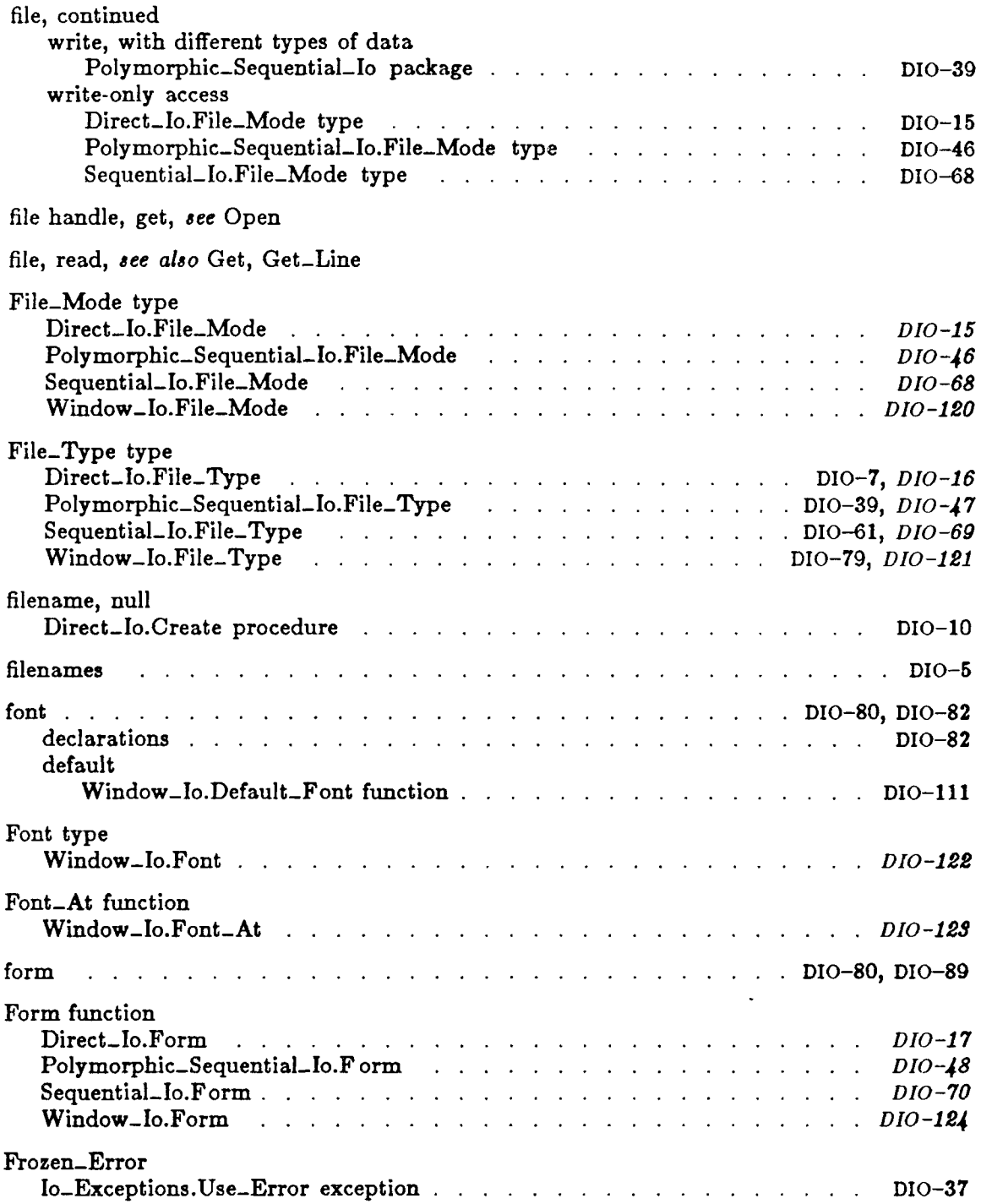

![](_page_214_Picture_340.jpeg)

G

![](_page_215_Picture_356.jpeg)
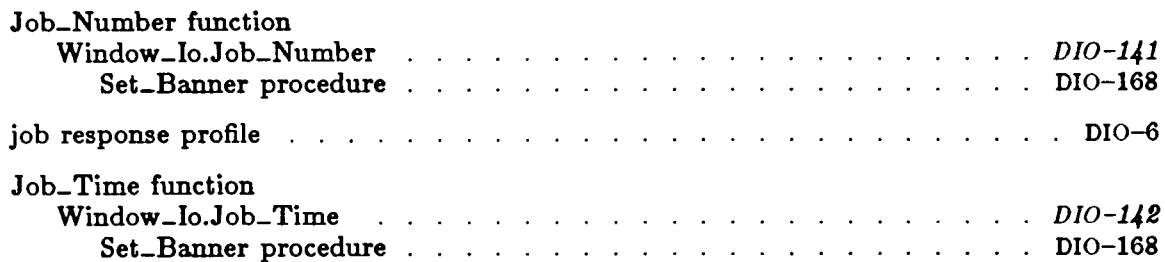

# K

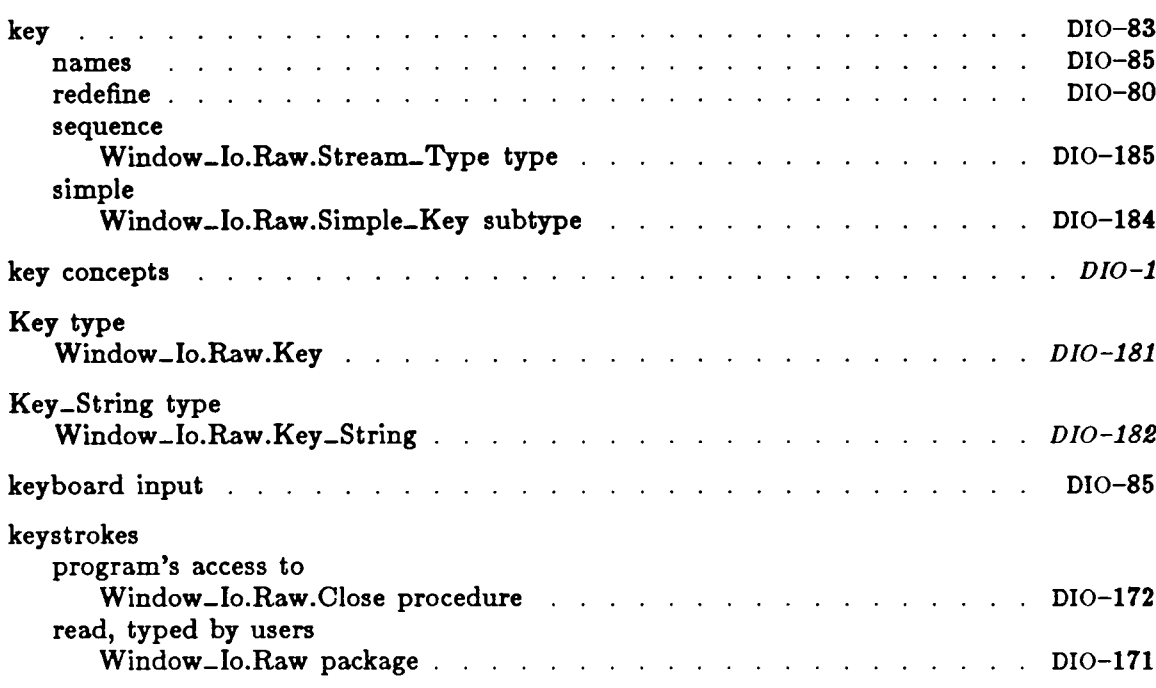

# l

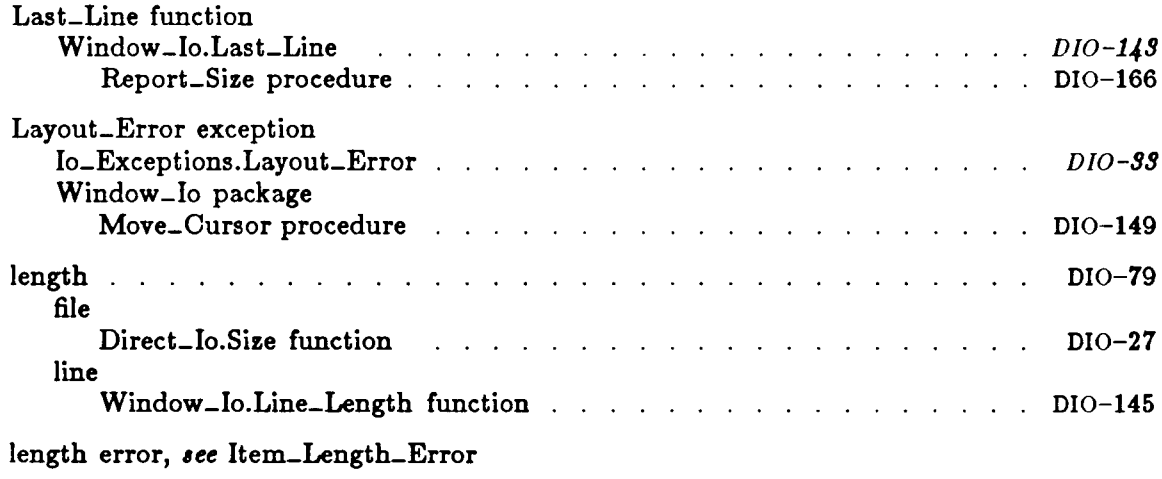

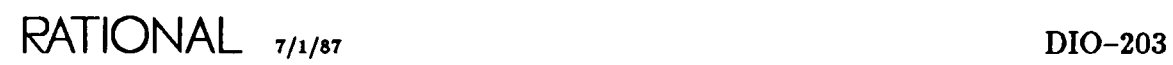

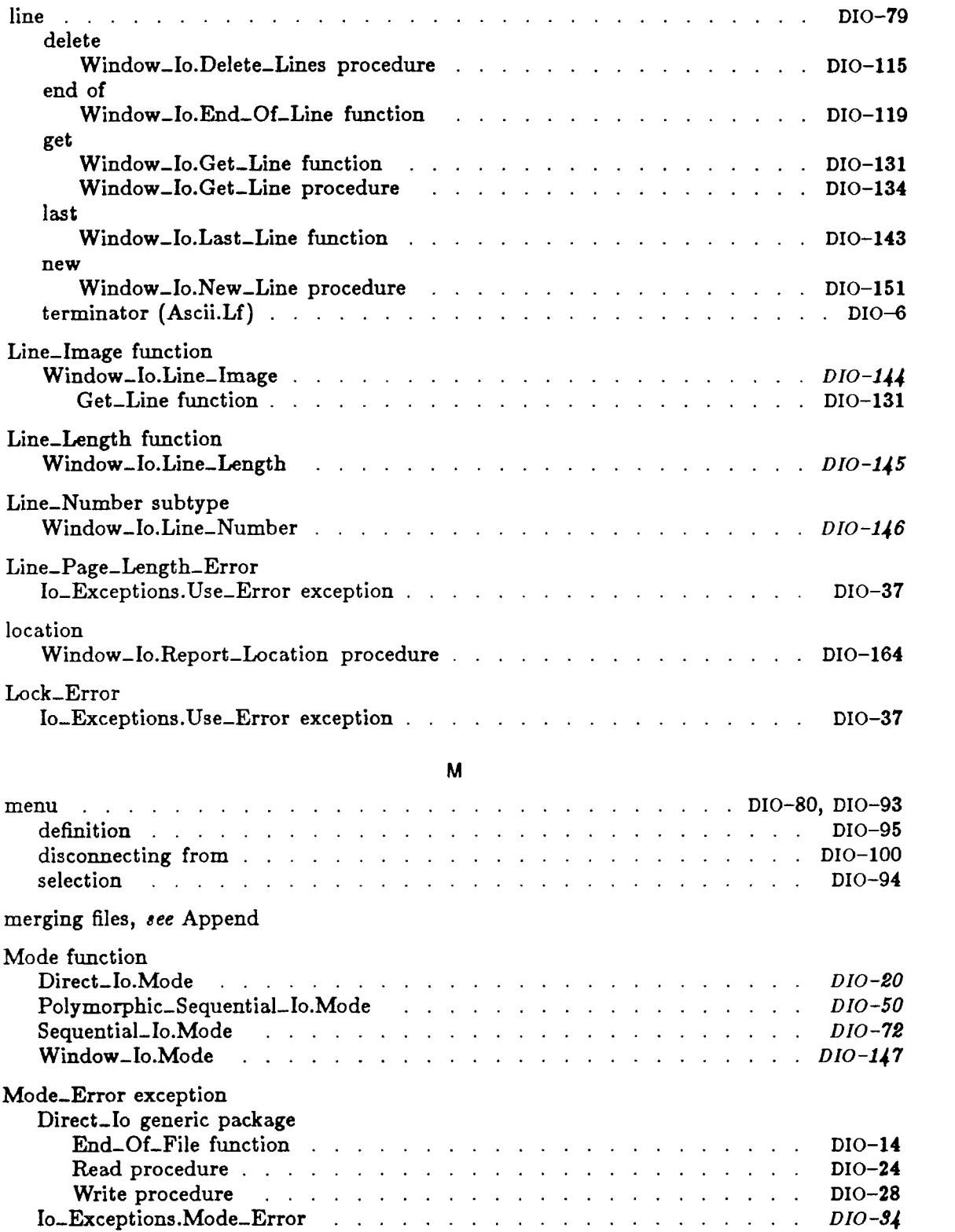

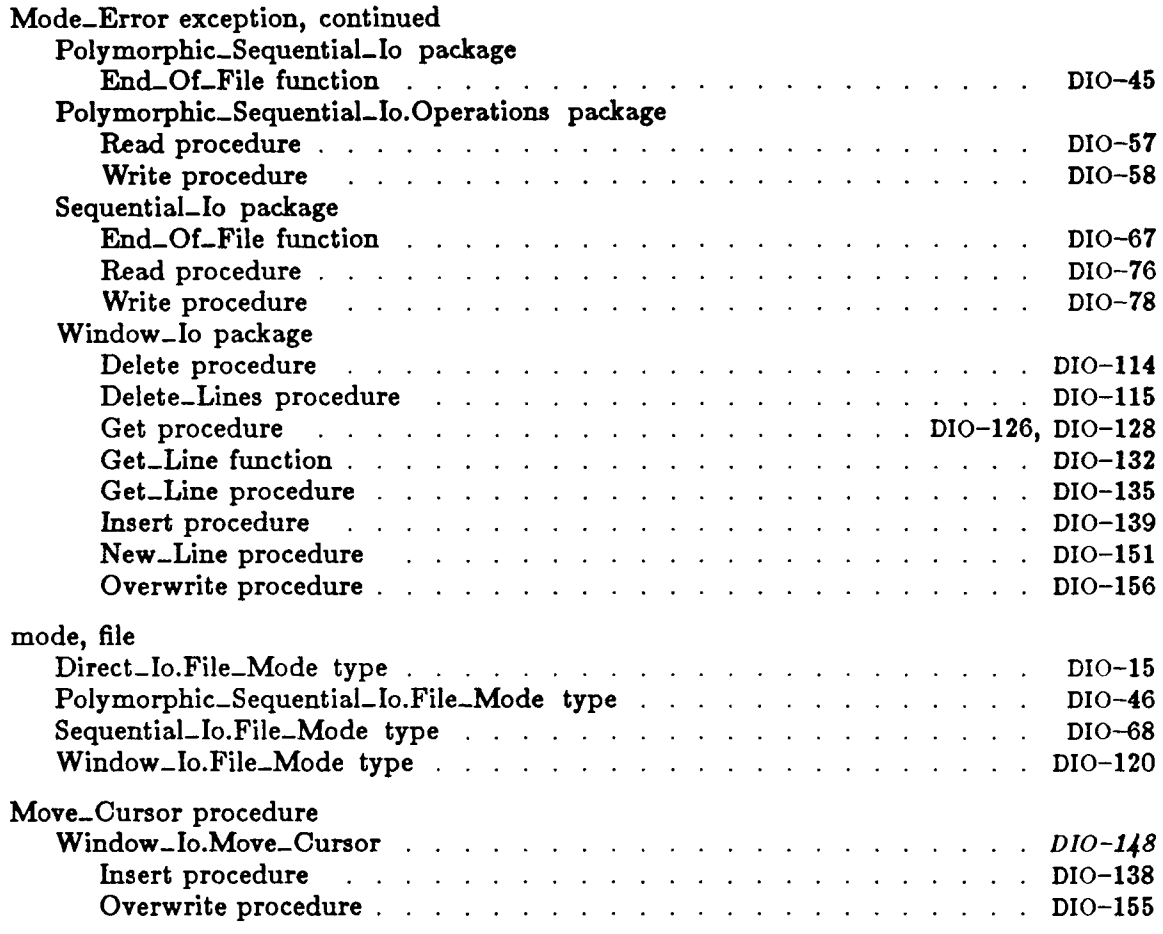

# N

name error, see Ambiguous\_Name\_Error, Illformed\_Name\_Error

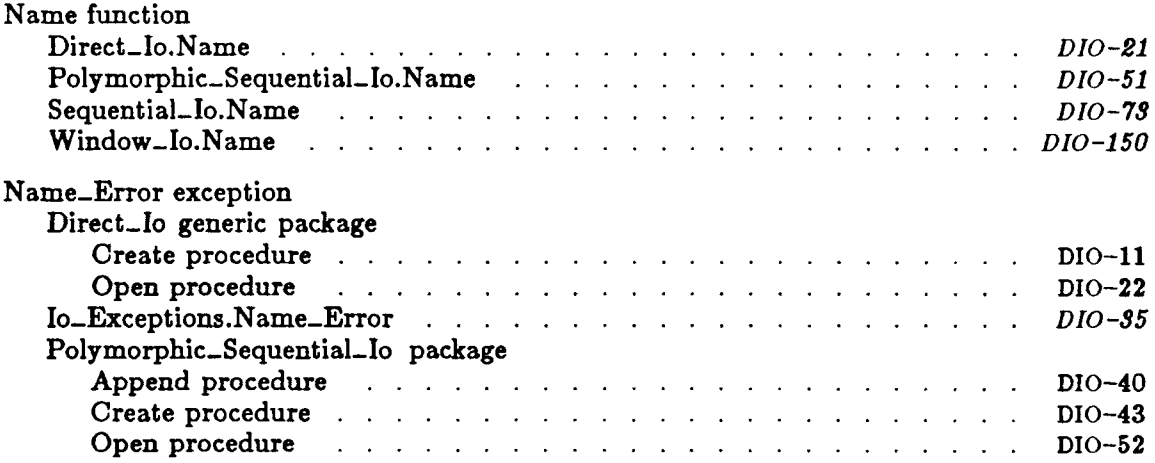

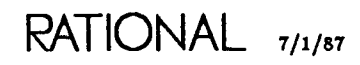

 $\mathcal{L}_{\mathcal{A}}$ 

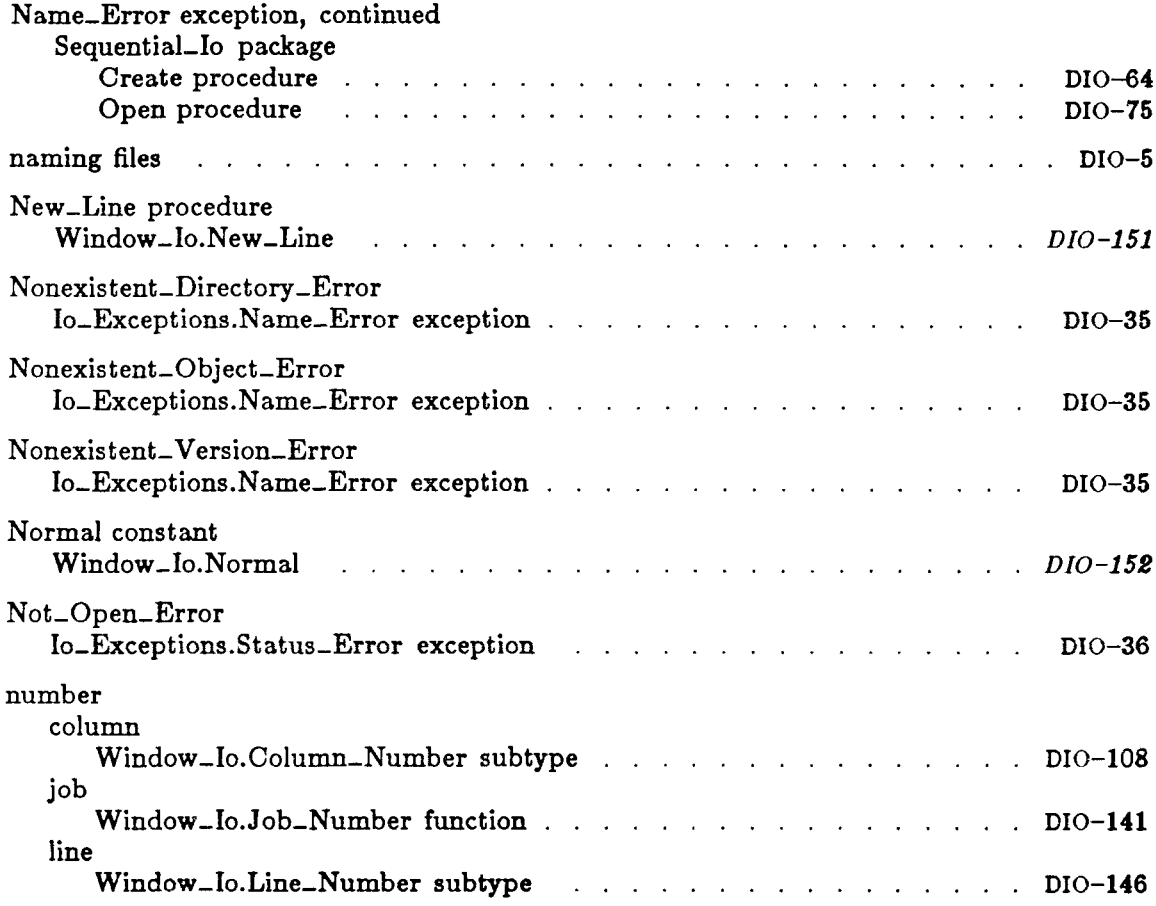

#### o

object error, see Nonexistent\_Object\_Error

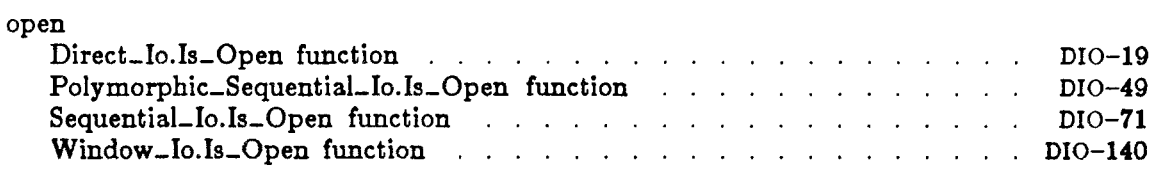

# open error, see Already\_Open\_Error, Not\_Open\_Error

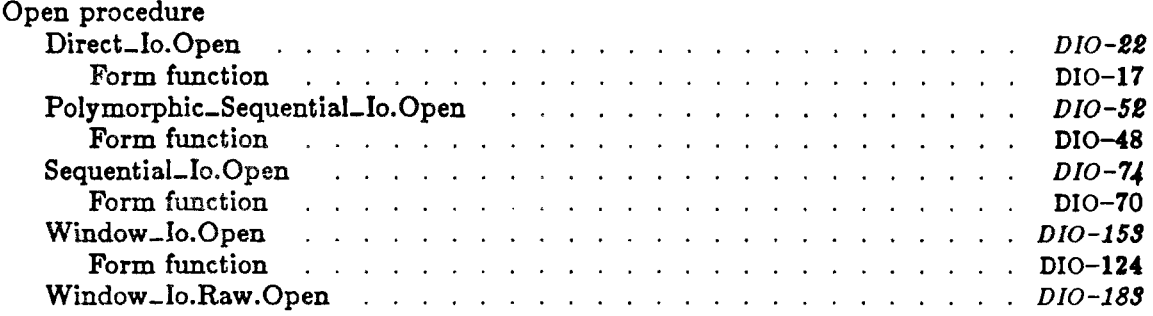

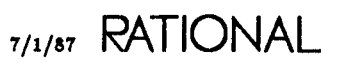

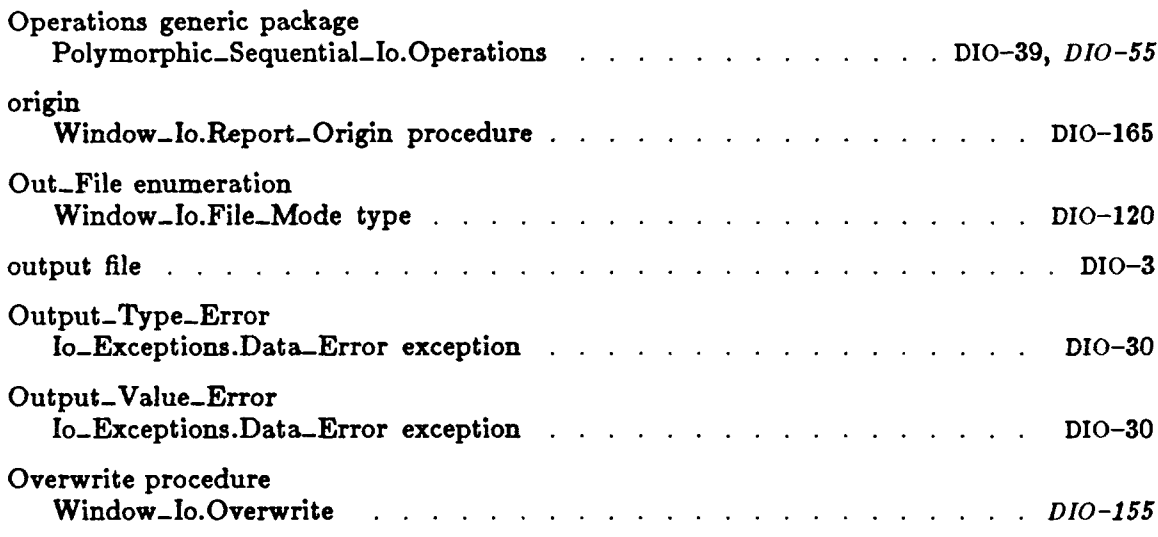

### p

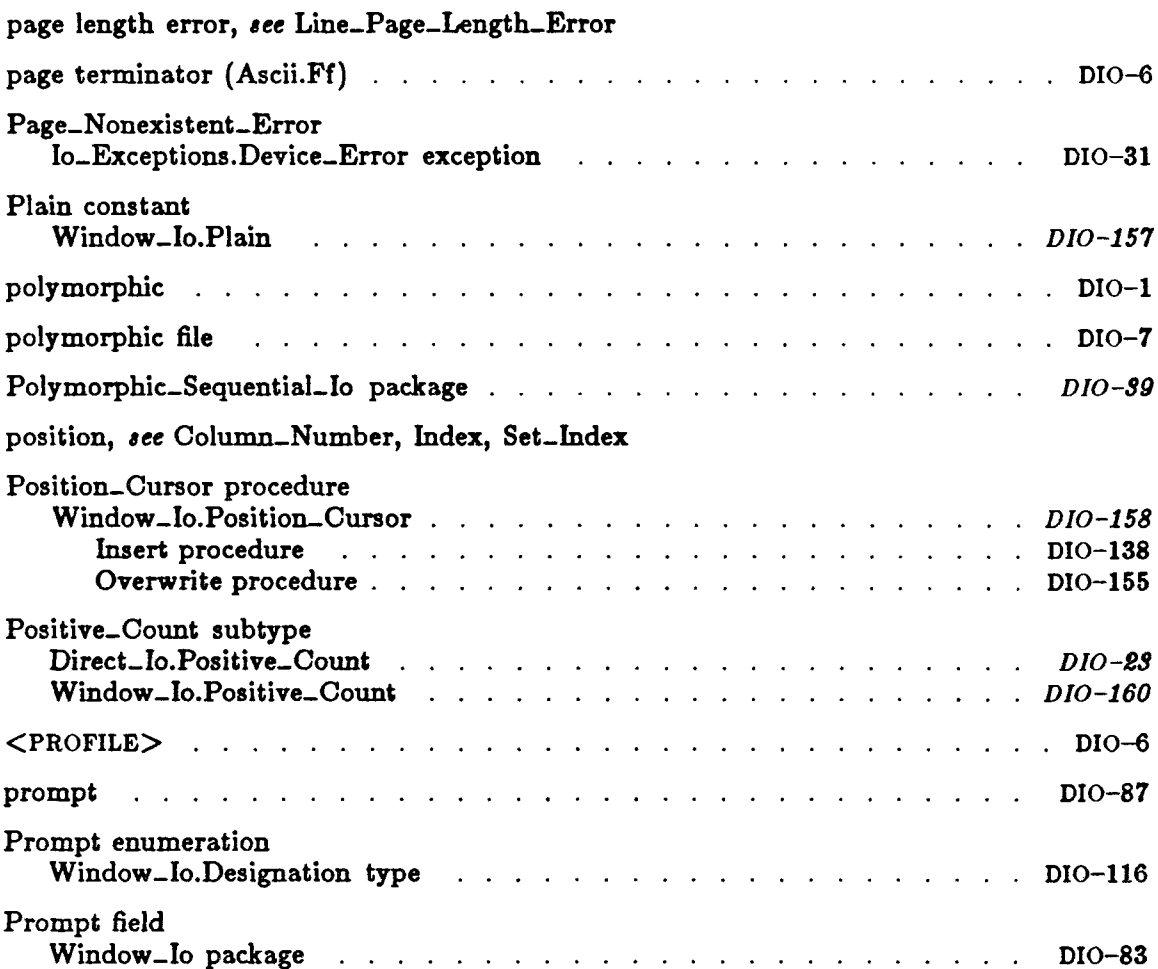

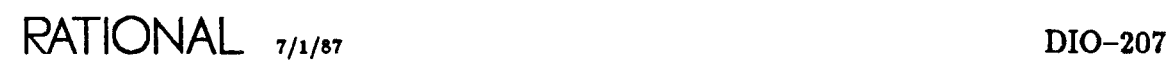

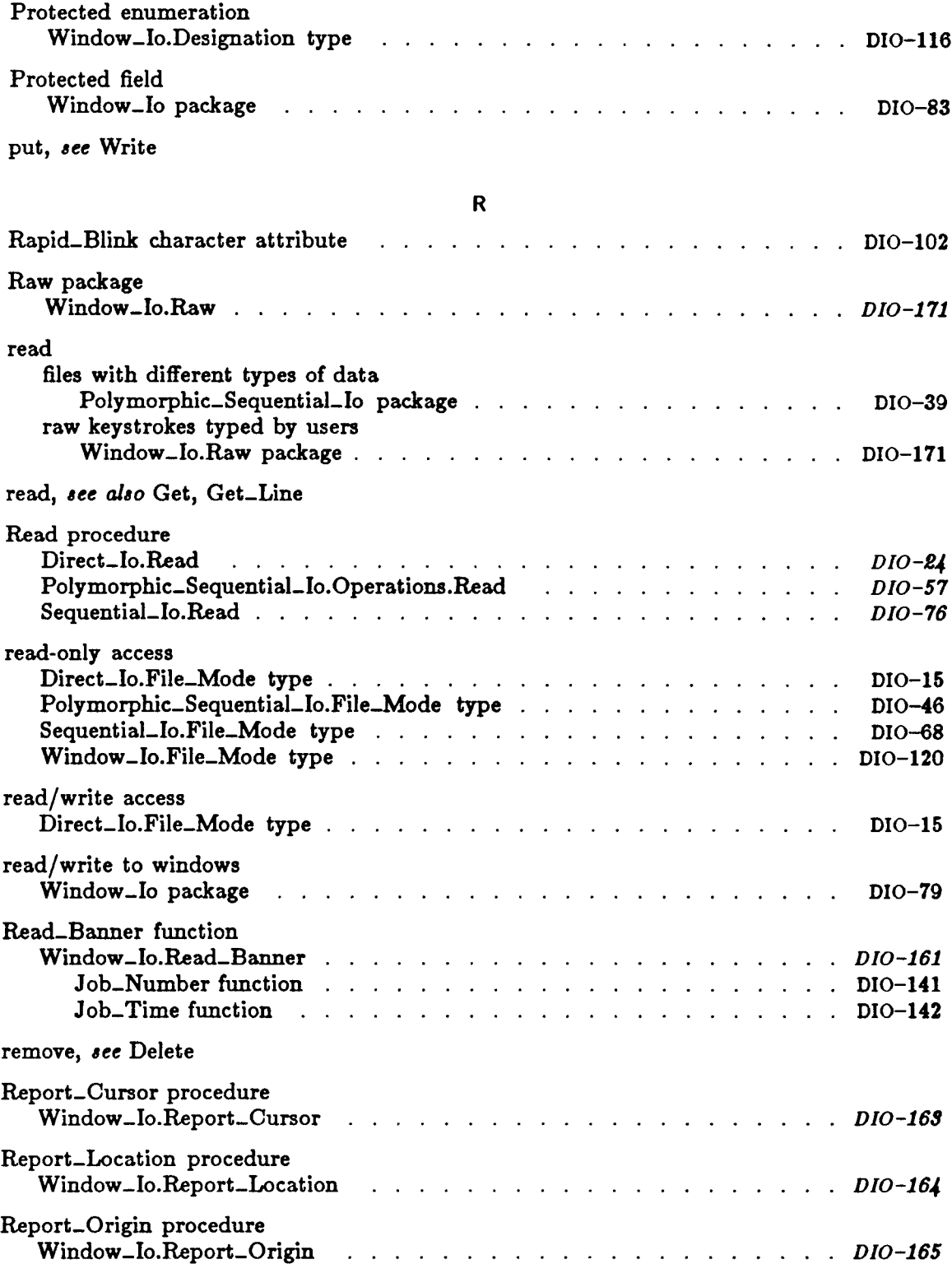

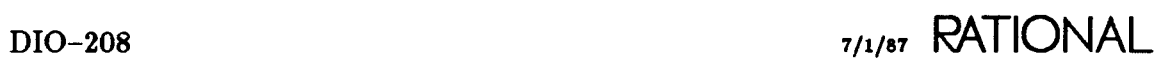

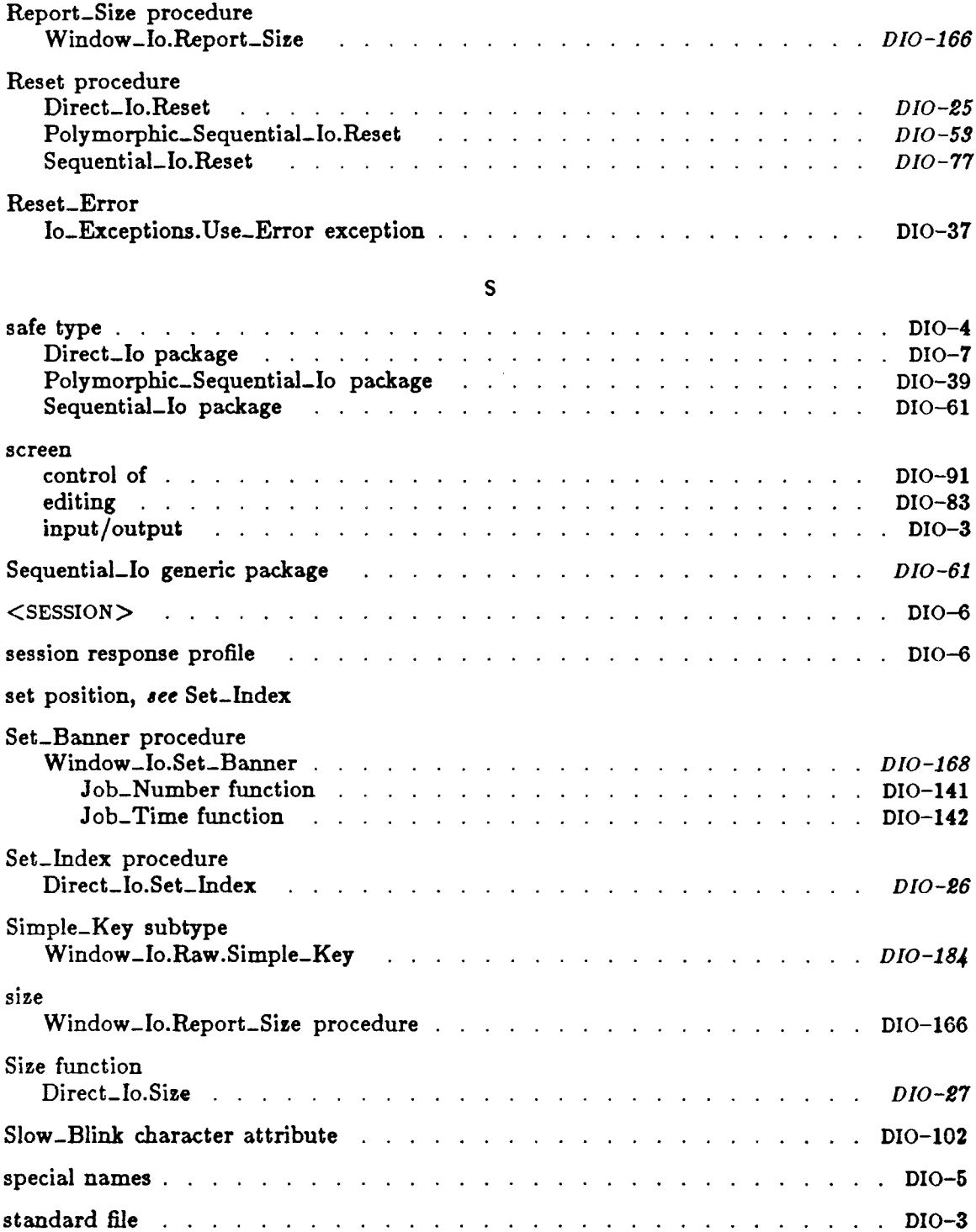

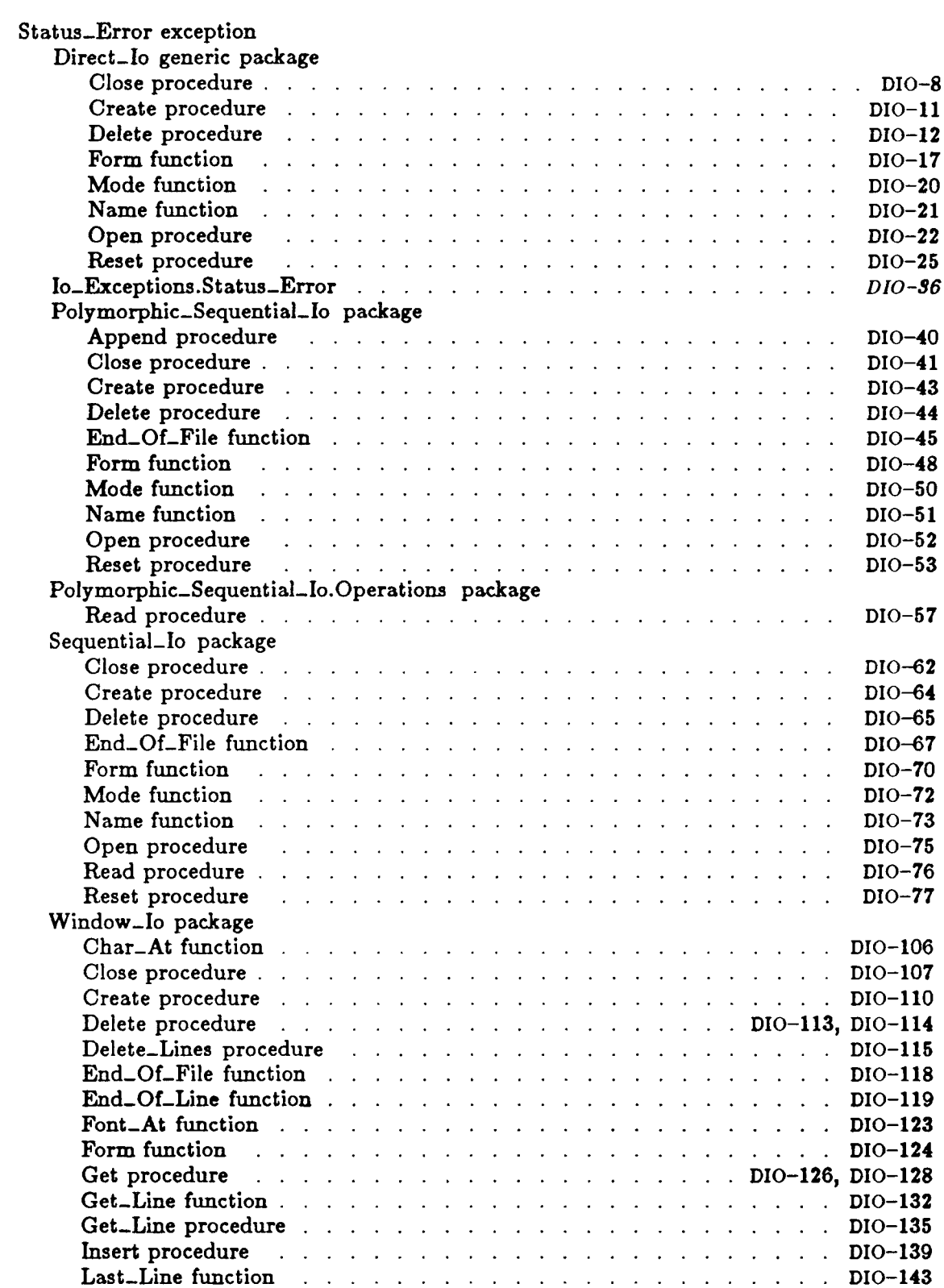

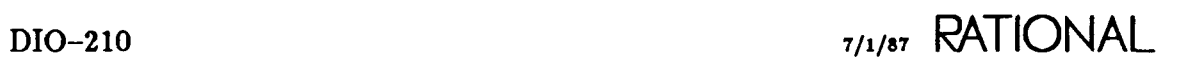

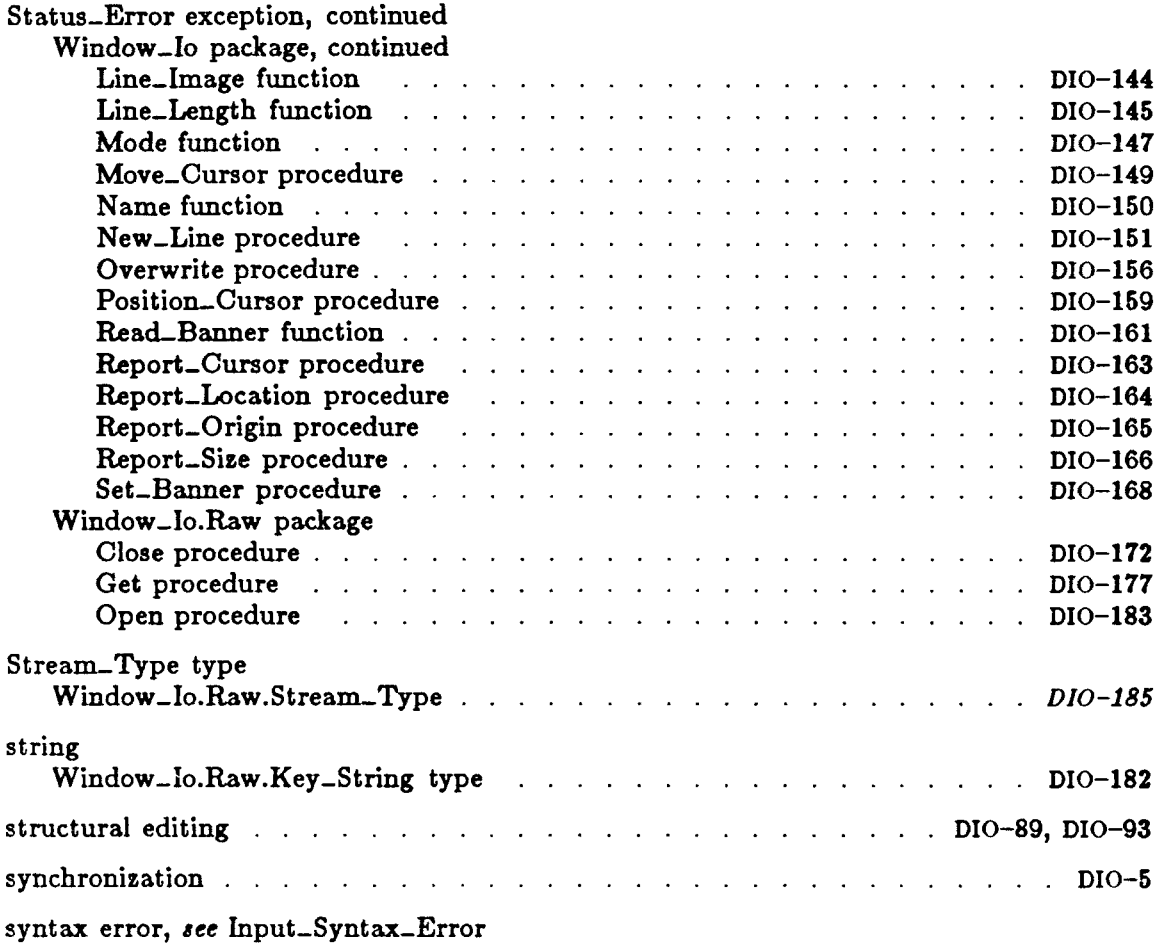

#### T

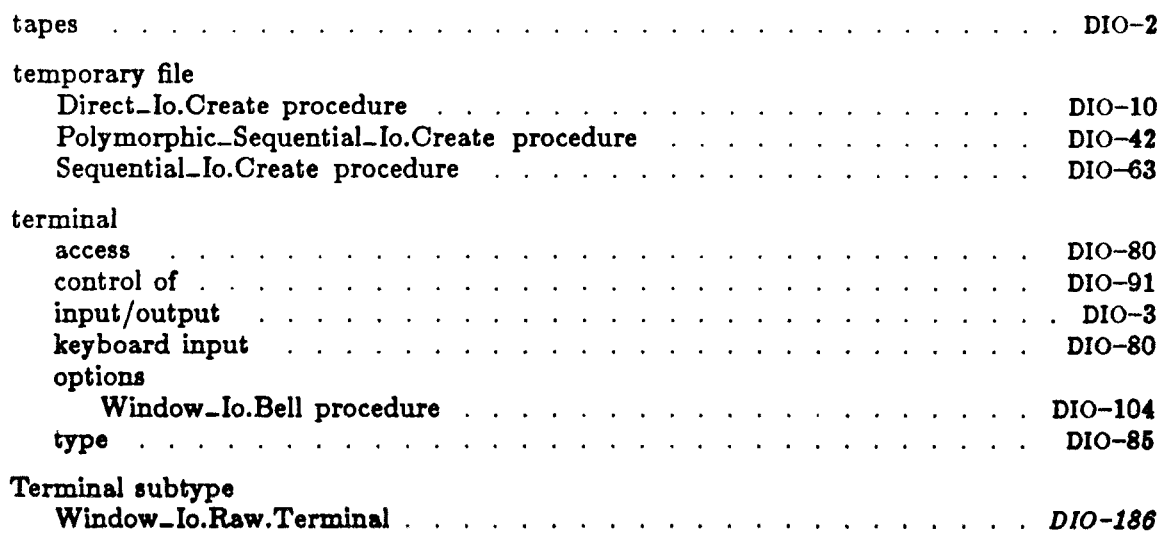

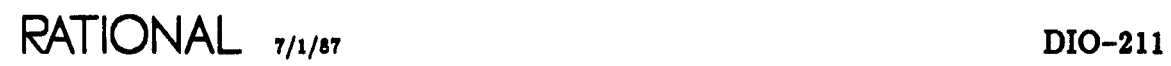

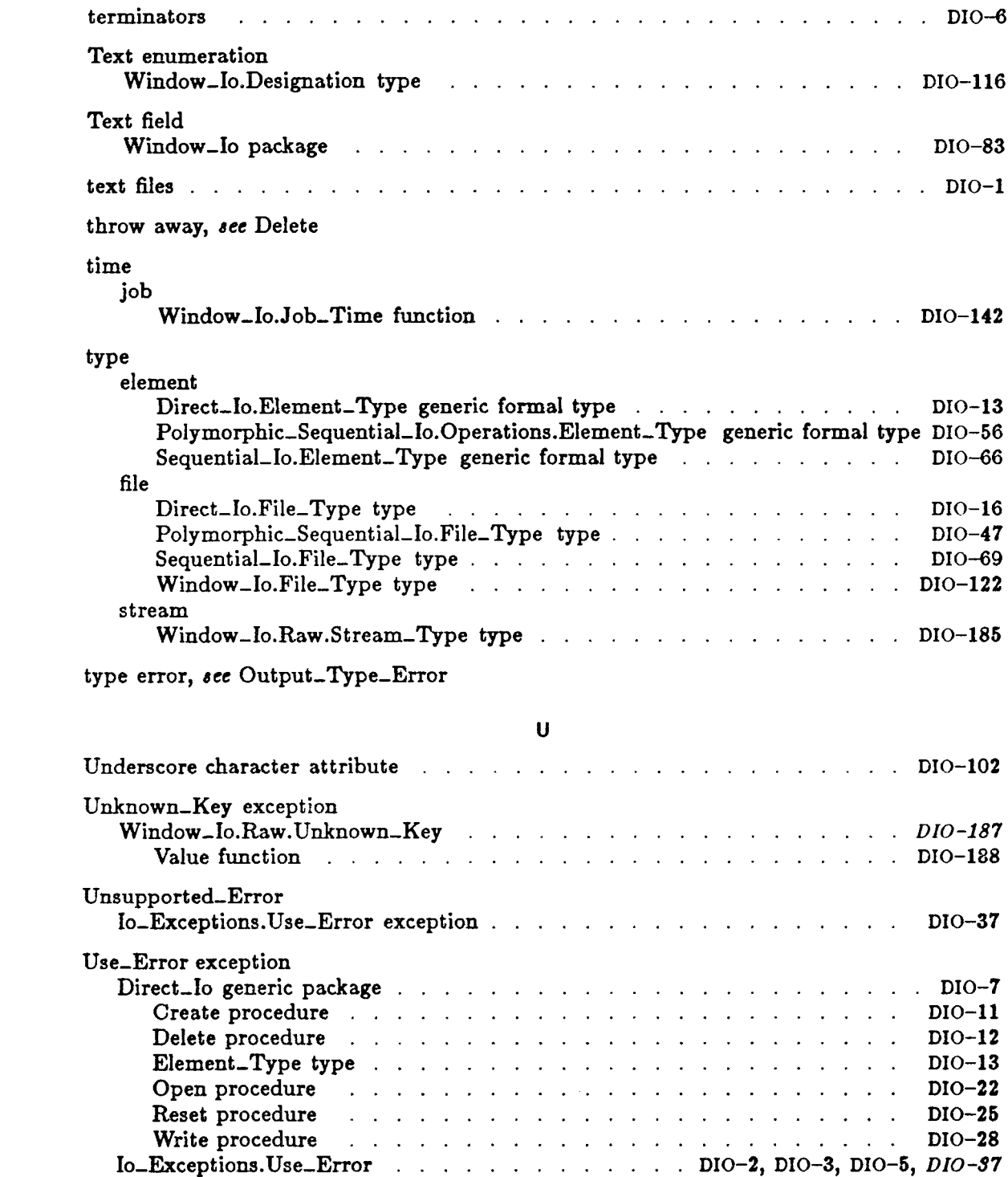

#### Use\_Error exception, continue

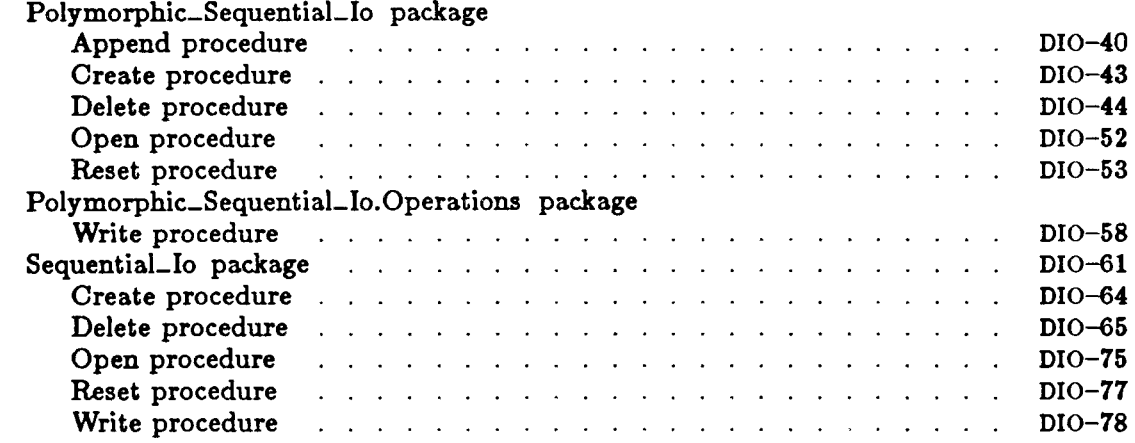

#### v

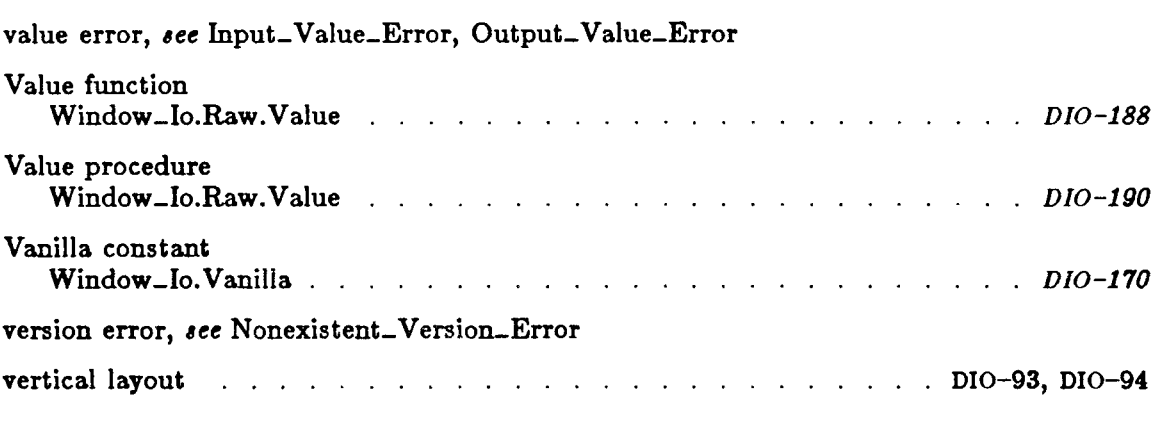

#### w

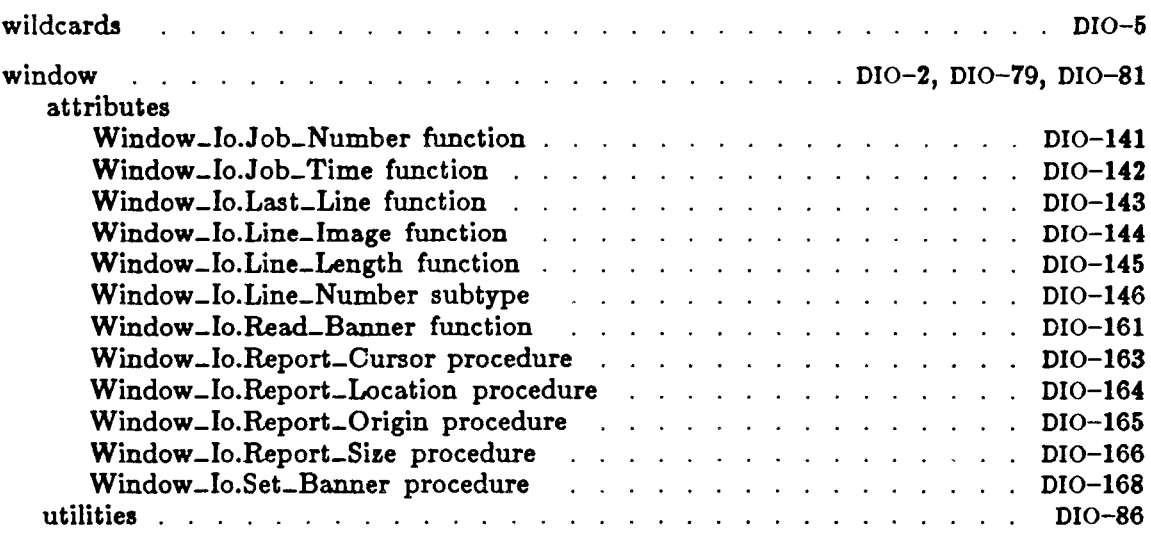

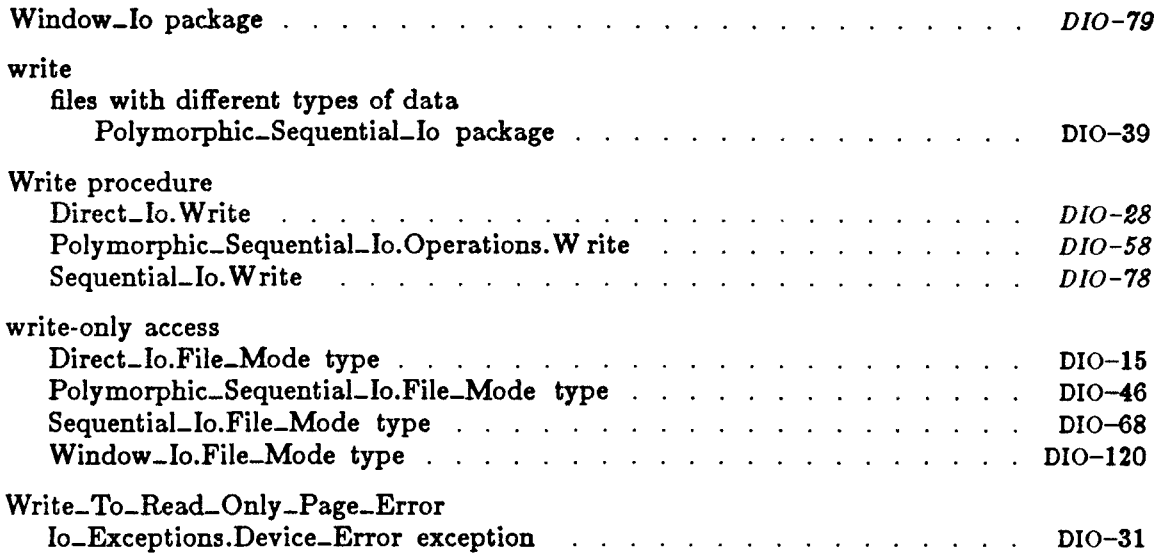

# RATIONAL

# **READER'S COMMENTS**

Note: This form is for documentation comments only. You can also submit problem reports and comments electronically by using the SIMS problem-reporting system. If you use SIMS to submit documentation comments, please indicate the manual name, book name, and page number.

Did you find this book understandable, usable, and well organized? Please comment and list any suggestions for improvement.

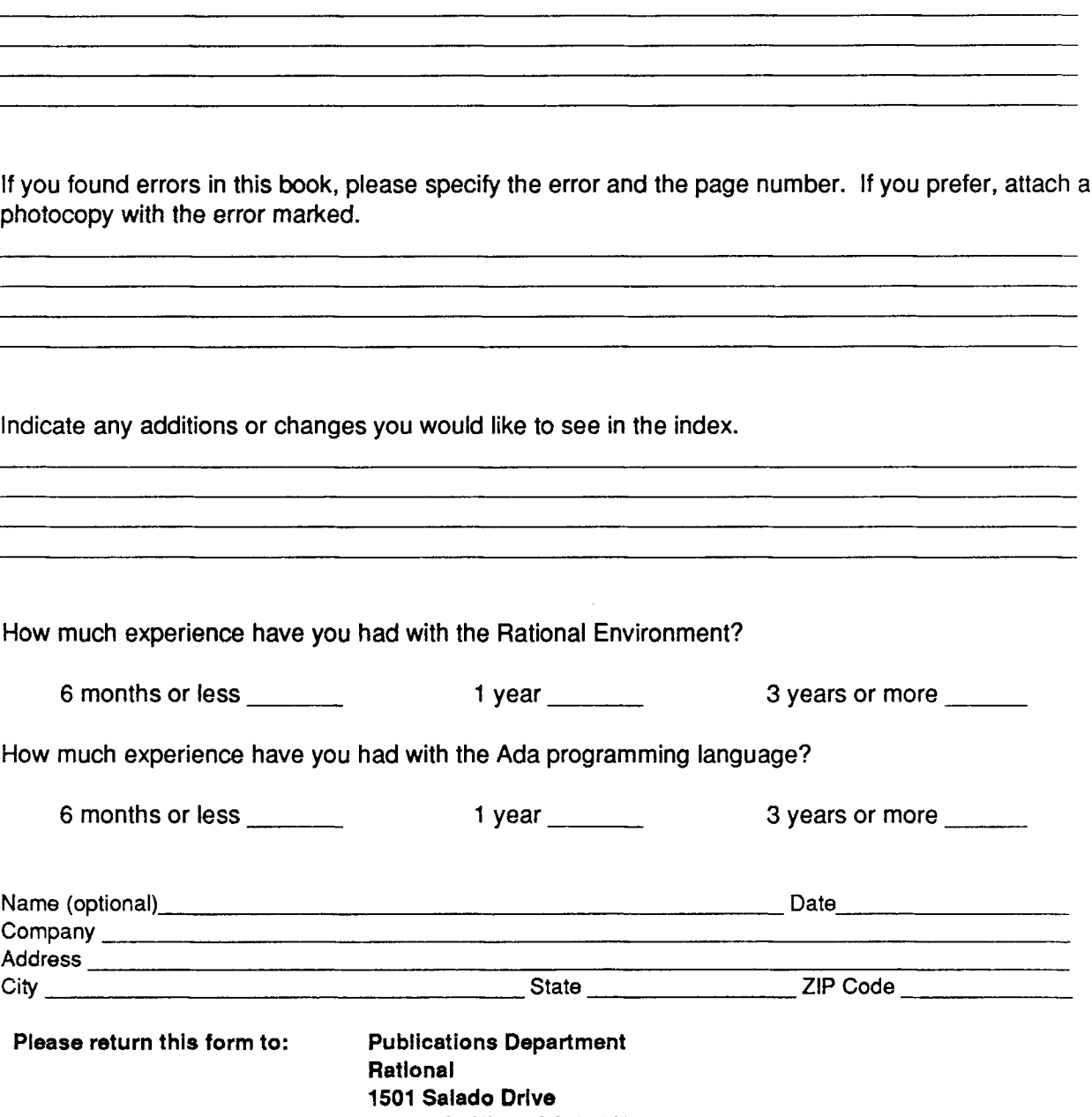

Mountain View, CA 94043

*Rational Environment Reference Manual,* Data and Device InpuVOutput (010), *8001*A-27